# Universidad Nacional de Ingeniería

FACULTAD DE INGENIERIA INDUSTRIAL Y DE SISTEMAS

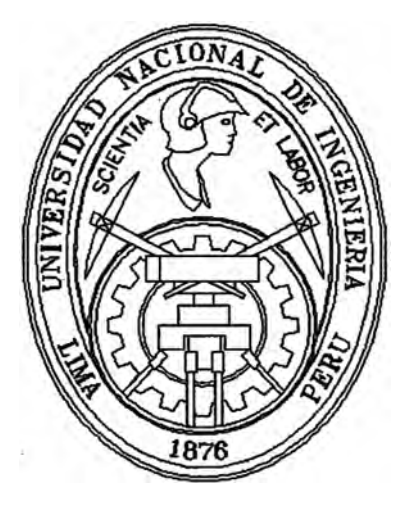

# **Desarrollo de un Modelo basado en Redes · Neuronales, para el Reconocimiento Automático de Dígitos**

# **TESIS**

Para Optar el Título Profesional de:

# **INGENIERO DE SISTEMAS**

# **JOSE AN.TONIO VICUÑA MUÑOZ**

**Lima - Pení 1997** 

# **Desarrollo de un modelo basado en Redes Neuronales, para el reconocimiento automático de dígitos**

# **Dedicatoria**

A mis padres y hermanos, cuyo apoyo incondicional permitió llevar a buen término el presente trabajo.

A todas las personas que contribuyeron enormemente con sus críticas, aportes y sugerencias.

#### **Sumario**

**La presente Tesis aborda el problema del reconocimiento de dígitos manuscritos de una manera . automática, para lo cual empleamos la tecnología de las Redes Neuronales Artificiales. Los resultados obtenidos evidencian la posibilidad de una implementación capaz de resolver el problema planteado estando la solución no totalmente generalizada pues como se podrá suponer este problema todavía pertenece a la categoría de problemas de solución compleja.** 

#### **Descriptores Temáticos**

**Reconocimiento de patrones Optical Character Recognition (OCR) Redes Neuronales Artificfale\$ Procesamiento de Imágenes Perceptron Mapa Auto-Organizativo de Kohonen Clustering Toma de Decisiones Automática** 

### **Capítulo 1 Presentación**

#### **1.1 Introducción**

**El objetivo de la tesis es el diseño de un clasificador automático de dígitos escritos a mano.** 

#### **1.2 Objetivos**

#### **valor por el proceso de modelamiento**

Hacemos uso de la tecnología de redes neuronales artificiales, que actualmente está **brindando buenos resultados en aplicaciones de la vida real donde técnicas tradicionales han fracasado; la aplicación a nuestro problema específico nos permite evaluar las posibilidades que ofrece el mismo.** 

La forma de implementación presentada es general y constituye un buen marco de **referencia para implementaciones futuras, es decir, no solamente es válido para el problema particular que estamos presentando.** 

**El principal obstáculo a salvar para desarrollar aplicaciones basadas en redes neuronales artificiales lo constituye la forma como uno desarrolla la implementación, es decir, el modelo y la forma de entrenamiento ya están planteados, lo que queda por determinar es la forma como se capturan los datos del medio ambiente, su transformación y posterior introducción al modelo.** 

#### **valor por la aplicación sugerida**

Desde hace tiempo se vienen investigando nuevas técnicas para la captura automática de datos, dicho proceso constituye el punto de partida en la implementación de los modernos sistemas de información. Esta necesidad se basa en la búsqueda de métodos más eficientes para la captura de datos pues los que actualmente son usados dependen mucho del factor humano y la complejidad aumenta a medida que se incrementa el número de datos, una característica que identifica a los nuevos sistemas de información.

Se trata de conjugar entre eficiencia e interfase agradable para el usuario, el cual se . muestra renuente a ajustarse a los patrones rígidos exigidos por los sistemas actuales, se trata pues de rescatar la forma natural que tienen los seres humanos al momento de generar su información.

El desarrollo de los sistemas de información modernos nos obliga a integrar los denominados multimedios como son: datos, texto, voz, video e imágenes, por lo que es necesario el desarrollo.de técnicas que los soporten, una de las principales técnicas que cobró vigencia a raíz de estas nuevas necesidades es el reconocimiento de patrones.

#### **1.3 Antecedentes**

· El problema del reconocimiento de dígitos no es nuevo, podríamos pensar que la necesidad de automatizar este proceso empieza el año 1,93J con el denominado "feriado bancario" que trajo consigo una revolución en la actividad bancaria; dicha revolución no fue causada por la introducción de las computadoras en el negocio bancario (fue el instrumento para su aceleración) sino por un reconocimiento de las nuevas necesidades del mercado: las necesidades de los individuos antes que las necesidades de los negocios y de las grandes corporaciones. Dicha revolución trajo consigo un incremento en el número de cuentas corrientes de personas naturales, sistemas de créditos, tarjetas de crédito y diferentes modalidades de ahorro según las tasas de interés. Esta revolución también trajo consigo el problema de la "explosión del papel". A finales de los años 50 la proliferación de documentos que procesar trajo

**consigo un enorme problema operativo a las instituciones bancarias, es así que las computadoras digitales surgen como una alternativa para hacer frente al problema suscitado. Estas permitieron a los bancos el proceso de grandes volúmenes de datos a una gran velocidad y a un costo razonable lo que trajo consigo mejores oportunidades para continuar con el crecimiento explosivo en las operaciones bancarias. De aquí que las computadoras se convirtieron en una poderosa herramienta para la administración bancaria. Dicho crecimiento y un incremento en las utilidades de los bancos les permitió seguir buscando nuevos mercados y más clientes que atender lo cual incrementó el crecimiento; es así como las computadoras aceleraron la revolución bancaria.** 

**Pero no sólo las instituciones bancarias se vieron beneficiadas y a la vez entorpecidas con es revolución; otras instituciones como las gubernamentales sufrieron los mismos problemas: el uso de las computadoras trajo la necesidad del almacenamiento y uso de una mayor cantidad de información, lo que significó el desarrollo de hardware y software que provean de mayor velocidad de proceso, desarrollo de sistemas con facilidades de almacenamiento y recuperación de información y sobre todo de sistemas de reconocimiento de patrones .** 

**. Actualmente estamos en la era en la cual el hombre y sus sistemas de información forman una gran alianza a fin de llevar a cabo actividades nunca antes imaginadas. · Esta nueva alianza hizo de a las sociedades más productivas y elevó la calidad de vida de las personas.**

**Uno de los mayores problemas en el diseño de sistemas de información totalmente automáticos es ei reconocimiento automático de patrones, el cual ha sido un área de estudio e investigación de muchos grupos. En estos grupos de investigación estuvieron: ingenieros, expertos en ciencias de la computación, analistas de sistemas, fisicos, estadísticos, psicólogos, biólogos, fisiólogos, médicos y lingüistas. Cada grupo tratando de resolver ciertos aspectos del problema.**

**El problema es latente, la cantidad de formas con diferentes contenidos de información; la solución práctica se dió: la digitación de toda esa información para su posterior uso que trajo consigo nuevos problemas por resolver pero que a fin de**

**6** 

**cuentas era una solución. Desde este punto de vista no tenemos sistemas de información totalmente automáticos.** 

**Queda establecido por tanto la necesidad de desarrollar sistemas automáticos de**  reconocimiento de patrones como una condición para que en el futuro podamos tener **sistemas de información totalmente automáticos.** 

#### **1.4 Alcances**

#### **1.4.1 Relación con otros trabajos desarrollados**

**La aplicación de la tecnología de las Redes Neuronales Artificiales al problema del reconocimiento automático de dígitos no es nuevo, en la actualidad existen muchas implementaciones en el mercado, sin embargo, la mayor parte de ellas todavía están en ."el estado del arte" y no todas ofrecen: una solución satisfactoria al problema.** 

**Entre los ejemplos más importantes tenemos los trabajos de [1] y [2].** 

**Uno de los trabajos más populares es el mencionado en [1], donde se aplica el modelo de red neuronal conocido como "Backpropagation" implementado por AT &T y que actualmente es utilizado por el servicio postal norteamericano, se utilizó un robot en la implementación del modelo el cual lleva a cabo la tarea de reconocimiento y posterior clasificación de las cartas. \_** 

**Durante el proceso de entrenamiento se utilizaron dos bases de datos: una del servicio postal norteamericano y otro del europeo.** 

**Existen diferentes trabajos al respecto, cada uno de ellos intenta resolver el problema desde una perspectiva diferente, las principales diferencias se dan en: .el modelo de red neuronal artificial a usar, el algoritmo de aprendizaje y la forma como se capturan los datos del medio ambiente. Hemos elegido el modelo de red neuronal artificial conocido como Mapa Auto-Organizativo de Kohonen (Self-Organizing Feature Map SOFM); no hemos podido encontrar un trabajo previo para el reconocimiento de dígitos que haga uso de este** 

**modelo; el algortimo de aprendizaje es el propuesto por el Finlandés Teuvo Kohonen. Dicho algoritmo es para el tipo de aprendizaje no supervisado y su uso está intimamente ligado al modelo elegido. En cuanto a la forma como se capturan los datos del medio ambiente, hacemos uso de un preprocesamiento basado en software para la extracción de características que alimentarán el modelo. Para tal fin se tuvo que codificar los programas que se encargarían de llevar a cabo esta tarea. Como nota aparte queremos mencionar que las referencias en castellano son muy escasas o sencillamente no existen.** 

#### **1.4.2 Delimitación misma del trabajo**

**Un trabajo general consiste en el reconocimiento de todos los símbolos que normalmente usamos para transmitir información; el presente trabajo cubre solamente ei reconocimiento de dígitos con lo cual estamos cubriendo una buena cantidad de aplicaciones que podrían ser implementadas. Se han codificado la mayor parte de los programas utilizados para el desarrollo de nuestra implementación, lo que nos permite mayor control al momento de integrar esta solución a un sistema integral, por ejemplo, un sistema de información cuyos datos de entrada al proceso de datos sean dígitos manuscritos.** 

#### **1.5 Importancia del trabajo**

**El desarrollo de este trabajo está orientado al reconocimiento automático de patrones, con lo cual se pretende llenar el vacío que actualmente existe para llevar a cabo la implementación de sistemas de información totalmente automáticos ..** 

**Adicionalmente se muestra los pasos a seguir para utilizar la tecnología de las redes neuronales artificiales a problemas donde otras técnicas han obtenido resultados parciales o simplemente no los han podido resolver.** 

El desarrollo de sistemas de reconocimiento automático de patrones había sido relegado durante bastante tiempo por la falta de técnicas adecuadas que resuelvan el problema de manera integral; con el desarrollo de las técnicas de redes neuronales artificiales y otras complementarias como Fuzzy Logic (Lógica Difusa) y Genetic Algorithms (algoritmos genéticos), se están obteniendo resultados que nos obligan a pensar como módulo necesarios en las futuras implementaciones de sistemas.

Mediante este trabajo pretendemos que más personas en nuestro país se interesen en el estudio de las redes neuronales artificiales, así como en la implementación de . aplicaciones que tan buenos resultados están produciendo en otros países. Es un campo de investigación relativamente nuevo en nuestro medio y también a nivel mundial y se presenta como una alternativa de desarrollo que ofrece grandes expectativas y un punto de inicio en la forma de desarrollo que tienen los nuevos sistemas de información.

Este tipo de implementaciones ya se encuentran disponibles en el mercado pero todavía en el "estado del arte";

#### **1.6 Estructura del trabajo.**

·El presente trabajo está basado en el uso de las redes neuronales artificiales, por lo que su desarrollo está intimamente ligado a las consideraciones y sugerencias de las personas que desarrollaron los modelos. En el Capítulo 1 presentamos los objetivos de la tesis, los antecedentes y la relación con otros trabajos; la definición del problema es presentada en el Capítulo 2, así como el alcance de la solución. En el Capítulo 3 presentamos la introducción a la teoría del reconocimiento de patrones y las redes neuronales artificiales, asímismo una descripción del esquema general de solución propuesto; hemos dejado el capítulo 4 para la explicación del diseño de la interfase que brindará los datos al modelo; en el capítulo *5* se presenta la estrategia seguida para el entrenamiento de los modelos presentados y en el Capítulo 6 se hace una descripción de los componentes y la forma de implementación de un clasificador postal.

#### **Capítulo 2 Definición del problema**

#### **2.1 Definición del objeto de estudio**

**Estamos interesados en mostrar la forma como implementar un sistema que nos permita llevar a cabo el reconocimiento automático de dígitos manuscritos. Dicha implementación supone que previamente se han tenido que resolver diversos problemas; la forma de solución planteada para cada uno de ellos es expuesta a lo largo de la tesis. Nuestro interés radica en la presentación del modelo que efectuará la tarea del reconocimiento pues constituye la pieza fundamental de este sistema.** 

#### **2.2 Definición del ámbito de estudio**

**El problema del reconocimiento es bastante genérico en relación al contexto donde se puede encontrar el dígito:** 

**Encontramos los dígitos en formatos preimpresos, los cuales son de mucha ayuda al momento de escribirlos pero dificultan la tarea del reconocimiento automático.** 

**No encontramos a los dígitos de manera aislada sino que aparecen en grupos y muchas veces combinados con caracteres e imágenes .** 

**Los dígitos son escritos en diferentes tamaños y grosores, con diversos tipos de tinta o lápiz.** 

**Los dígitos son ilegibles por la presencia de elementos extraños que tienden a confundir inclusive a los seres humanos.** 

**La técnica que describimos aborda en gran medida todos estos problemas, sin embargo y para efectos prácticos es necesario tener ciertas restricciones, las cuales · son descritas más adelante, que lejos de restarle generalidad a la implementación nos permite presentar una solución que aunque práctica resulta muy útil en los problemas de clasificación.**

#### **2.3 Formulación de pregunta eje**

**El sistema debe ser capaz de llevar a cabo el reconocimiento de los dígitos para posteriormente llevar a cabo tareas tales como la clasificación y ordenamiento automático, existen muchas aplicaciones que demandan mucho tiempo en la captura de la información y la validación de la misma, pues son tareas efectuadas de manera manual y con el consiguiente margen de error propio de la operación, el sistema alternativo, si bien es cierto inicialmente no nos puede brindar un procedimiento libre de errores pueden llevar a cabo la misma tarea de una manera más rápida y sobre todo con la capacidad de ajustar el margen de error pues son sistemas que \_necesariamente necesitan de la intervención humana para resolver las situaciones que ellos no pueden resolver.** 

#### **2.4 Diferencias con los OCR**

**Los OCR (Optical Character Recognition) son sistemas que llevan a cabo la misma labor, sin embargo presentan algunas diferencias que son presentadas a continuación:** 

**Por la forma de implementación de los OCR, no es posible utilizarlos para llevar a cabo un proceso de clasificación pues lo que hacen es la interpretación global de un texto previamente scaneado y llevarlo a un procesador de texto. Si bien es cierto existe un proceso intermedio de reconocimiento de caracteres no es el objetivo principal llegar a determinar de que o quienes se trata.** 

Existen formas de utilizar estos OCR para las labores de clasificación pero la interfase no sería natural ni adecuada.

La mayor parte de los OCR trabajan sobre tipografía preimpresa, recién están apareciendo en el mercado OCR's que también llevan a cabo el reconocimiento de caracteres manuscritos, pero están en el "estado del arte".

#### **Capítulo 3 Marco Teórico .**

#### **3.1 Reconocimiento de patrones**

#### **. 3.1.1 Conceptos básicos referidos al reconocimiento de patrones**

#### **Reconocimiento de Patrones**

**La categorización de un dato de entrada a una clase identificada previamente mediante la extracción de características o atributos del dato a partir de los detalles que se consideren relevantes.** 

#### **Clase patrón**

**Es una categoría determinada por atributos comunes que deben mantener los miembros de la misma. Un patrón es la descripción de algún miembro de la categoría representando a la clase patrón.** 

#### **Reconocimiento**

**El reconocimiento es entendido como un atributo básico del comportamiento humano y de otros organismos vivientes. Un patrón es la descripción de un objeto. Estamos llevando a cabo actos de reconocimiento en cada instante de nuestras vidas. Reconocemos los objetos que nos rodean, nos movemos y actuamos en relación a ellos. Por ejemplo podemos ver a un amigo en una multitud y reconocer lo que dice, podemos reconocer a un individuo por su voz, podemos leer manuscritos, podemos reconocer risas de molestias.** 

De acuerdo a la naturaleza de los patrones a ser reconocidos, podemos dividir nuestros actos de reconocimiento en dos tipos: el reconocimiento concreto **y** el reconocimiento abstracto; reconocemos caracteres, pintura, música y los objetos que nos rodean; de otro lado podemos reconocer argumentos en los cuales está basado una película o la solución a un problema.

Cuando una persona percibe un patrón, hace una inferencia inductiva **y** asocia su percepción con algunos conceptos generales que ha ido derivando en función a su experiencia pasada.

El reconocimiento llevado a cabo por los seres humanos es en realidad· una cuestión de estimación a fin de asociar el patrón a alguna de las poblaciones determinadas de antemano en un proceso previo de reconocimento **y** clasificación de tales poblaciones; de aquí que el problema del reconocimiento puede ser considerado como una asociación no con patrones individuales sino entre poblaciones, vía la búsqueda de características o atributos invariables de los miembros de la población.

El estudio del problema del reconocimiento de patrones puede ser dividido lógicamente en dos categorías:

- 1 ro El estudio de la capacidad de los seres humanos y otras formas de vida del reconocimiento de patrones.
- 2do El desarrollo de teorías **y** técnicas para el diseño de sistemas que lleven a cabo la tarea del reconocimiento de patrones para una aplicación específica.

La primera categoría es objeto de estudio por disciplinas tales como psicología, fisiología y biología; la segunda categoría es estudiada por las diversas ramas de ingeniería, ciencias de la computación y ciencias de la información.

#### **3.1.2 Conceptos de diseño y metodologías**

**Los conceptos de diseño para el reconocimiento. automático de patrones está motivado por la forma como las clases patrón con caracterizadas y definidas. Existen muchas posibilidades:** 

#### **1.- Clasificación exacta**

**El reconocimiento automático de patrones es llevado a cabo mediante un matching contra los patrones ya definidos y almacenados de antemano. El conjunto de patrones de una misma clase son almacenados en el sistema de reconocimiento de patrones. Cuando se presenta un patrón desconocido, éste es comparado uno a uno con los patrones almacenados previamente. Por ejemplo: si letras de diferentes formas y tamaños son almacenados en un sistema de reconocimiento de patrones, una letra desconocida podrá ser reconocida sobre la base de una clasificación exacta siempre y cuando no haya sufrido distorsiones al momento de obtenerlo, tinta no legible, el tipo de papel u otros. Esto constituye un método bastante simple pero importante para para implementar un sistema de reconocimiento de patrones relativamente barato y útil para determinados propósitos. El exito de las implementaciones basadas en este modelo radica en que los patrones desconocidos sean copias bastante parecidas de los patrones almacenados previamente. Los primeros sistemas OCR (Optical Character Recognition) siguen esta implementación.** 

#### **2.- Propiedad Común**

**La caracterización de clases patrón por propiedades comunes compartidas por todos sus miembros nos sugiere el reconocimiento automático mediante la detección y reconocimiento de características similares. El concepto básico de este modelo es que el patrón que pertenece a una clase posee ciertas propiedades comunes o atributos que refleja similitud entre**  **todos los componentes. Estas características comunes pueden ser almacenados en el sistema de reconocimiento automático de patrones. Cuando un· patrón desconocido ingresa al sistema, se obtienen sus características o atributos y luego se comparan contra las características almacenadas. El esquema de reconocimiento clasificará el patrón desconocido a la clase patrón con características similares. El principal problema en este tipo de implementaciones es la determinación de características comunes deun conjunto finito de patrones ejemplo conocidos de antemano.** 

**Este modelo es superior al presentado anteriormente en muchos aspectos: requiere de menos espacio para almacenar la información relevante, las características de la clase patrón permanecen invariantes al extremo que puede reconocer patrones con algunas variaciones (la potencia del modelo está en función a cuanta variación en los patrones puede soportar), las características de la clase patrón pueden ser determinadas tomando como base patrones ejemplo representativos. Por otro lado es estremadamente dificil, sino imposible la determinación de las características más relevantes que permitan un discriminación entre las diferentes clases patrón; para implementar este modelo es necesario el desarrollo de técnicas adecuadas de extracción de características en funcipn a la aplicación a desarrollar.** 

#### **3.- Clustering**

**Cuando los patrones de una clase son vectores cuyos componentes son números reales, una clase patrón puede ser caracterizada por sus propiedades de clustering dentro de una espacio patrón. El diseño de un sistema de reconocimiento de patrones está en función al arreglo geométrico de los diferentes clusters patrón. Si las clases son**  **caracterizadas por clusters bastante diferenciados, es factible esquemas de reconocimiento sencillos tales como el concepto de la distancia mínima; si los clusters de traslapan es necesario el uso de técnicas sofisticadas para la partición del espacio patrón. El traslape de los clusters puede ser el resultado de una deficiencia en la información observada o la presencia de ruido en el momento de la medición, es posible una minimización del traslape incrementando el número y la calidad de las mediciones de los patrones de una clase.** 

**Los conceptos básicos de diseño para el reconocimiento automático de patrones descritos anteriormente, pueden ser implementados por tres principales metodologías: heurísticos, matemáticos y lingüísticos (sintácticos). Es común encontrar una combinación de estas metodologías en los sistemas de reconocimiento automático de patrones.** 

#### **1.- Métodos heurísticos**

**La aproximación heurística está basada en la intuición y experiencia de la persona que lo lleva a cabo, haciendo uso de los conceptos de clasificación exacta y propiedades comunes. El diseño de un sistema que sigue este principio consiste en el desarrollo de procedimientos predeterminados para la tarea a llevar a cabo. Aunque la aproximación heurística es ampliamente utilizada en el diseño de los sistemas de reconocimiento automático de patrones, poco se puede decir acerca de la generalización de sus principios desde que cada problema requiere la aplicación de reglas de diseño desarrolladas a la medida de la aplicación; de todo esto se deduce que la estructura y performance de un sistema heurístico depende en alto grado de la intuición y experiencia de los diseñadores del sistema.** 

**2.- Métodos matemáticos** 

**La aproximación matemática está basada en reglas de clasificación las cuales son formuladas y derivadas dentro de una estructura matemática, haciendo uso de los conceptos de propiedad común y clustering. Este método es en contraste con la aproximación heurística en la cual las decisiones están basadas en reglas establecidas según la aplicación a desarrollar.** 

**La aproximación matemática puede ser dividida en dos categorías: determinística y estadística.** 

**La aproximación determinística está basada en una estructura matemática que no emplea de manera explícita las propiedades estadísticas de las clases patrón bajo consideración.** 

**La aproximación estadística está basada en reglas de clasificación matemática, las cuales son estructuradas y derivadas de una estructura estadística. El diseño de un clasificador de patrones estadístico está basado en las reglas de clasificación de Bayes y sus variantes; esta regla nos dice que tenemos un clasificador óptimo cuando la función de densidad de probabilidad de cada población patrón y la probabilidad de ocurrencia de cada clase patrón son conocidas.** 

### **3.- Métodos lingüísticos (sintácticos)**

**La caracterización de patrones por elementos primitivos (subpatrones) y sus relaciones, sugiere el desarrollo de sistemas de reconocimiento automático de patrones mediante la aproximación lingüística, haciendo uso del concepto de propiedad común. Un patrón puede ser descrito por una**  estructura jerárquica de subpatrones análogo a la estructura sintáctica de **los lenguajes. Esto permite la aplicación de la teoría de los lenguajes** 

formales al problema del reconocimiento de patrones. Un patrón gramático es considerado como un conjunto finito de elementos. La esencia de esta aproximación radica en la selección de patrones primitivos, la forma como se estructuran para unirse **y** las relaciones en los patrones gramaticales. Esta aproximación es útil para lo patrones que no pueden ser numéricamente medidos.

#### **3.2 Redes Neuronales**

#### **3.2.1 Introducción**

Las Redes Neuronales **y** el procesamiento de señales usadas en las diferentes aplicaciones de la vida real, pueden ser divididas en tres categorías:

#### Feedforward Networks:

Transforman el conjunto de señales de entradas en un conjunto de señales de salida; la transformación entrada/salida deseada es determinada por factores externos, mediante un ajuste supervisado de los parámetros del sistema.

#### Feedback Networks:

La información de entrada define el estado de actividad inicial de un sistema retroalimentado **y** después de diferentes transiciones el estado final es identificado mediante parámetros de estabilización establecidos generalmente por una medida de error.

#### Self-Organizing Networks:

**�élulas vecinas en una red neuronal compiten en sus actividades mediante una interacción lateral mutua y mediante el desarrollo adaptativo se convierten en detectores específicos de diferentes patrones de señales.** 

#### **3.2.2 Teoría del Perceptrón**

**Esta red neuronal es la más sencilla pero genera mucho interés entre los investigadores que recién se inician en esta área por su habilidad para reconocer patrones simples. Tomemos el ejemplo de reconocer una entrada desconocida pero perteneciente a uno de dos clases denotadas por A y B tal como se muestra en la Figura 3.1** 

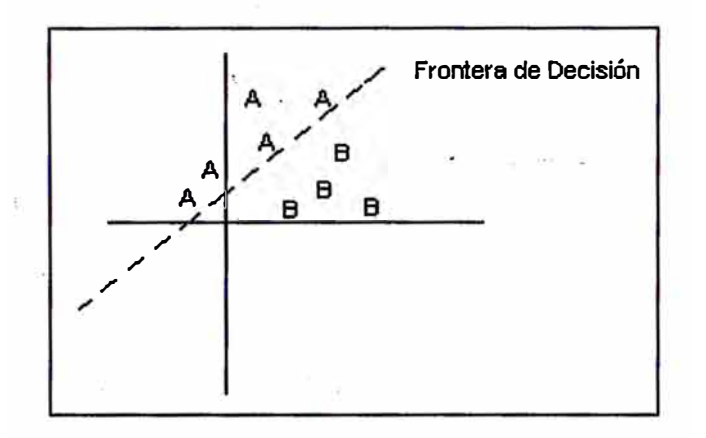

**Figura 3.1 Problema con dos Clases Patrón** 

La única neurona del modelo calcula la suma ponderada de los pesos  $\frac{1}{2}$  los **valores de las entradas; el resultado es transformado mediante una fuhción signo a fin de obtener sólo dos valores: + 1 ó -1. La regla de decisión está basada en la regla:**

la entrada desconocida pertenece a la clase A si el valor obtenido es +1 o **pertenece a la clase B si el valor obtenido es -1.** 

**Una técnica muy útil para analizar el comportamiento de la red neuronal es dibujar en un plano cartesiano la ubicación de los elementos pertenecientes a .., cada clase; esto nos permitirá establecer si es posible obtener una frontera de decisión.** 

**Los pesos de las conexiones y el umbral** (wO) **pueden ser fijos a adaptados utilizando para ello una serie de algoritmos de aprendizaje, presentamos aquí el algoritmo desarrollado por Rosemblat.** 

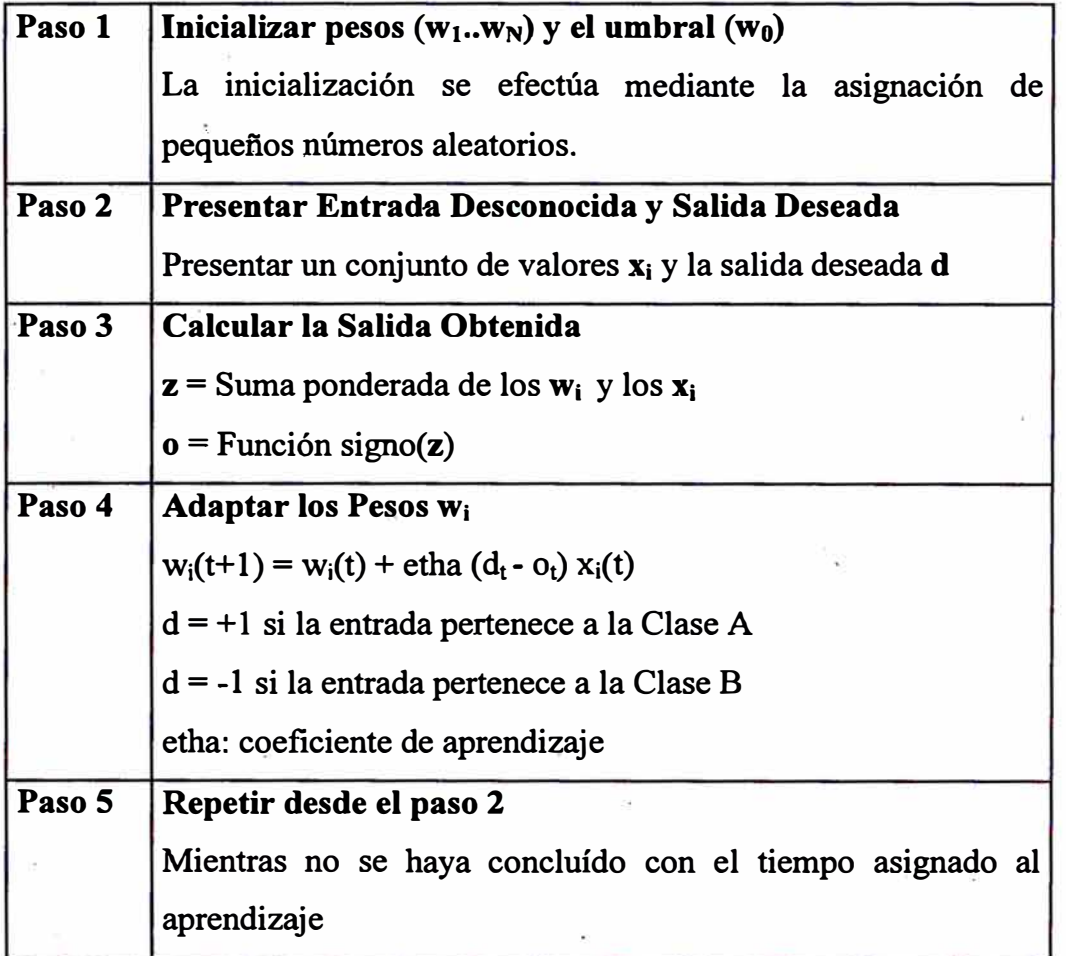

# **Algoritmo**

**. Rosemblat determinó que si las muestras utilizadas para el entrenamiento permitían el trazado de una frontera de decisión lineal, entonces el modelo iba a** **converger, de esta forma podía ser utilizado para el reconocimiento de patrones pertenecientes a las clases a partir de las cuales fue entrenado.** 

#### **3.2.3 Teoría del SOFM**

**Hace mas de 100 años una detallada descripción topográfica del cerebro, especialmente de la corteza cerebral podía ser deducida a partir de la deficiencia funcional y ciertos impedimentos inducidos por lesiones de distínto tipo tales como hemorragias, tumores y malformaciones. Diferentes regiones de la corteza cerebral parecían estar dedicadas a tareas específicas.** 

**Kohonen presentó un algoritmo al cual denominó Self-Organizing Feature Map (SOFM) que reproduce el comportamiento en la corteza cerebral anteriormente descrito.** 

**El algoritmo de Kohonen básicamente ajusta los pesos de las conexiones entre ·. las neuronas de entrada y las neuronas de salida dispuestos estos últimos en un arreglo dimensional tal como se muestra en la Figura 3.2 al cual también se le denomina Mapa de Característicasd o Mapa Topográfico. Las neuronas o nodos de salida se encuentran extensivamente interconectadas con muchas conexiones locales.** 

**Valores contínuos en la forma de vectores son presentados a través de las neuronas de entrada en forma secuencial en el tiempo y sin especificar la salida deseada.** 

**Después que los vectores de entrada han sido presentadas a la red neuronal un número suficiente de veces, los pesos de las conexiones almacenarán las características dispuestas a manera de sub-espacios o clusters de los vectores de características; en otras palabras, los pesos de la conexiones estarán dispuestos de manera topográfica en la cual las neuronas o nodos cercanos serán sensitivos o reconocerán las entradas que sean similares.**

22

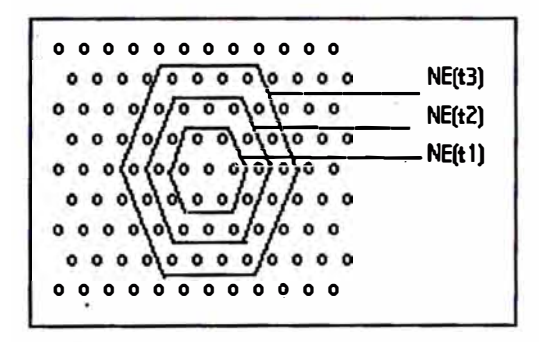

**Figura 3.2 Vecindades Topológicas** 

 $t_3 < t_2 < t_1$ 

**El algoritmo que forma el Mapa de Características requiere que se defina la vecindad de cada neurona; dicha vecindad decrece en el tiempo durante el entrenamiento.** 

**Los pesos de l�s conexiones son inicializados con valores aleatorios pequeños lo cual nos asegura la condición que al inicio del entrenamiento el conocimiento de la red neuronal acercá de lo que va a reconocer es CERO. El algoritmo propuesto por Kohonen es presentado en el siguiente cuadro:** 

### **Algoritmo**

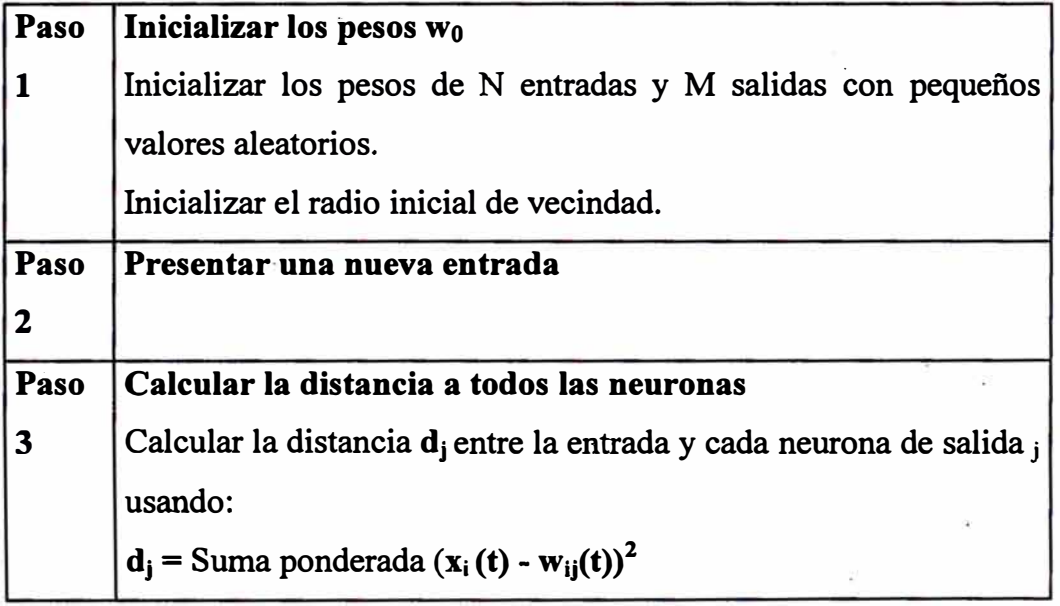

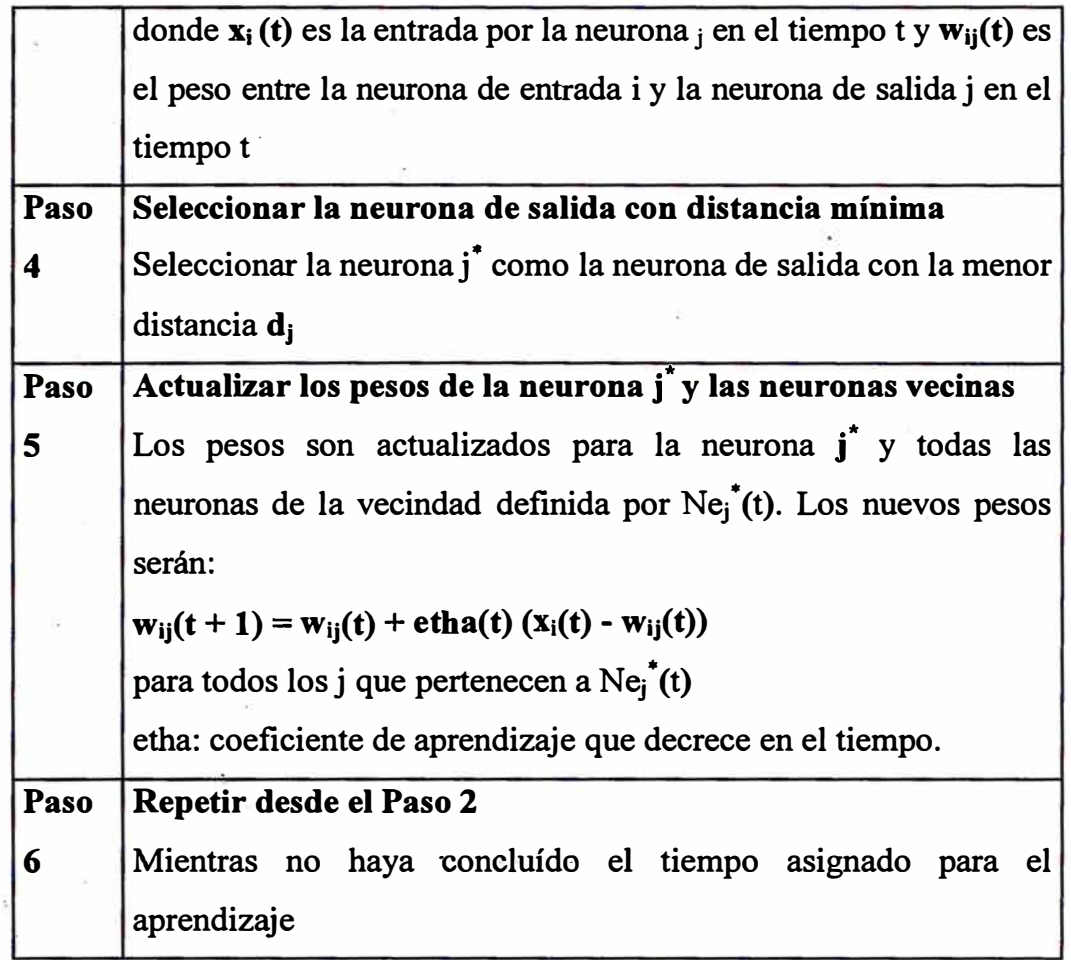

**El vector de características es la salida simbólica de la Interfase, y se denomina vector porque lo que se obtiene es un conjunto de valores numéricos que a nuestro juicio representan las características de los dígitos: La potencia de las redes neuronales radica en que el conocimiento que almacenan no son los dígitos en sí sino sus características, razón por la cual pueden inferir al momento de efectuar una clasificación.** 

**Se. dice que los seres humanos llevamos a cabo procesos de reconocimiento \_ porque almacenamos los patrones carac\_terísticos; en el caso de los dígitos nosotros no aprendemos sobre la base de almacenar las imágenes de todos los dígitos sino que de alguna forma somos entrenados para almacenar sus formas, lo que luego nos permite reconocer dígitos que nunca hayamos visto; ésta es la** 

**característica que este modelo incorpora, razón por la cual fue elegida para la solución de nuestro modelo.** 

### **3.3 Esquema general de la implementación desarrollada**

La Figura 3.3 nos muestra un esquema general de implementación basado en **computadoras digitales; tanto la entrada como la salida son simbólicas y el diseño del sistema es una implementación algorítmica para computadoras de uno o más procesadores. Las entradas se tienen que preparar a partir de la información del medio ambiente.** 

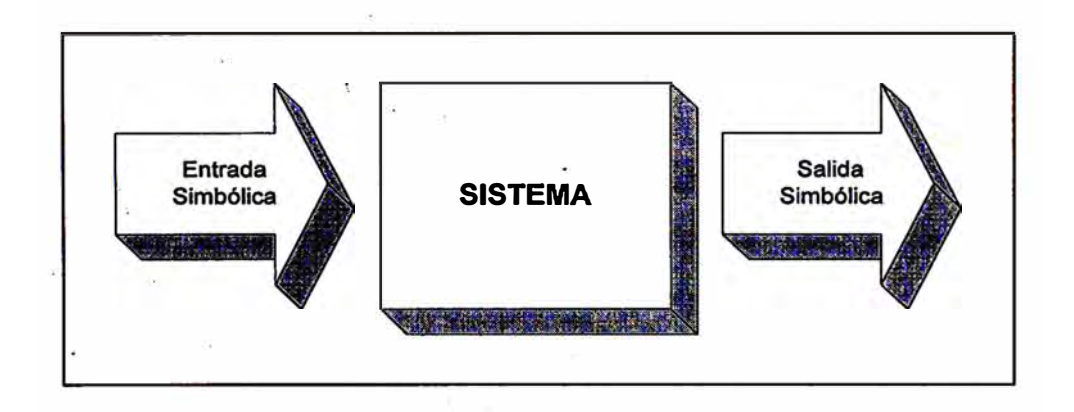

**Figura 3.3 Esquema tradicional de procesamiento .** 

**En la Figura 3 .4 mostramos el esquema general que debería tener nuestra implementación, para tal fin es necesario el uso de una neurocomputadora que en teoría es capaz de procesar los datos tomados directamente del medio ambiente. Como se puede apreciar la entrada al sistema es natural (multimedios) lo cual evita la "transcripción" de los datos, es decir, tomados de la fuentes donde se originan, lo que significa una minimización en los errores producto de los procesos de digitación. Como ventaja adicional mencionamos que el procesamiento en paralelo es natural en este tipo de computadoras lo que permite una implementación real de las soluciones basadas en Redes Neuronales Artificiales.** 

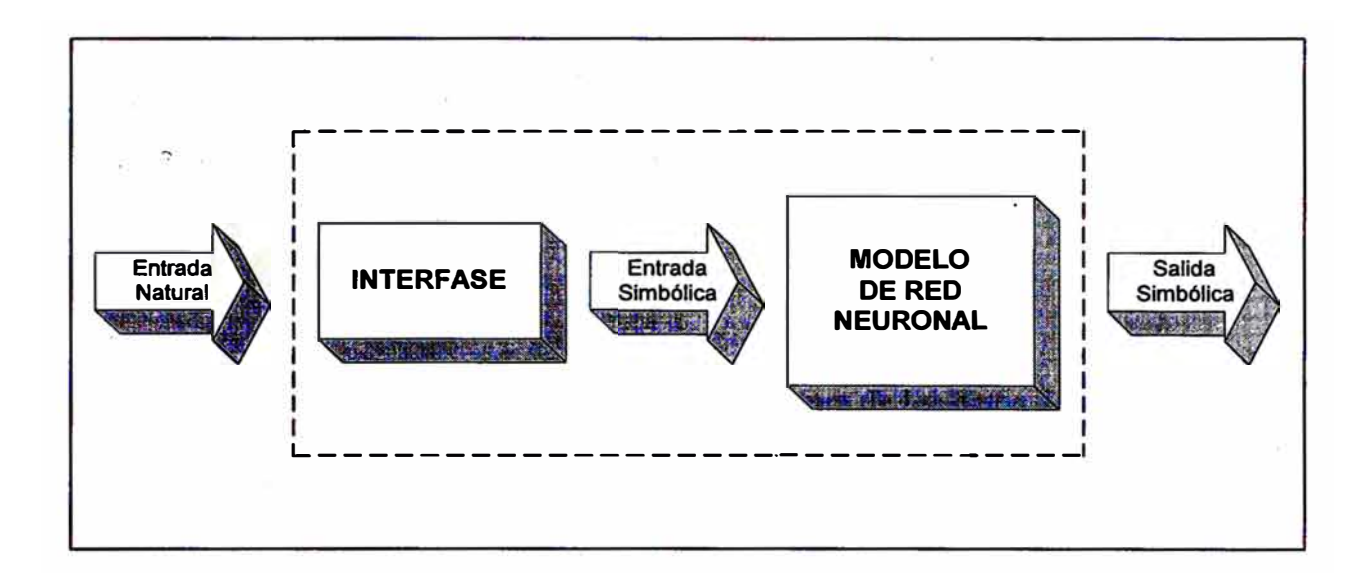

# **Figura 3.4 Implementación sugerida**

Ante la imposibilidad de contar con<sup>t</sup>una neurocomputadora hemos tenido que pensar **en una implementación teniendo en cuenta que sólamente contamos con computadoras digitales, para lo cual tenemos que recurrir al desarrollo de una interfase que se encargue de transformar las entradas naturales en entradas simbólica a nuestro sistema basado en Redes Neuronales Artificiales.** 

**Asimismo se ha tenido que plantear la implementación del modelo de red neuronal pensando en que se ejecutará en una computadora digital.** 

**Este modelo es utilizado en la fase de entrenamiento del modelo y constituye la implementación final del mismo sin ninguna variante para el proceso de clasificación.** 

**Cabe mencionar que la salida obtenida es simbólica; de esta forma es posible utilizar las salidas del modelo en otros módulos de aplicaciones ya desarrolladas y que se ejecutan en computadoras digitales; ésta es la c�acteristica de los modernos sistemas de procesamiento de datos.** 

# **3.3.1 Algoritmo para determinación de solución**

A continuación presentamos el algoritmo general que nos permitirá encontrar la soluéión al problema planteado:

### Pasos:

- 1 Determinar la interfase a utilizar para la lectura de los datos desde el medio ambiente (entrada natural).
- 2 Seleccionar modelo
- . 3 Seleccionar el conjunto de características
- 4 Entrenar al modelo de Red Neuronal Si el modelo no se puede entrenar o no converge regresar al punto 3
- 5 Validar el modelo Si el modelo no satisface requerimientos regresar al punto 2
- 6 Modelo listo para ser utilizado

### Explicación del algoritmo:

- 1 · Aquí se tiene que resolver el problema de la lectura de los datos. Esta etapa es necesaria pues la implementación del modelo es en una computadora digital; en el capítulo 4 se describe el diseño de la interfase.
- 2 Hemos elegido dos de los modelos más conocidos: El Perceptron y el SOFM; el primero porque permite una aproximación práctica muy importante para el entendimiento de la técnica y el segundo por ser la solución elegida. Una explicación detallada se realiza en el capítulo 5
- 3 Está en función a los modelos elegidos y la explicación de los inismos se realiza en el capítulo 5.
- **4 Las consideraciones para el entrenamiento de cada modelo se encuentran especificadas en el capítulo 5**
- **5 La validación del modelo se realiza en el capítulo 5**

**La Figura 3.5 nos muestra el diagrama de flujo del algoritmo** 

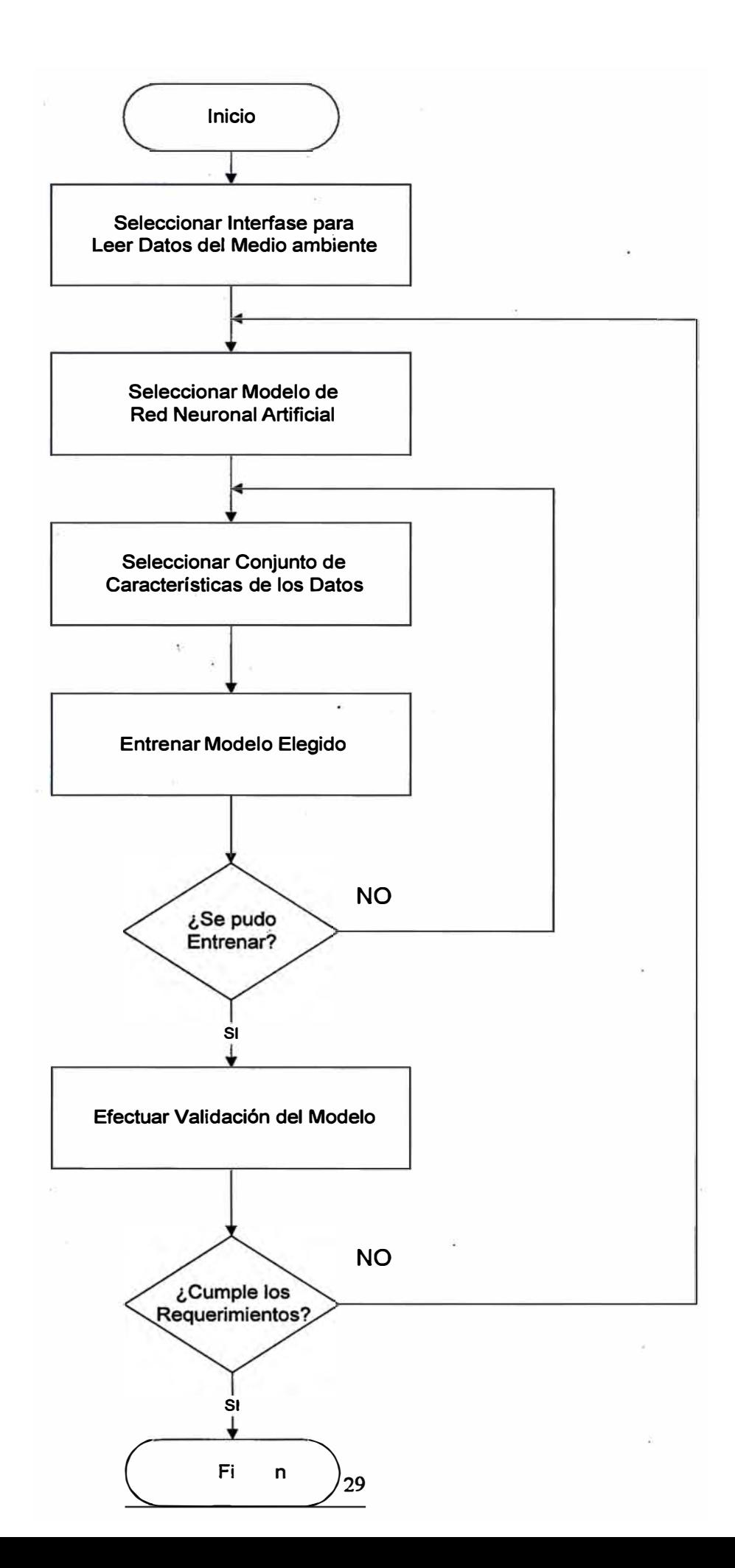

#### **Capítulo 4 Diseño de la Interfase**

Este capítulo consta de dos partes: la primera es el resultado del análisis para determinar los problemas a resolver para este tipo de implementaciones; en la segunda parte se presentan los requerimientos que debe cumplir la interfase para cada uno de los modelos elegidos así como las interfases seleccionadas. Posteriormente se describe la interfase desarrollada para la captura de datos para el modelo Perceptron y la interfase para el modelo SOFM.

#### **4.1 Problemas por resolver para la implementación**

A continuación se describen los principales inconvenientes encontrados en el diseño de la interfase que nos permita la captura de los datos del medio ambiente ( entrada natural).

#### **4.1.1 En la escritura de los números**

#### Dígitos dentro de un contexto

Los dígitos se presentan de manera aislada o formando parte de un contexto tales como libros, periódicos, revistas o formas preimpresas (vouchers, sobres de cartas, etc), que dificultan la extracción de sus características; este trabajo contempla sólamente a los dígitos encontrados de manera aislada. Un esquema más general requiere el uso de algoritmos que actúen de filtros para aislar los dígitos del contexto en el cual se presentan. Otra forma de solución es mediante el uso de formas preimpresas que guien a las personas mediante espacios reservados para escritura.

#### **E**1**ección de las muestras**

**Los modelos de redes neuronales son independientes de las datos de entrada, es decir, para un adecuado funcionamiento no requieren características especiales que deben cumplir los datos. Por lo tanto poca o ninguna atención es tenida en cuenta durante el proceso de selección de las muestras. La falta de una estandarización en los dígitos que cada persona posee no ha permitido el éxito de algoritmos basados en otras tecnologías, sin embargo como mostraremos más adelante las Redes Neuronales Artificiales reaccionan positivamente a esta falta de estandarización.** 

#### **Instrumento utilizado en la escritura**

**Los dígitos son escritos mediante la utilización de diferentes tipos de instrumento (lápices, lapiceros; etc), lo que contribuye a incrementar la gama de dígitos encontrados en lo que ha grosor respecta; el algoritmo de preprocesamiento presentado ha mostrado ser invariable a esta características.** 

#### **Tamaño de los dígitos**

**No se puede hablar de un tamafio estandar cuando nos referimos a dígitos manuscritos, está en función al espacio asignado para tal fin y según el contexto en el cual se localicen. Para nuestros propósitos optamos por "estandarizar" dicho tamafio mediante el empleo una forma preimpresa, mediante la cual demarcamos una área para la escritura de los mismos. La única condición que impartimos fue que no desborden el area asignada para tal fin. Utilizamos papel milimetrado y el área asignada correspondió a un cuadrado de 1 cm. de lado. Los dígitos así obtenidos fueros. digitalizados mediante un scanner y se procedió a obtener imágenes de 64 x 64 bits, espacio suficiente para presentar los dígitos de una manera adecuada. Según las** 

**publicaciones revisadas el tamaño estandar de los dígitos tiene el tamaño descrito.** 

#### **"Marcas extrañas junto con los dígitos**

**En la práctica encontramos marcas estrañas que se confunden con la información del dígito; los sistemas de reconocimiento de dígitos actualmente en operación incluyen técnicas sofisticadas de depuración de los mismos. Estas técnicas son conocidas como filtros y el objetivo principal es la eliminación de marcas extrañas dentro de la información. Dichos filtros ya forman parte de paquetes tales como el Image Processing Toolbox de MatLab. El uso de tales filtros está en función a las condiciones iniciales que se pueda tener. Por lo general dichas marcas son más leves que la de los dígitos, de otro modo sería dificil aún para ios seres humanos distinguir el dígito escrito.** 

**Mediante la elección de determinadas\_ condiciones tales como un formato preimpreso libre de marcas nos permite no tener que recurrir a dichos filtros, esto podría constituirse como una condición no necesaria pero recomendable, la solución general se deja para futuras mejoras al modelo.** 

**Las muestras de dígitos, utilizadas en la fase de entrenamiento, son mostradas**  en la Figura 4.1 Dichos dígitos ya pasaron por la interfase desarrollada.

*Q0oOOo <sup>º</sup> ºººº vJÜO fi111111i11t 111*  <sup>2</sup>2 z 2«i *2* 2 *i* 2 2 � 2 *2* 2 *2* 333.)3 *3* 3 a333 J33 3 �LJ *<sup>4</sup>* 4\_/-f4Lf *4-411141-.\44*  5S555s s 555 5s555 6606G�6°G666GGG 7 *1-* 1 *7 1 1- 1* 711 ·7 7 *t zsai* <sup>8</sup> *8•888?8*  1999999 ?9 99 99999

**Figura 4.1 Dígitos para el entrenamiento** 

# **4.1.2 En la Digitalización de los números**

# **Elección del tamaño estándar**

**No se utilizan técnicas de compresión o expansión de los dígitos pues el algoritmo utilizado se muestra invariable al tamaño de los dígitos tomados como muestra. Se han tomado muestras de diferentes tamaños y formas pero dentro del tamaño predeterminado para la imagen que contendrá al dígito (64x64 pixels).** 

#### **Posición del dígito dentro de la imagen**

La posición es libre dentro del cuadrado asignado para la escritura, es decir, no **fue requisito que por ejemplo trataran de escribir en el centro del mismo, el algortimo de preprocesamiento implementado es independiente de la posición del dígito dentro de la imagen. La única asumpción que se hizo es que la orientación vertical de la imagen coincida con la orientación vertical que siempre se tiene al momento de escribir el dígito independiente de si el dígito es escrito de manera recta o inclinada hacia algún costado. Con esto queremos decir que los dígitos que no conserven una posición normal de escritura no serán reconocidos.** 

**El algoritmo diseñado para la extracción de características no considera a los**  dígitos que hayan sufrido rotación alguna.

**. Para conseguir un correcta alineación del dígito es necesario adecuar el scanner a fin de que este proceso sea lo más automático posible, para ello es necesario diseñar un scanner por donde pasen las formas conteniendo los dígitos de una forma similar a las utilizadas en los procesos de etiquetado con la diferencia de**  no se etiquetan sino se obtiene la imagen de los dígitos que van pasando. No **hemos implementado dicho procedimiento pero lo consideramos factible y un punto por resolver como mejora a este trabajo.** 

#### **Elección del formato de digitalización**

**Podemos elegir hasta dos procedimientos de digitalización ampliamente usados: la primera es mediante el uso de una cámara de video y la segunda es mediante el uso de un scanner.** 

**Ambos formas de digitalización nos producen varios formatos de imágenes que luego pueden ser visualizados por software de tratamiento de imágenes.** 

**Hemos elegido el uso del scanner no por ser más eficiente sino por la ventaja práctica de obtener formatos de imagen ampliamente conocidos, como es el caso del formato BMP (BitMaP). Una interpretación del formato BMP nos permite "leer" la información de la imagen y obtener la representación del mismo en un matriz.** 

**Esta conversión constituyó la pieza fundamental en nuestro desarrollo, pues a partir de él fue posible la implementación de los algoritmos de extracción de características de los dígitos, punto de partida para el desarrollo de los modelos basados en Redes Neuronales Artificiales.** 

#### **Eliminación de marcas extrañas**

**No se ha tenido que resolver mucho en este punto dadas las condiciones iniciales, sin embargo, es posible una ampliación de la cobertura mediante un trabajo de filtración de dichas marcas. Cabe resaltar que el uso de un nivel de resolución adecuado puede permitir la eliminación natural de dichas marcas tal y como ocurrió en nuestro caso.** 

#### **Elección de la resolución**

**Aprovechamos las características de los scanners de permitirnos digitalizar imágenes hacia diferentes formatos ya sea a colores o en tonos de gris (grayscale ), los dígitos fueron digitalizados a un formato de imagen grayscale de 16 tonos de gris.** 

**Las imágenes así obtenidas tienen suficiente resolución como para visualizar todos los detalles de los dígitos.** 

**Aquí es necesario seftalar que estas consideraciones fueron utilizadas para la obtención de los vectores de características que posteriormente fueron utilizados en el entrenamiento del modelo.**
## **4.2. Diseño de la Inteñase para digitalizar los dígitos**

**El objetivo en esta etapa es obtener el equivalente matricial de la imagen de los dígitos. Dicha información es punto de partida para el entrenamiento de nuestro modelo de red neuronal.** 

**La: interfase que aquí describimos difiere de las que normalmente se usan en las implementaciones de sistemas basados en Redes Neuronales Artificiales; la principal diferencia radica en que dichas implementaciones alimentan directamente al modeló con información recibida sin un preprocesamiento que no sea el "arreglo" de los dígitos antes de ingresar al modelo, aquí por el contrario se ha preferido realizar una implementación previa, vía software, que nos permite presentar datos simbólicos trabajados de antemano, lo cual como se explica más adelante hace que el modelo no necesite demasiadas neuronas y las implementaciones prácticas sean sencillas de implementar.** 

**La implementación del modelo que aquí presentamos es básicamente un programa par� que se ejecute en un computadora de tipo digital, entonces necesitamos que la**  interfase alimente a dicho programa con información simbólica, el tipo de **información que estas computadoras manejan, en otras palabras necesitamos que la interfase traslade la información obtenida, una imagen del dígito por ejemplo, a un elemento simbólico como podría ser la matriz de dicha imagen.** 

## **4.2.1 Algoritmo propuesto**

- **1 Elegir el conjunto de muestras**
- **2 Aislar los dígitos**
- **3 Digitalizar el dígito en formato BMP de 16 tonos de gris**
- **4 Filtrar la imagen**
- **5 Convertir la imagen a BMP monocromático**
- **6 Obtener el equivalente matricial de la imagen**
- **7 Repetir desde el paso 2 hasta terminar con todas las muestras**

## **1 Seleccionar la muestra**

**Buscar dígitos escritos por diferentes personas de acuerdo a las indicaciones establecidas previamente. Es necesario dotar al modelo durante el aprendizaje de la mayor cantidad de combinaciones posibles a fin de obtener algo general.** 

#### **2 Digitalizar el dígito en formato BMP de 16 tonos de gris**

**Usar un scanner para obtener el formato solicitado. adicionalmente al formato es necesario que la imagen obtenida sea de 64 x 64 pixels tratando en lo posible de que el dígito no desborde dicho marco. Adicionalmente se asigna un nombre específico a cada imagen. Por ejemplo D16X-YY.BMP** 

**donde:** 

- **D 16: Indica que la imagen es de 16 colores**
- **X: 0:cero, 1 :uno, 2:dos, ... , 9:nueve**
- **YY: Secuencia de grabación**
- **BMP: Indica\_ formato de la imagen (gráfico)**

**Se trató en lo posible de obtener una imagen de 64 x 64 pixels. Es posible implementar un proceso de "cortado" automático de la imagen al tamañ.o deseado. No implementamos esta opción la cual dejamos para futuras mejoras a este trabajo.** 

# **3 Filtrar la imagen**

**Aún cuando esta etapa no fue implementada lo mencionamos como una mejora a la captura de datos del medio tal y como se presenten. La implementación es mediante la codificación de un programa que se encargue de dicha tarea siguiendo los algoritmos disponibles para tal fin.** 

### **4 Convertir la imagen a BMP monocromático**

**Cada pixel tiene asignado un número que indica su nivel de gris:** 

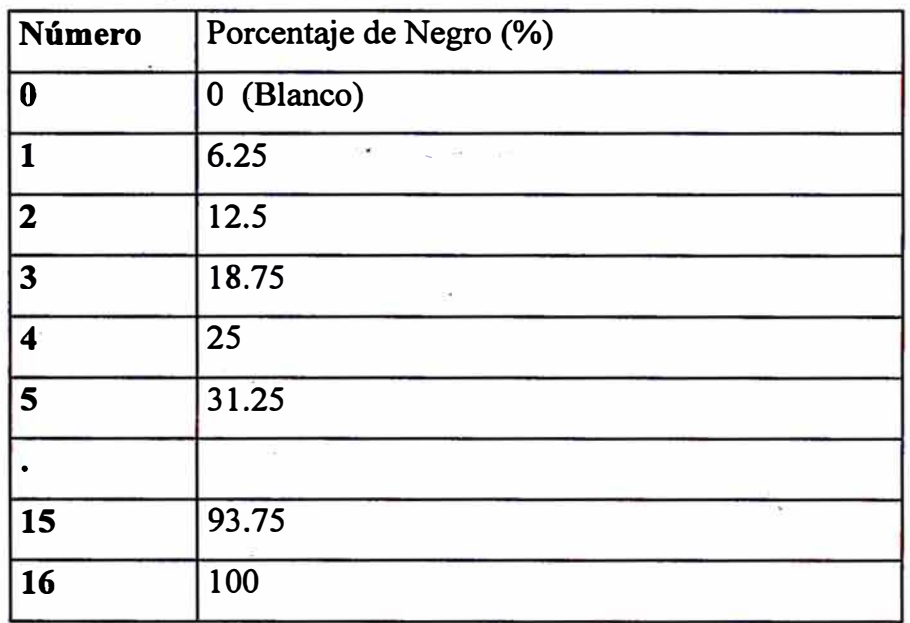

# **Regla de conversión:**

- **a) Para cada pixel de la imagen monocromática tomar el promedio de los porcentajes de Negro del pixel y de los que lo rodean.**
- **b) Si Promedio>= 50 %**

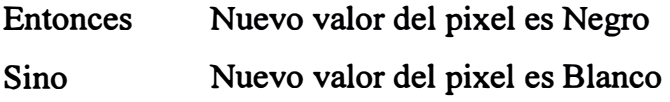

**e) Asignar nuevo identificador.** 

**Ejemplo: D02X-YY.BMP** 

**donde:** 

- **D02: Indica que la imagen es de 2 colores (monocromática)**
- **X: O:cero, 1 :uno, 2:dos, ... , 9:nueve**
- **YY: secuencia de grabación**
- **BMP: Indica formato de la imagen (gráfico)**

**Para tal fin se codificó un programa en lenguaje C que permita dicha conversión de una manera automática.** 

## **5 Obtener el equivalente matricial de la imagen**

**Leer la información de la imagen y obtener su equivalente en una matriz de 64 x 64 bytes. Almacenar un identificador al momento de grabar información resultante:** 

**por ejemplo: MX-YY.TXT** 

**donde:** 

**M: Indica que .el archivo contiene el equivalente en ASCU de la imagen monocromática** 

**X: O:cero, 1 :uno, 2:dos, ... , 9:nueve** 

**YY: secuencia de grabación** 

**TXT: Indica formato de la imagen (ASCII o texto)** 

**Adicionalmente la información hallada en el archivo será:** 

- **1: Negro, presencia de información perteneciente al dígito en dicha posición**
- **O: Blanco, el dígito no ocupa dicha posición dentro de la imagen.**

**Este paso no es posible si previamente no se conoce la forma como el formato BMP almacena la información acerca de la forma de ubicar cada pixel así como el color que almacena.** 

**Se eligió el formato BMP pues se pudo obtener información acerca de como almacena la información requerida para nuestro propósito.** 

**Posteriormente se codificó un programa en C que llevara a cabo dicha tarea.** 

**6 Repetir desde el paso 2 hasta terminar con todas las muestras Repetir los pasos para cada uno de las muestras seleccionadas. Con esto concluímos la tarea referente a la lectura de la información tomada del medio ambiente.** 

# **4.3 Elección del vector de características. para entrenar al Perceptron**

**Se acostumbra a llamar PREPROCESAMIENTO a esta etapa dentro del desarrollo de aplicaciones basadas en Redes Neuronales Artificiales.** 

### **4.3.1 Objetivo**

**Obtener el par de características que mejor describan a cada uno de los dígitos.** 

## **4.3.2 Condiciones a cumplir**

**El modelo Perceptron implementado nos permite una clasificación de sólo dos dígitos; hemos elegido los dígitos uno (1) y siete(?) para probar el modelo pues son dígitos que tienen mucho en común cuando son escritos a mano.** 

**Por propósitos prácticos hemos determinado el uso de solamente dos características por muestra, esto nos permitirá la visualización en un plano cartesiano la ubicación de las distintas muestras, dicha determinación no restó generalidad a la solución.** 

**El plano cartesiano es importante pues nos permite observar gráficamente la ubicación de cada uno de los pixels que conforman el dígito. La imagen aquí presentada se ha simplificado para obtener una mejor visualización de la idea; el algoritmo que se desarrolló para obtener el vector de características toma una matrix de 64 x 64.** 

**La gráfica resultante para cada alternativa nos permitirá efectuar la selección. Lo que buscamos es una separación lineal de los espacios formados por el conjunto de muestras de los dígitos 1 y el conjunto de muestras de los dígitos 7** 

# **4.3.3 Alternativas**

**Para una mejor definición de las características es necesario tener presente el trazado del sistema cartesiano mostrado en la Figura 4.2 en el cual se coloca a la matriz de representación del dígito en los cuadrantes "1" y "IV" del mismo.** 

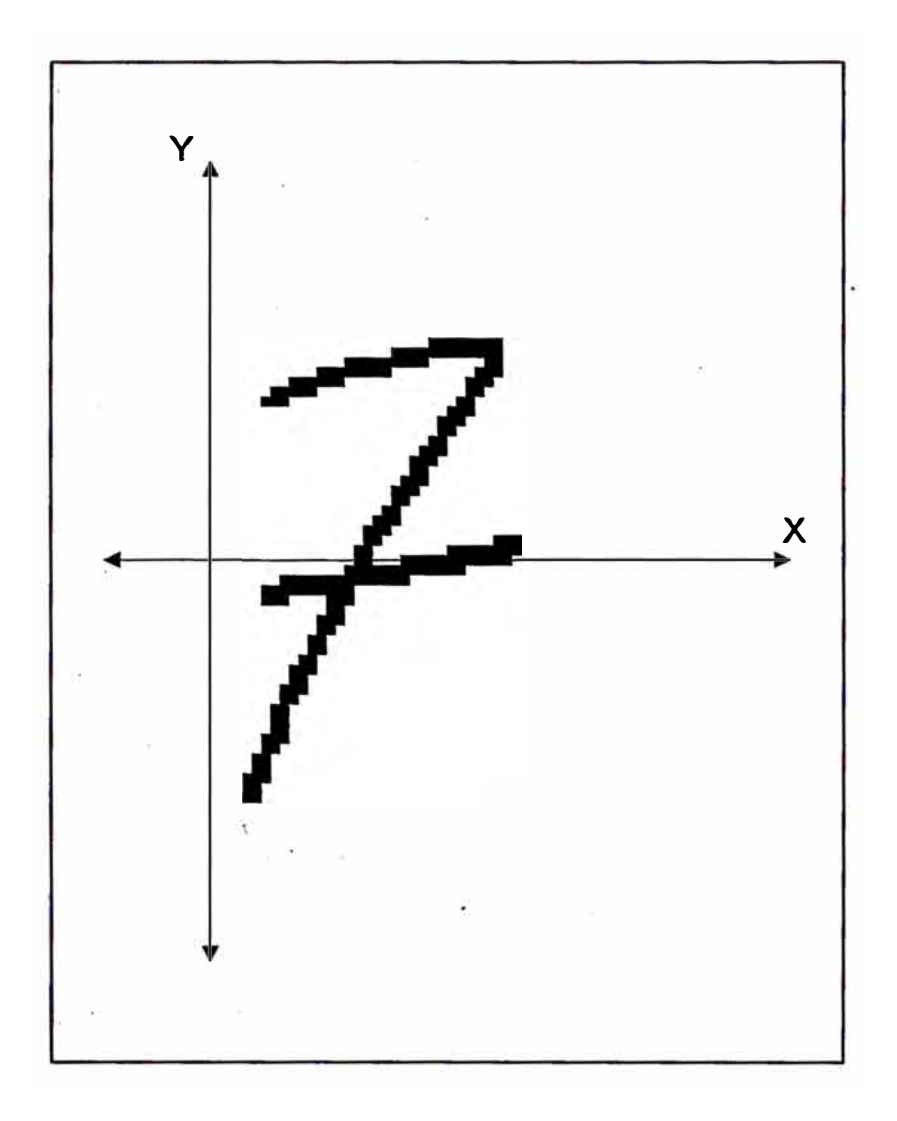

**Figura 4.2 Plano para obtener las características** 

Cada cuadrado representa un pixel donde:

- '.': Pixel Negro; pixel pertenece al dígito
- '' Pixel Blanco; pixel no pertenece al dígito

# **Primera Alternativa:**

# **Definición de la Característica x 1 :**

**xl: Abcisa del centroide de los Pixels Negros.** 

**Definición de la Característica x2:** 

**x2: Ordenada del centroide de los Pixels Negros.** 

# **Segunda Alternativa:**

# **Definición de la Característica x 1 :**

**xl: ratio que mide la distancia promedio de todos los Pixels Negros ubicados encima del eje X (ordenada positiva) entre la distancia promedio de todos los Pixels Negros ubicados por debajo del eje X ( ordenada negativa).** 

# **Definición de la Característica x2:**

**x2: ratio que mide la distancia promedio desde el punto fijo localizado en (0,0) a los Pixels Negros que están por encima del eje x entre la distancia promedio desde el mismo punto a los Pixels Negros que están . por debajo de dicho eje.** 

# **Tercera Alternativa:**

# **Definición de la Característica x 1 :**

**xl: Porcentaje de Pixels Negros ubicados encima del eje X (ordenada positiva) del total de Pixels encima de dicho eje.** 

## **Definición de la Característica x2:**

**x2: Porcentaje de Pixels Negros ubicados por debajo del eje X (ordenada negativa) del total de Pixels encima de dicho eje.** 

# **4.3.4 Elección Realizada**

**Hemos elegido la segunda alternativa por ser la que mejor cumple con los requisitos establecidos inicialmente.** 

# **4.4 Elección dei vector de características para entrenar al SOFM**

## **4.4.l Objetivo**

**Obtener el vector de características que mejor describa a cada uno de los dígitos.** 

## **4.4.2 Condiciones a cumplir**

**Tenemos que obtener 10 vectores de características patrón, una para cada dígito con la condición de que sean similares para cada conjunto de muestras de un mismo dígito pero diferentes de los vectores de características de los otros dígitos tomados como muestras.** 

**El vector de características representan la información que la Red Neuronal debe "aprender'.'; se debe obtener dicho vector para cada uno de los dígitos que ·se utilizarán en el entrenamiento de la red.**

La **extracción del vector de características (feature vector) constituye la pieza fundamental para la implementación de nuestra solución basada en el Mapa Auto-Organizativo de Kohonen.**

**El éxito de nuestra implementación descansa en una buena elección de dicho vector.**

**Nuestra interfase nos permite obtener el vector de características en un formato entendible por la red neuronal, es decir, transformar la imagen digitalizada del dígito en un vector con sus características.** 

# **4.4.3 Alternativas para la extracción del Vector de Características (feature vector)**

**En la figura 4.3 mostramos el esquema integral del preprocesamiento llevado a . cabo para la obtención del vector de características a utilizar.** 

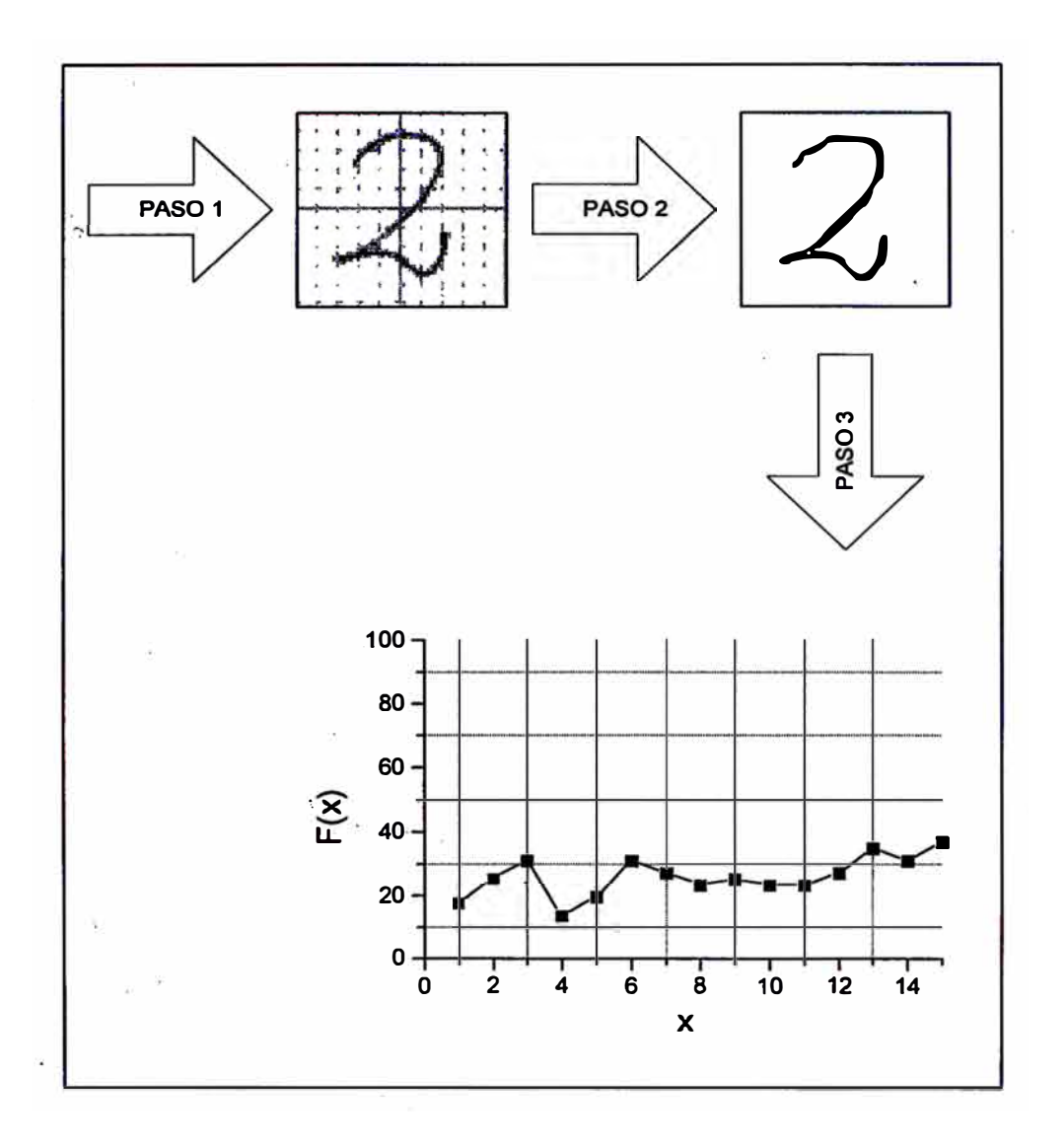

# **- Figura 4.3 PREPROP**

**Hemos denominado PREPROP a dicho procedimiento, el cual consta de tres partes. Los dos primeros pasos describen gráficamente el algoritmo del punto**  *42* **por lo que los mencionaremos muy brevemente:** 

**Primer Paso:** 

**Obtener la imagen del dígito en formato BMP de 16 tonos de gris.** 

**Segundo Paso:** 

**Obtener la imagen del dígito en formato BMP monocromático.** 

# **T�rcer Paso:**

**En este paso se obtiene el vector de características del dígito; teniendo como entrada al imagen obtenida en el paso 2. obtenemos una representación matricial de la misma.** 

**Regla casi general al momento de escribir los dígitos: la escritura de los dígitos es de una manera contínua (no ocurre en el siete, cuatro y a veces en el uno y el cinco), es decir, con un solo trazo; esto quiere decir que si por ejemplo separamos al dígito en partes mediante cortes verticales, nos daremos cuenta que cada parte guarda una estrecha relación con la parte que está a su izquierda y también a su derecha.** 

Tomar columnas de pixels y calcular el porcentaje de Pixels Negros dentro del **. área considerada, esto nos permite uniformizar los valores (no interesa el ancho del trazo del dígito pues guarda armonía con el tamaño del mismo); para · la siguiente medida consideramos algunas columnas de pixels de la lectura anterior y añadimos nuevas columnas de pixels, formando una nueva área y procedemos a tomar una siguiente medida.**

**Para una mejor obtención de valores hacer un corrimiento de los dígitos, es decir, empezar los cálculos a partir de la columna donde se encuentren los primeros Pixels Negros.**

**Como no todos los dígitos tienen el mismo ancho, el conjunto de columnas de pixels tiene que ser variable a fin de uniformizar el número de lecturas, aquí consideramos columnas de tres, cuatro y hasta cinco pixels; los retrasos (conjunto de columnas de pixels de la lectura anterior) están en función al número de pixels elegidos y fue de alrededor del 3 0%.**

**De esta forma obtuvimos 15 lecturas para cada uno de los dígitos. En la Figura 4.4 podemos apreciar las 15 lecturas obtenidas para el dígito nueve (9)** 

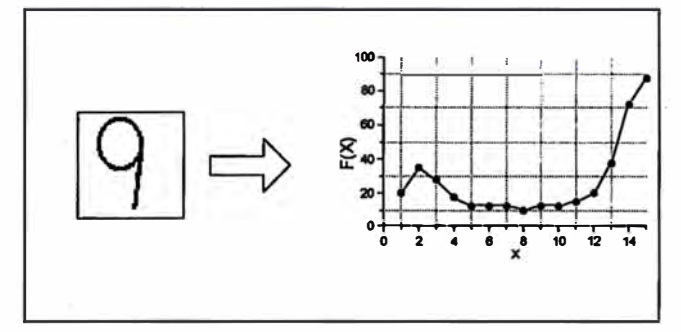

**Fig. 4.4 Gráfica del Vector Característico del 9** 

## Capítulo 5: Estrategia de Solución para el entrenamiento de los modelos

## **5.1 Alcances**

Tal como se menciona al principio tenemos que hacer una adecuación a la **implementación real. Nuestro modelo de red neuronal es una implementación algorítmica que simulará las características que debe presentar dicha red.** 

**El principal problema queda resuelto al tener como entrada datos simbólicos lo que permite una solución algorítmica basada en computadoras digitales; existe en el mercado software que permite este tipo de implementaciones tal como el Neural Networks Toolbox de MatLab, pero hemos preferido desarrollar uno propio a fin de**  controlar la integración del sistema global; hemos utilizado dicho software para la **validación de nuestro modelo.** 

**Las características de la red neuronal son descritas en cada una de las implementaciones llevadas a cabo. Los datos simbólicos que ingresan al modelo son denominados vectores característicos, es decir, la información representativa de cada uno de los dígitos que ingresan al modelo durante el proceso de entrenamiento** y **también durante el proceso de reconocimiento. Por motivos puramente prácticos se decidió que la salida sea sólamente simbólica para así lograr una integración más efectiva con sistemas que puedan utilizar el resultado obtenido luego del reconocimiento efectuado por la red neuronal.** 

## **5.2 Una aproximación inicial haciendo uso del Perceptron**

**El modelo nos servirá para entrenar una red neuro�al que sea capaz de reconocer los dígitos uno** (1) **y siete (7).**

# **5.2.1 El modelo**

**Hemos elegido para esta primera implementación el modelo de red neuronal conocido como PERCEPTRON.** 

**La Figura** *5* **.1 nos muestra el modelo de red neuronal utilizado; cabe mencionar que sólamente se usa una neurona para esta implementación.** 

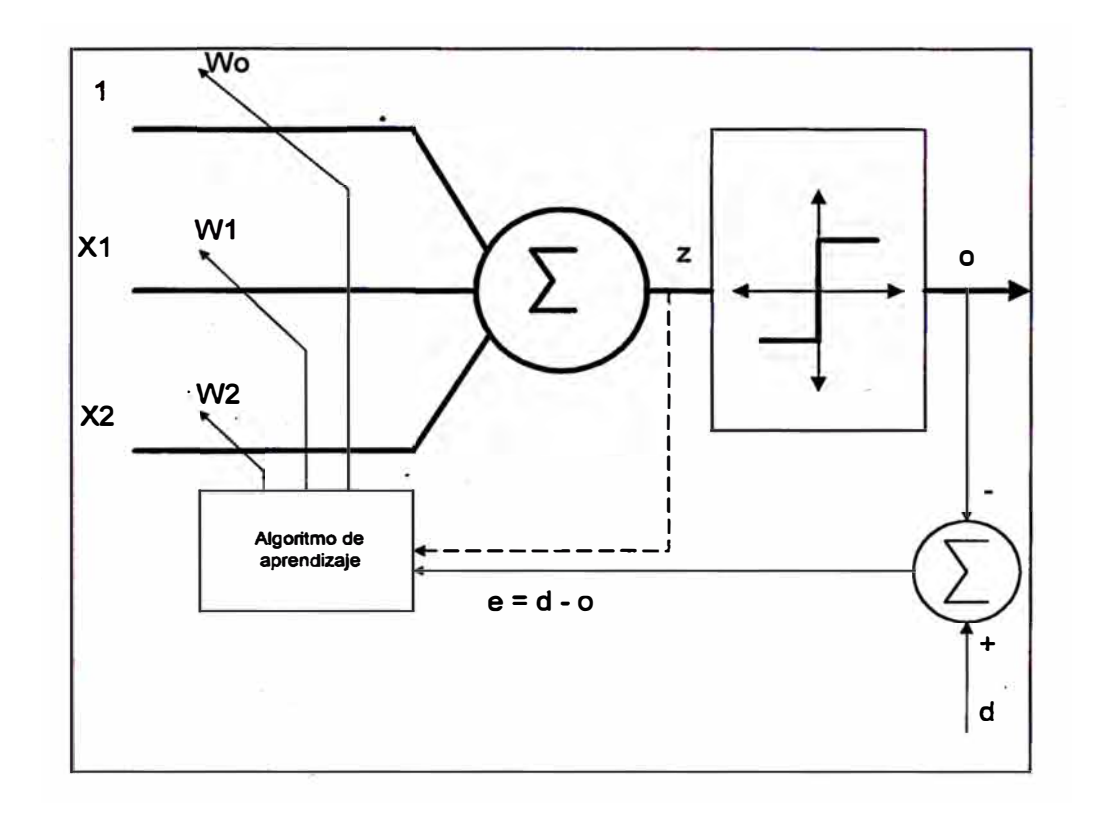

**Figura 5.1 Implementación mediante el uso del Perceptron** 

# **Donde:**

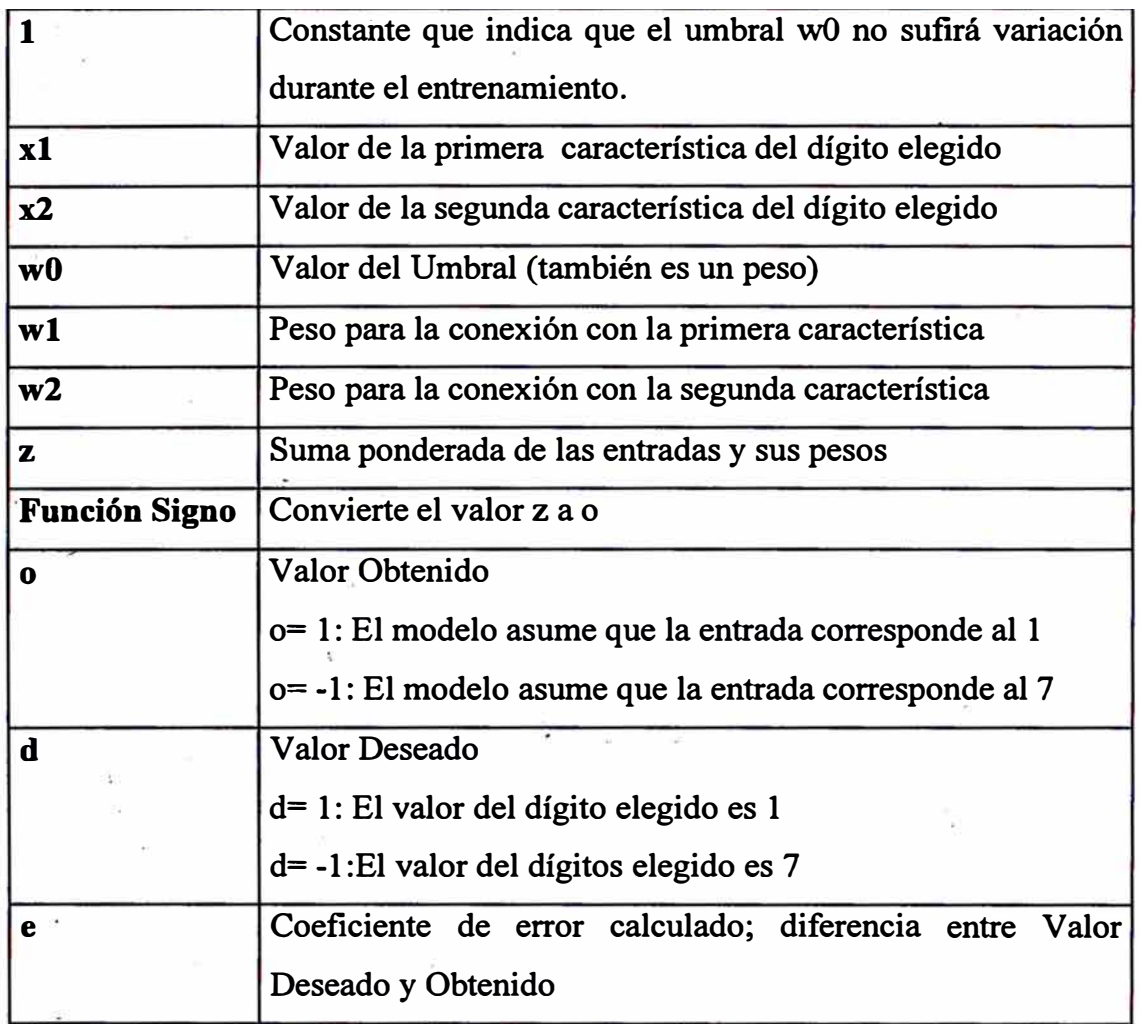

**Como se aprecia, el modelo planteado consta de tres entradas, la primera que siempre tiene como valor la constante "1" y las otras dos son los valores de las características x 1 y x2 de cada uno de los dígitos que ingresan al entrenamiento.** 

# **Características de la red neuronal:**

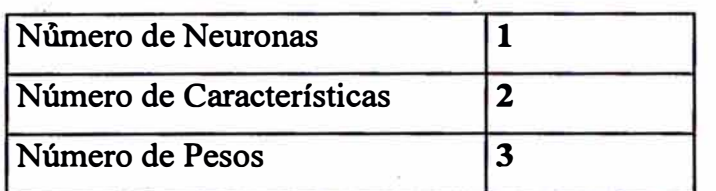

# **Parámetros para el aprendizaje:**

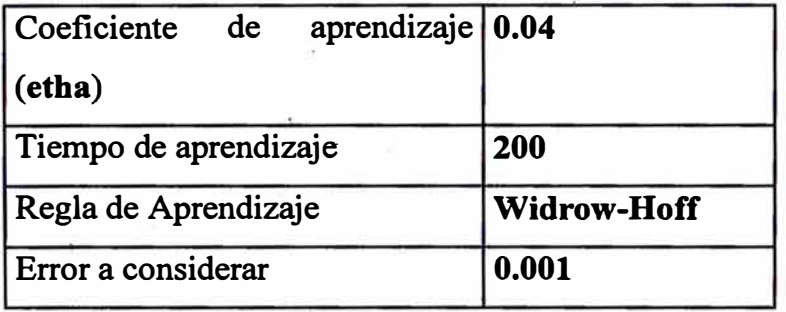

**Con estos valores logramos la estabilización del modelo.** 

**Los valores de los pesos antes del entrenamiento:** 

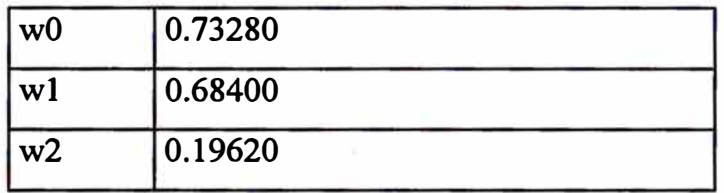

**Muestras** 

**En el anexo 1 mostramos la relación de valores x 1, x2 de los dígitos 1 y 7 utilizados en el entrenamiento, así como los valores deseados para cada uno de ellos.** 

## **Algoritmo de entrenamiento:**

- **1 Fijar parámetros de entrenamiento**
- **2 Inicializar los pesos**
- **3**  Obtener entradas x1, x2 y Valor Deseado (1 ó 7)
- **4 Calcular Suma Ponderada y Valor Obtenido**
- **5 Actualizar pesos en función al Valor Obtenido y Valor Deseado**
- **6 Si no se ha completado el entrenamiento regresar al paso 3.**

**En la Figura 5.3 mostramos el diagrama de bloques para llevar a cabo el**  proceso de entrenamiento de la red..

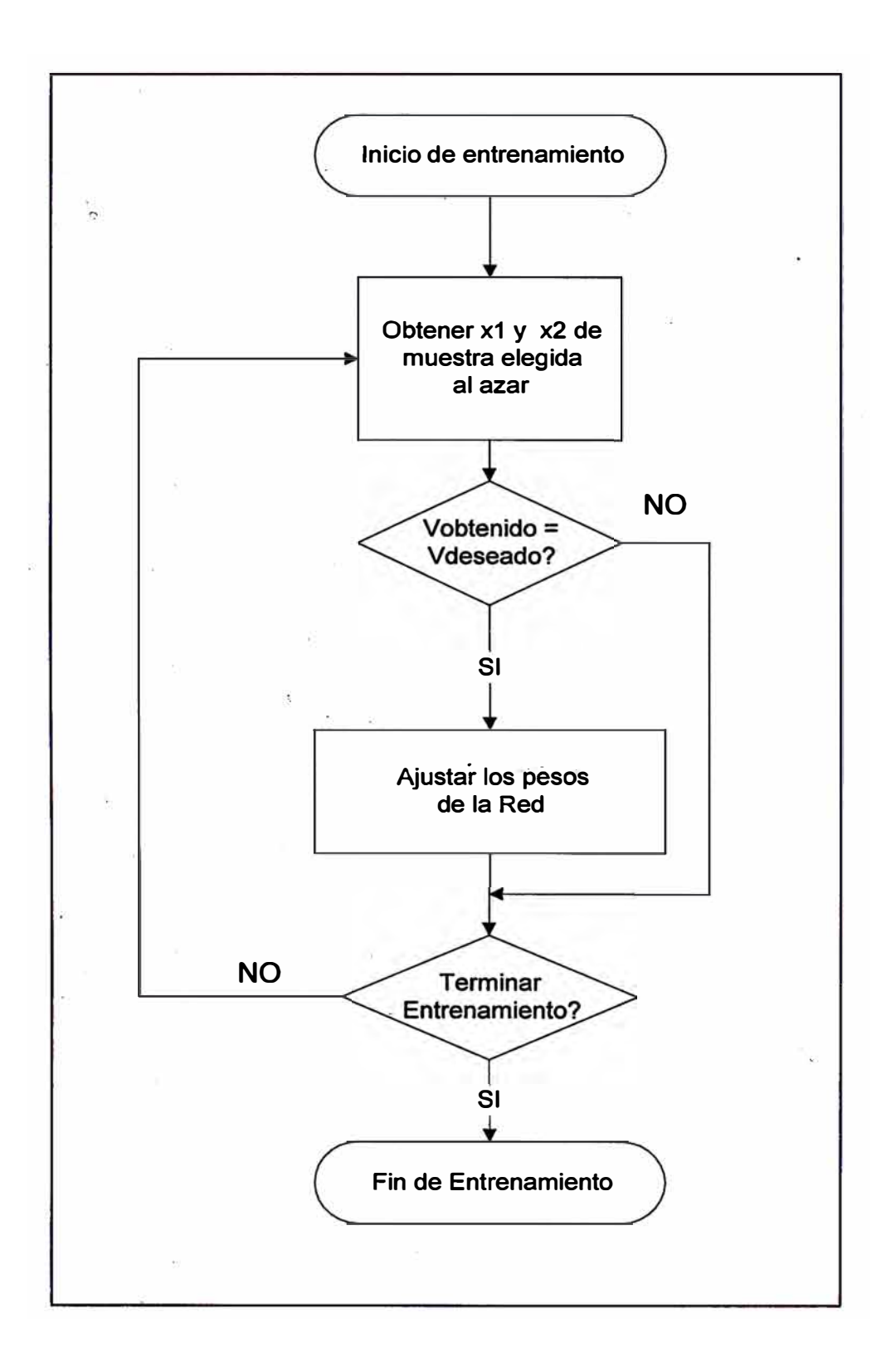

# **Figura 5.3 Diagrama de bloques del entrenamiento**

**Explicación de los pasos:** 

#### **1 Fijar parámetros de entrenamiento**

**Como se explicó anteriormente no existen reglas definidas para la determinación de estos parámetros, las consideraciones son experimentales. Los valores presentados aquí (tiempo y constante de aprendizaje), fueron obtenidos luego de una serie de corridas efectuadas al modelo, y son las que a nuestro juicio nos permiten obtener los peso� finales adecuado para tener buenos resultados al momento de usar la red para el reconocimiento de los dígitos, luego de haber logrado la estabilización del modelo.**

**Definidos anteriormente. Según se menciona no hay un procedimiento definido para la determinación de dichos parámetros; nos atrevemos a mencionar que la regla es de "ensayo y error", lo cual nos hace suponer la cantidad de pruebas a realizar antes de obtener resultados · satisfactorios.**

#### **2 Inicializar los pesos**

**De acuerdo a las características del modelo asignamos valores aleatorios a los pesos wO, wl y w2 con lo cual estamos asegurando que el conocimiento inicial del modelo es "cero" con respecto a la información que debe almacenar para llevar a cabo su tarea.**

## **Obtener entradas xl, x2 y Valor Deseado (1 ó 7)**

**.Seleccionamos aleatoriamente un par ordenado (xi, x2) del conjunto de muestras utilizado así como el Valor Deseado.**

## **Calcular el Suma Ponderada y Valor Obtenido,**

 $z = w1*x1 + w2*x1 - w0;$ 

**o = Función Rampa(z);**

## **5 Actualizar pesos en función al Valor Obtenido y Valor Deseado**

**Dicho ajuste se realizó siguiendo la regla de aprendizaje propuesto por Widrow y Hoff; de acuerdo a esta regla se obtiene el valor producto de los cálculos con los pesos actuales y se compara contra el valor deseado ( el valor que debería ser en función al dígito que en ese momento se está utilizando), si es que existe mucha diferencia significa que la red . todavía no se ha estabilizado por lo que hay que elegir al azar un nuevo dígito y volver al primer módulo; de existir poca diferencia nos atrevemos a decir que la red se ha estabilizado, dando por terminado la fase de entrenamiento de la red neuronal.** 

**Es necesario mencionar que siempre existirá una diferencia entre el valor obtenido y el valor deseado, por lo que es necesario manejar un error tal y como lo plantea la regla de aprendizaje. Para nuestros**  propósitos hemos considerado un error del orden de un milésimo (10<sup>-3</sup>).

 $w1 = w1 + \text{etha}*(d-a)*x1;$ **w2 = w2** + **etha\*(d-o)\*x2;**

#### **6 Si no se ha completado el entrenamiento regresar al paso 3**

**El entrenamiento de la red es un proceso iterativo determinado por el tiempo de aprendizaje establecido, donde en cada unidad de tiempo se presenta de manera aleatoria las características de la muestra presentada y la actualización de los pesos está en función a la constante de aprendizaje determinada previamente.** 

## **5.2.2 Resultados Obtenidos**

**Los valores de los pesos al final de entrenamiento:** 

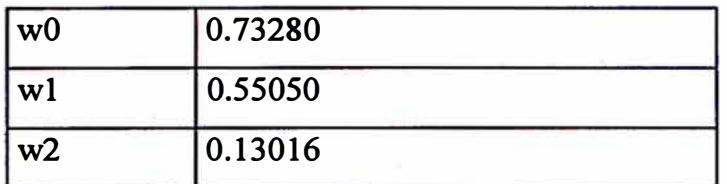

**Ecuación de la recta de decisión:** 

 $y=mx+b$ 

**donde:** 

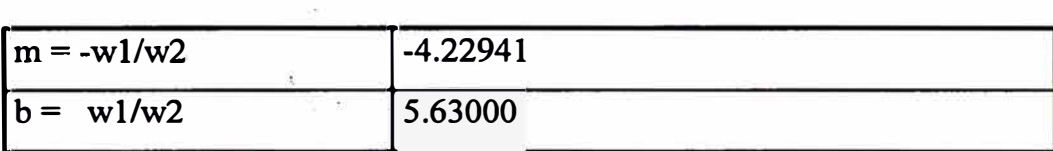

**m = -wl/w2 = -4.22941**   $b = w1/w2 = 5.63000$ 

**Dicha ecuación es la frontera que divide el espacio asignado a los dígitos 1 y el espacio asignado a los dígitos 7. Con esto hemos concluído el proceso de aprendizaje.** 

**En el anexo 3 se muestran los valores finales de los pesos luego de llevado a cabo el entrenamiento.** 

# **5.2.3 Conclusiones**

**De la gráfica y de los valores obtenidos podemos concluir que el modelo a logrado estabilizarse y se encuentra listo para llevar a cabo la tarea de reconocimiento y posterior clasificación.** 

Asímismo de la gráfica concluímos que el modelo presenta cierta distorsión pues encontramos dígitos 1 en la zona de los dígitos 7 y viceversa; dicha anomalía se presenta bastante cerca a la frontera de decisión. Esto nos permite afirmar que en la práctica la frontera de decisión no es una línea recta sino una banda, es decir, existe una zona donde la incertidumbre es máxima. Para nuestro caso la banda es pequeña por ende la eficiencia del modelo es aceptable. La presencia de esta banda o indicativo de zona de incertidumbre nos explica el hecho de que muchos dígitos 1 o 7 son fácilmente confundidos aún por nosotros mismos, característica encontrada en este tipo de modelos.

## **5.2.4 Limitaciones del Modelo**

La principal limitación nos la da el mismo modelo, pues como mencionábamos es necesario tener información a priori acerca de si es posible o no trazar una frontera lineal de decisión, de no ser así no se puede lograr una estabilización durante el proceso de entrenamiento y por ende no se pueden obtener los valores finales de los pesos que nos aseguren que el modelo ya está listo para ser utilizado. Existen técnicas alternativas para salvar el problema de la frontera lineal de decisión, pero no es el tema que nos compete enfocar.

Otra limitante es que el modelo no tiene capacidad de detectar si es que el dígito a reconocer es un uno (1) o un siete (7) pues solamente actúa como un bloque IF-THEN-ELSE , esto se debe a que divide todo el espacio en dos grandes regiones asumiendo que solamente existen dígitos uno y siete, por lo que podrían obtenerser resultados no deseados; una forma de salvar este problema es mediante un "filtrado" previo de la información lo cual hay que tener presente al momento de efectuar una implementación real.

**Un esquema general de solución es descrito en: [2] "Handwritten Digit Recognition by Neural Networks with Single-Layer Training"; donde utilizan el modelo de red neuronal conocido como Perceptron Multicapa (Multilayer Perceptron MLP) que son varios Perceptrones dispuestos en diferentes capas, adicionalmente se hace uso del algoritmo de Retropropagación (backpropagation algorithm) para el entrenamiento de la red. Este algoritmo es el más popular para el entrenamiento supervisado de las redes neuronales**  artificiales y fue propuesto por Paul Werbos.

## **5.3 El modelo mediante el SOFM**

## **5.3.1 Antecedentes**

Las máquinas lectoras de cheques nos proporcionan la solución inicial al **problema planteado, sin embargo mantienen un alto componente de trabajo manual para la captura de datos dentro de los cheques a fin de efectuar los procesos de conciliación respectivos.** 

**El proceso manual incrementa los costos de procesamiento e inclusive imagen de la institución por los múltiples problemas en la forma de reclamos a los cuales hacer frente.** 

**Un componente que viene a complicar la operatividad fue el incremento en el uso de los cheques, dada su popularidad como instrumento de negocio. Un número mayor de transacciones tuvieron que ser procesadas lo cual significó el incremento sustancial en los costos de procesamiento.** 

**Por ende el problema se convierte en una necesidad para las empresas sobre todo financieras y constantemente se hicieron esfuerzos por resolverlos.** 

**Un paso decisivo de aproximación a la solución lo encontramos en la iniciativa que tuvieron los Bancos Norteamericanos al reunirse para resolver conjuntamente los problemas que afectaban a todos. El principal acuerdo fue la**  estandarización del tamaño y ubicación de la información a consignar en el **cheque a fin de permitir una mejor manipulación del mismo inicialmente manual y posteriormente automático. Una de estas modificaciones comprende la incorporación de espacios asignados para identificar el número del cheque, la cuenta asociada al cheque, el banco al que pertenece el cheque. Como mencionamos el siguiente paso consistía en la lectura automática de dicha información.** 

**Resolver este problema implica un reconocimiento de los dígitos y caracteres especiales (a los cuales denominaremos tipos de aquí en adelante); dada la gran variedad de formas de los dígitos se convino en efectuar una estandarización de · los mismos, es decir, la creación de un patrón único que permita automatizar la lectura.**

**Se utilizó una matriz de tamaño fijo (7 columnas por 9 filas) para la representración de los tipos. Para la impresión de los tipos se utilizó tinta magnética y se tuvo que diseñar el correspondiente lector magnético. Dicha lectora· realiza la lectura columna a columna y detecta la variación de área magnetizada entre la lectura actual y la lectura anterior. En la Figura 5.4 se muestra la gráfica de los tipos y sus correspondientes lecturas.**

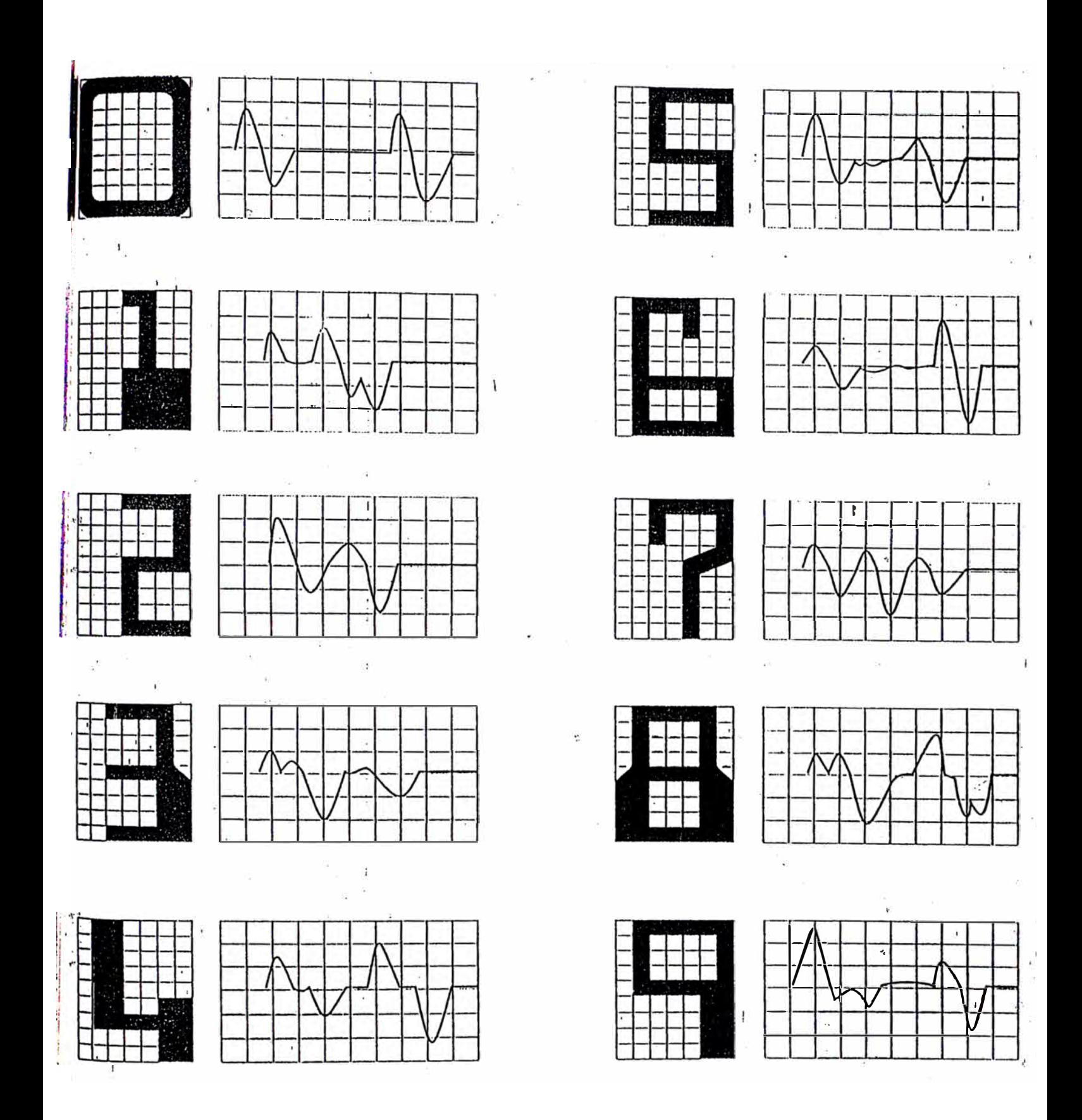

Fig. 5.4 Conjunto de Tipos y sus curvas características

**Los tipos patrón corresponden a dígitos deformados de tal forma que las curvas características sean lo bastante diferentes unos de otros; esto permite mejores**  resultados en el proceso de reconocimiento automático. **El proceso de reconocimiento consta de dos etapas:** 

- **1) Cálculo de la curva característica del tipo "desconocido" .**
- **2) Matching entre la curva característica obtenida y las curvas características almacenadas previamente, a fin de determinar a cual de ellas corresponde y por ende el tipo asociado con la misma.**

**Las máquinas lectoras de cheques siguen este principio.** 

**El problema de la- lectura de los importes era mayor, sobre todo para los cheques girados por personas naturales dado que eran escritos en forma manual; dada las limitaciones, se quedó como un problema sin resolver. Se pudo salvar parte del problema mediante la preparación de cheques con el importe \_escrito con los mismos tipos y ubicados en una zona específica dentro del cheque; esto permitía su lectura pero no resuelve el problema de manera integral.** 

## **5.3.2 El modelo**

**Se enfoca la solución mediante una combinación de la técnica descrita anteriormente y el empleo del modelo de red neuronal artificial conocido como el modelo de Kohonen o Mapa Auto-Organizativo (SOFM: Self-Organizing Feature Map)** 

### **Vectores de Características utilizados en el Entrenamiento**

Se han utilizado 20 muestras de cada dígito; cada curva característica es representada por un color; se ha preferido colocar todas las curvas características en un solo gráfico a fin de que se pueda apreciar gráficamente la similtud existente.

En el eje de las ordenadas se grafica el porcentaje de area perteneciente al dígito según la forma de lectura definida previamente. Se han efectuado 15 lecturas para cada uno de los dígitos.

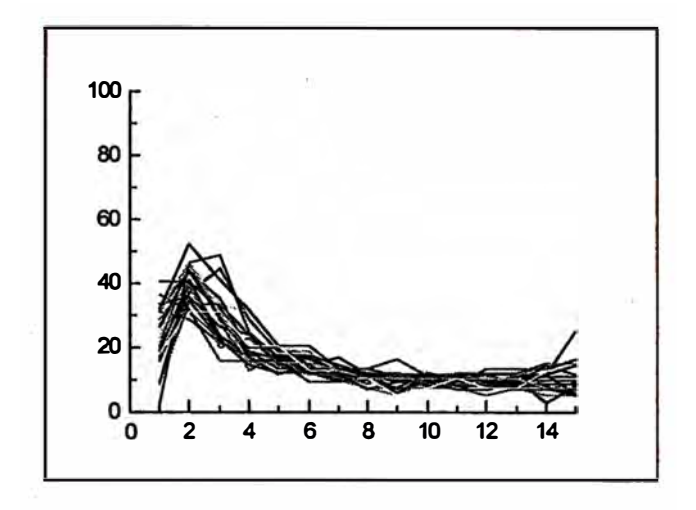

**Fig. 5.5.0 Curvas Características del 'O'** 

En este gráfico podemos apreciar la gran similitud existente entre todas las **curvas características, esto se debe a que no existe mayor diferencia en la escritura de dicho dígito, es decir, casi todos escribimos este dígito de una manera muy parecida. Las curvas características son independientes del tamaño del tamaño de los dígitos.** 

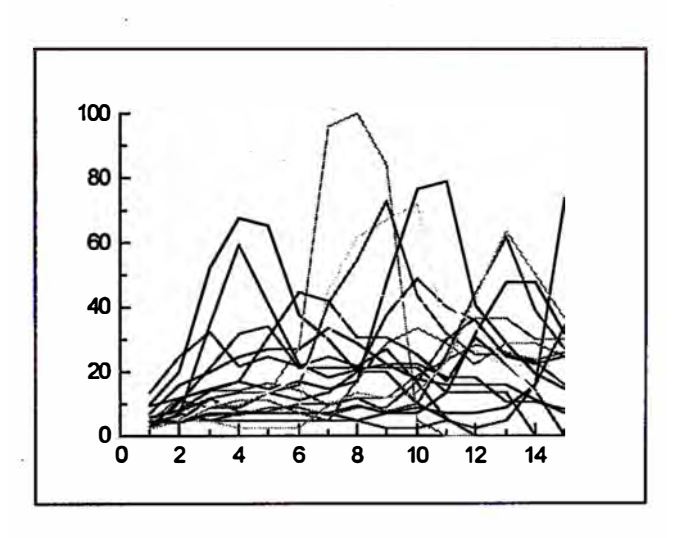

**Fig. 5.5.1 Curvas Características del '1'** 

**En este gráfico no se aprecia a simple vista la similitud entre las diferentes curvas características, sin embargo si se observa detenidamente nos daremos** 

**cuenta que la similitud se da por grupos. Al principio pensamos que se estaba cometiendo un error; luego del proceso de aprendizaje descartamos dicha posibilidad por los resultados obtenidos.** 

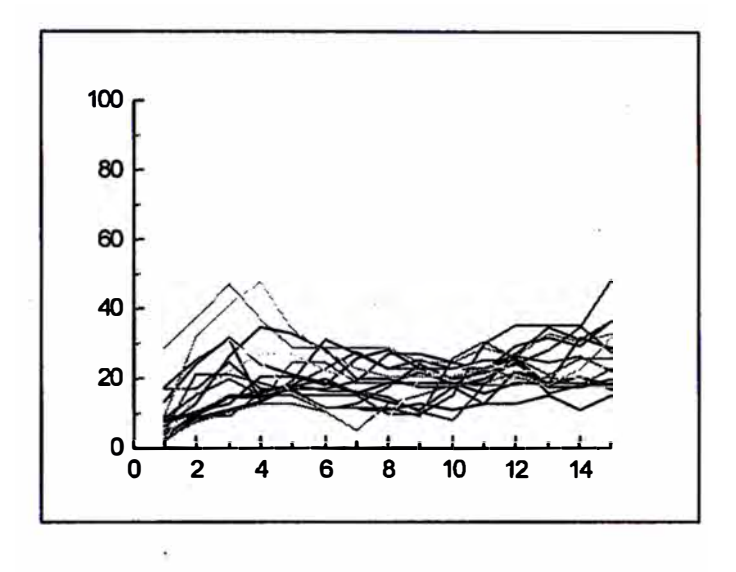

**Fig. 5.5.2 Curvas Características del '2'** 

**Lo mismo sucede en este gráfico, la forma de cálculo de las curvas características absore muy bien las diferencias en la forma de escritura de los dígitos '2'.** 

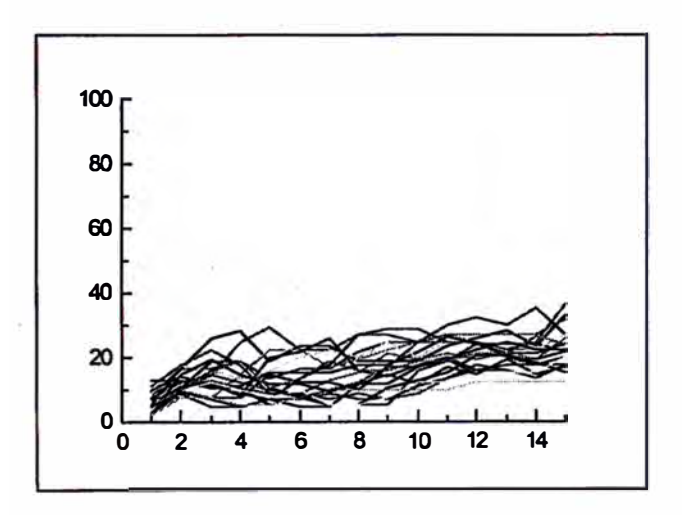

**Fig. 5.5.3 Curvas Características del '3'** 

En igual forma, las diferencias entre los dígitos '3' son absorbidas por la forma de cálculo de las curvas características.

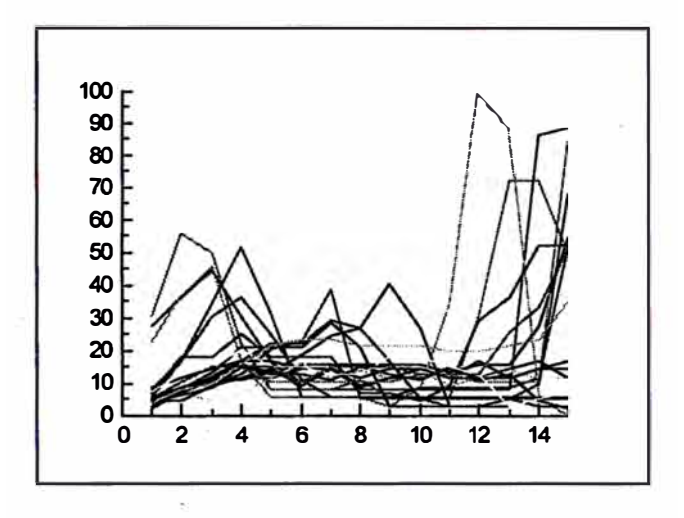

**Fig. 5.5.4 Curvas Características del '4'** 

Al igual que en los dígitos '2' se observan similitudes por grupos, hecho que es asimilado eficientemente por el modelo propuesto. Puede notarse en la parte final de las curvas que el porcentaje del área perteneciente al dígito bordea el 100%, esto obedece a la forma que tiene el dígito.

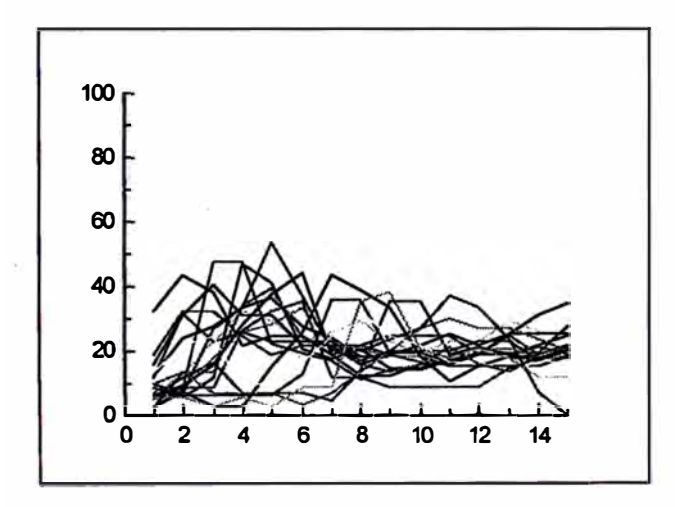

# **Fig. 5.5.5 Curvas Características del '5'**

**Al igual que los dígitos '4' encontramos similitudes por grupos. Podemos apreciar que en promedio el area perteneciente a los dígitos bordea el 50%, esto nos indica que dicha área es casi constante, hecho que es· explicado por la forma del dígito.** 

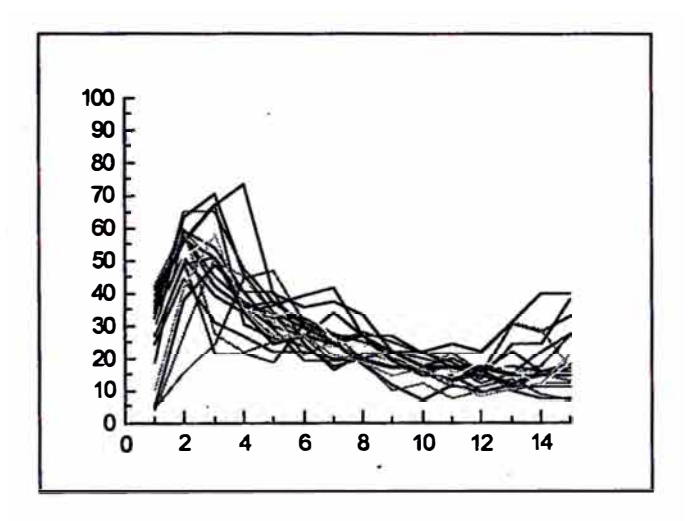

**Fig. 5.5�6 Curvas Características del '6'** 

**La similitud entre los dígitos es bastante alta.** 

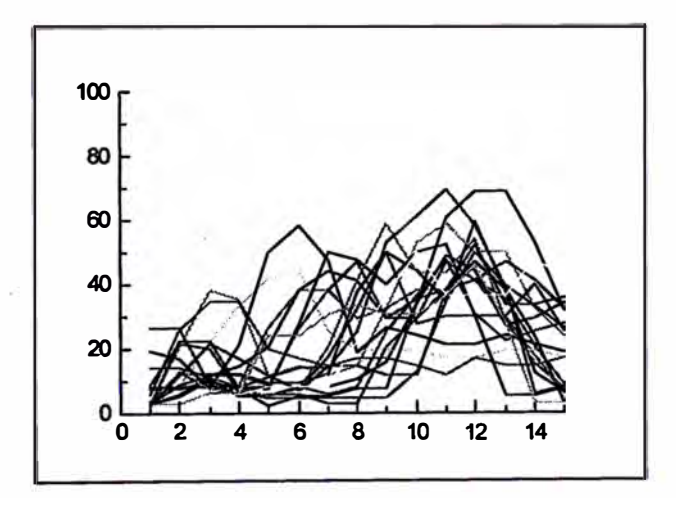

**Fig. 5.5. 7 Curvas Características del '7'** 

La similitud entre los dígitos se presenta por grupos, esto es explicado por la diversidad de formas al momento de escribir el dígito '7' especialmente en el uso o no de la raya del medio.

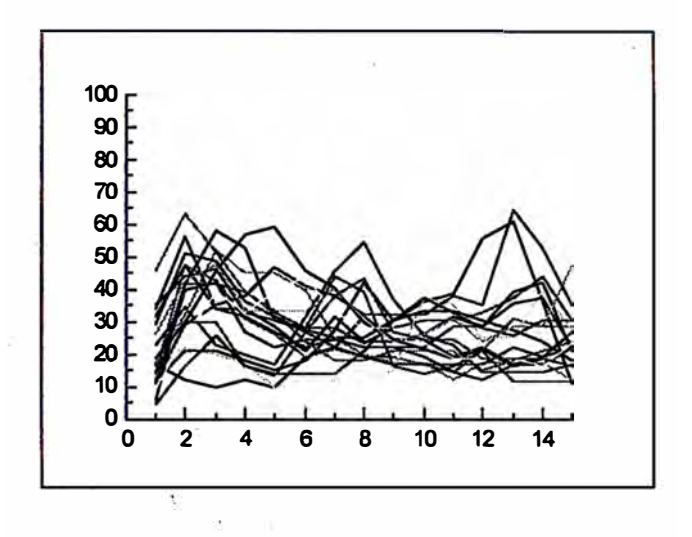

**Fig. 5.5.8 Curvas Características del '8'** 

Al igual que en las gráficas del dígito '5' vemos una constante a lo largo del . gráfico, explicado por la forma del dígito.

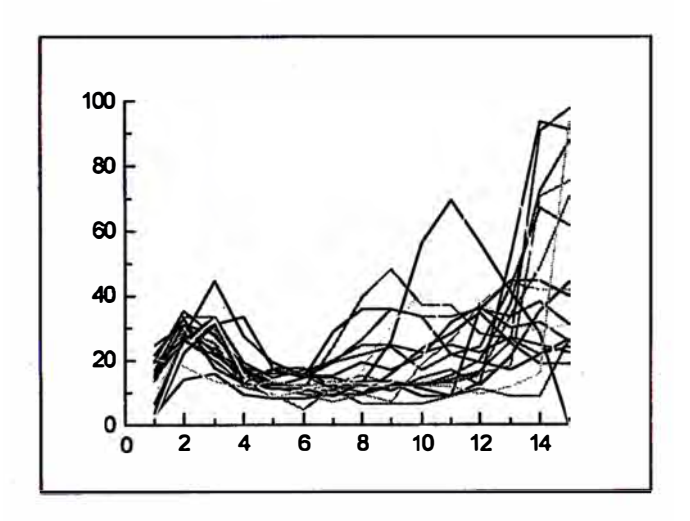

**Fig. 5.5.9 Curvas Características del '9'** 

**Es interesante notar aquí que los resultados del cálculo de las curvas características son el reflejo de las curvas características de los dígitos '6' si es que tomamos como eje de las ordenadas como el eje de reflexión.** 

# **Parámetros del modelo elegido**

**La principal dificultad en la implementación de soluciones mediante el empleo de redes neuronales artificiales radica en la falta de reglas precisas en cuanto a la elección de los vectores de características (feature vector), el tamaño de la red, el número de conexiones y los parámetros de entrenamiento.** 

## **Características de la red:**

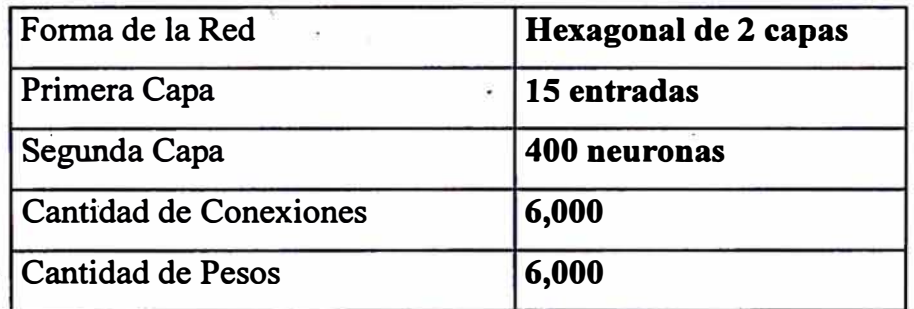

**Forma de la Red:** 

**En empleo de la red hexagonal nos permite mayor asociación entre la información que almacena una neurona y sus neuronas vecinas. La Figura 5.6 nos muestra un ejemplo de la forma de la red neuronal a utilizar.** 

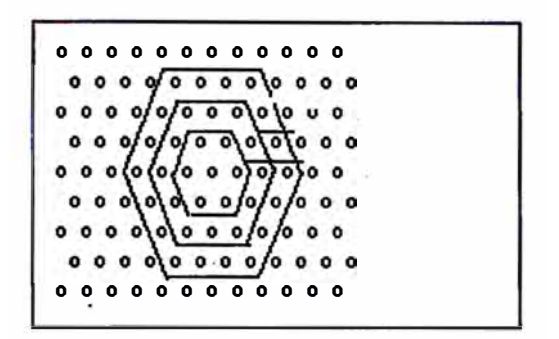

**Figura 5.6 Red Hexagonal** 

# **Primera Capa:**

**Las quince entradas son utilizadas para recibir la información de las quince lecturas obtenidas para cada uno de los dígitos.** 

# **Segunda Capa:**

**Para nuestros propósitos hemos utilizado 400 neuronas que almacenarán la información de las 200 muestras (20 por cada dígito) utilizados en el proceso . de entrenamiento. A esta capa también se le denomina Mapa Topográfico**  bidimensional y para nuestro modelo hemos dispuesto que sea hexagonal de 20 **· filas por 20 columnas**

# **Cantidad de Conexiones:**

**Determinado por la cantidad de neuronas en la primera y segunda capa.** 

# **Cantidad de Pesos:**

**Determinado por la cantidad de conexiones de la red elegida.** 

# **Parámetros para el entrenamiento**

Los parámetros para el entrenamiento fueron elegidos de acuerdo a las reglas prácticas descritas por Kohonen:

## Elección de la muestra:

Elegida aleatoriamente de las 200 muestras disponibles a lo largo de todo el proceso de entrenamiento.

## Tiempo de entrenamiento:

Se asume que el tiempo de entrenamiento es una función del número de neuronas de la red (segunda capa), para nuestro modelo hemos utilizado hasta 30,000 iteraciones. Una de las características que se le incorporó a nuestro programa fue la de permitir observar gráficamente el aprendizaje que se está llevando a cabo; de esta forma podemos ver, cada cierto número de iteraciones, el arreglo de los dígitos en el mapa topográfico. Adicionalmente el programa \_ imprime el valor de los pesos de las conexiones cada cierto número de iteraciones lo que nos permite evaluar más rápidamente los resultados obtenidos.

## Coeficiente de Aprendizaje:

Este coeficiente varía según el número de iteración en el cual nos encontremos durante el proceso de entrenamiento. En las primeras 1,000 iteraciones decrece linealmente de 1 a 0.9; para las siguientes 9,000 iteraciones decrece de 0.9 a 0.5 y para las siguientes 90,000 iteraciones decrece de 0.5 a 0.001. Como se mencionó anteriomente este coeficiente es una medida de en cuanto hay que actualizar el conocimiento previamente adquirido.
**Radio de la vecindad en el tiempo de entrenamiento:** 

**En la Figura 5.6 también podemos apreciar la forma como· se hace la asignación de este parámetro durante el proceso de entrenamiento; al igual que el parámetro anterior el eje de las ordenas nos indica el valor que toma para cada tiempo t. En el entrenamiento empezamos con un radio igual a 6, con un decrecimiento de una unidad cada 5,000 iteraciones durante las primeras 25,000 iteraciones; posteriormente el radio de la vecindad se mantiene en 1 hasta terminar con el entrenamiento.** 

### **Entrenamiento**

**Existen muchos paquetes comerciales y de libre distribución para llevar a cabo el entrenamiento de .redes neuronales artificiales. A fin de tener un mayor entendimiento acerca de la forma como es que funciona el algoritmo, hemos codificado el mismo haciendo uso del lenguaje C; suponemos que es una contribución producto de este trabajo y adicionalmente logramos con ellos una . mayor flexibilidad como componente fácilmente integrable a una solución comercial.** 

**· Parte de la validación del programa que codificamos fue realizado por el grupo** del Neural Networks Research Center (NNRC) del Helsinki University of **Technology en Finlandia, los contactos fueron efectuados por medio de Internet. lo cual nos permitió corregir algunos errores conceptuales en muy poco tiempo, que de otra forma habría tomado mucho tiempo utilizando los medios de comunicación convencionales.**

**Las corridas de prueba del modelo fueron realizadas en un supercomputador en la misma Universidad. Cabe mencionar que los parámetros arriba mencionados obedecen a sugerencias efectuadas por personas que están trabajando el modelo para otras aplicaciones lo cual consideramos es un buen punto de partida.**

**72** 

Adicionalmente realizamos numerosas pruebas en diferentes tipos de Personal Computers (PC 's) compatibles.

## **Tiempo que demora el Entrenamiento**

Como datos estadísticos cabe mencionar lo siguiente:

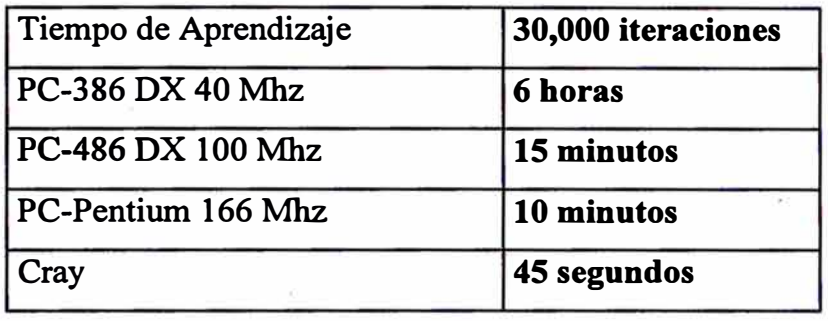

El tiempo que demora el entrenamiento está determinado por la cantidad de iteraciones que hay que llevar a cabo, el tamaño de la red neuronal propuesta (número de neuronas y su disposición), el algoritmo utilizado y el ciclo del reloj de la CPU de la máquina donde se efectuará. El tamaño de la red fue · elegido de antemano por lo que podemos considerarlo como constante a fin de medir el tiempo de demora en el entrenamiento.

Es posible lograr una buena implementación mediante el uso de técnicas adecuadas de programación; los cálculo básicos llevados a cabo son:

cálculo del cuadrado de la distancia y matéhing para determinar el cuadrado del error mínimo;

Todos los cálculos son efectuados en punto flotante por lo que es necesario utilizar un lenguaje que lo maneje de manera eficientes .

Queda por resolver la unidad de almacenamiento a utilizar para los números: vectores o punteros, se eligió el uso de vectores por permitir una implementación no tan eficiente pero si sencilla de programar ; no se hizo el

**cálculo en la mejora en el tiempo de aprendizaje si se utilizaba punteros pues no es el motivo de la tesis, sin embargo, las modificaciones al programa quedan para mejoras al modelo en la parte del aprendizaje de la red.** 

**Otro punto por resolver está determinado por el ciclo del reloj de la CPU, a mayor potencia, menor tiempo de aprendizaje. Este tipo de Ímplementaciones requieren el uso de máquinas que procesen la mayor cantidad de intrucciones por unidad de tiempo, requisito indispensable para futuras aplicaciones que se quiera desarrollar. Al no contar con máquinas de "buena capacidad" se optó por**  utilizar varias PC's cada una efectuando el entrenamiento de manera *i* **independiente; de esta forma se obtenían varios resultados en menor tiempo.** 

## **Estabilización del modelo**

**A fin de ir midiendo-la estabilización del modelo efectuamos diversas corridas al programa con diferentes números de iteraciones; logramos una estabilización aceptable para 30,000 iteraciones.** 

**Dicha estabilización está basada en el hecho de que una vez entrenada-la red y con los pesos así establecidos es utilizada para reconocer los 200 dígitos que se utilizaron como muestra. Una medida de eficiencia es obtenida mediante el promedio de aciertos del total de pruebas que para nuestro caso fue de 95%.** 

### **Valores finales de los pesos**

**En el Anexo 5 se muestran los valores finales de los pesos luego de las 30,000**  iteraciones. La figura 5.7 nos muestra el Mapa Topográfico Resultante.

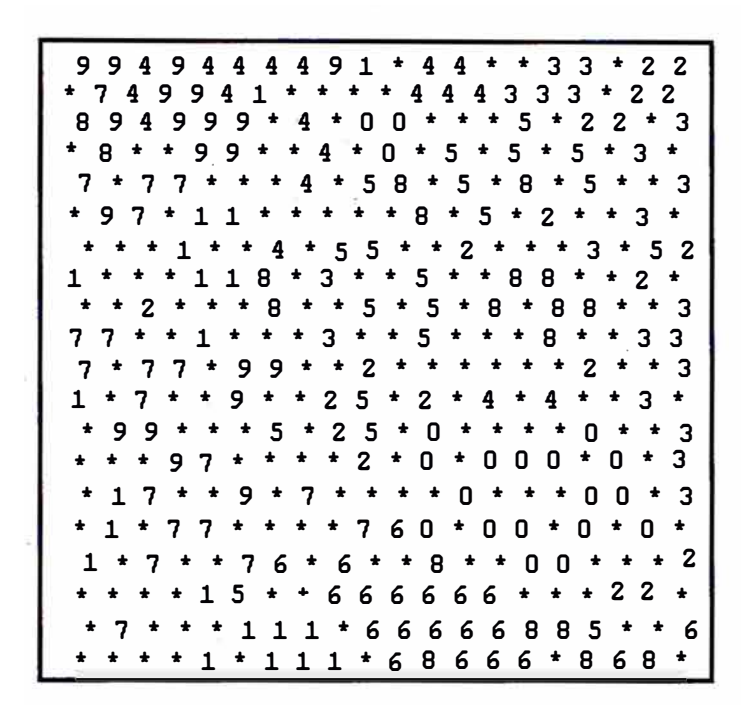

**Figura 5.7 Mapa Topográfico Resultante** 

### **5.3.3 Medida de la peñormance y mecanismos de rechazo**

**Esta parte no se ha desarrollado en el presente trabajo. Constituye un siguiente paso en la evaluación del modelo, una vez lograda su estabilización.**

La medida de la performance nos indica como es que el modelo se comporta en **el reconocimiento de dígitos en general (los utilizados en el entrenamiento y otros); esto es necesario como parte de las pruebas para que el producto se ponga a disposición de una manera comercial.**

**El mecanismo de rechazo que se podría implementar permite efectuar una selección más elaborada, es decir, que acciones tomar si es que los dígitos a reconocer no cumplen con los patrones del Mapa Topológico establecidos. En los dígitos podríamos tener el caso de que si un dígito no es reconocido intentar con el que más se acerca o simplemente descartarlo para su verificación manual. Las implementaciones dependen del uso que se le pretenda dar al** 

**modelo, si por ejemplo se tratara de clasificación postal el mecarusmo de rechazo nos debe asegurar que una carta no se vaya a un destino equivocado p\_or los costos que significarían corregir el error.** 

### **5.3.4 Aspectos relevantes en la mejora de solución inicial**

- **1) La implementación en las máquinas lectoras de cheques se basa en el empleo de curvas características que guardan la información de cada uno de los tipos, la relación entre tipo y curva características es de uno a uno;. se asume que dicho patrón es universal. Esto permitió resolver el problema aunque de una manera rígida pues solo reconocía los tipos preimpresos en tinta magnética. Nuestro modelo generaliza la solución al problema, inclusive nos libera del lector magnético por una implementación vía software para la captura de la información de los dígitos sin la necesidad de .que éstos esten escritos con tinta magnética.**
- **2) · Dichas máquinas sólo pueden reconocer los tipos que tengan la forma establecida de antemano. Los dígitos manuscritos están en función a la persona que los realiza, de ahí que se tengan no uno sino varios patrones; condición que queda sin efecto en nuestro modelo.**
- **3) La máquina lectora de cheques utiliza una curva característica para cada tipo, lo cual resta generalidad a la implementación. El modelo planteado permite varios vectores característicos por cada dígito cubriendo de esta forma el amplio espectro de dígitos encontrados en la realidad; el proceso de reconocimiento no es fijo sino que está basado en similitudes o características similares.**
- **4) La implementación llevada a cabo en la máquina lectora de cheques almacena 7 valores para cada tipo. El modelo planteado permite hasta 15**

lecturas con lo que se obtiene mayor información para cada dígito, asímismo el proceso de captura de la información de los dígitos es de fácil modificación y adaptación de acuerdo a las necesidades de la implementación a realizar además de ser una solución menos costosa.

- **5)** El conocimiento acerca de los dígitos es rígido en las máquinas lectoras de cheques. En el modelo implementado este conocimiento puede ser fácilmente alterado lo que permite una solución dinámica al problema, por ejemplo, podríamos utilizar este modelo para reconocer digitos preimpresos y en determinado formato de una manera eficiente, dígitos escritos por una persona para lograr mayor rendimiento en el reconocimiento, etc. Con ello el espectro de problemas a cubrir es mucho mayor.
- 6) Una vez concluído el entrenamiento, los vectores de características que representen dígitos similares estarán formando espacios definidos en todo el Mapa de Kohonen, esta disposición topológica es lo que nos va a permitir llevar a cabo la tarea del reconocimiento de los dígitos. En el mapa de Kohonen cada neurona almacena la información que baya podido aprender durante su entrenamiento; adicionalmente las neuronas vecinas almacenan información similar, es decir, la· información de dígitos con características similares.
- 7) El Mapa Topográfico queda particionado en áreas donde se concentran los dígitos con características similares; el matching que ocurre en las máquinas lectoras de chequesd se convierte en un proceso de decisión mediante el cual el dígito "desconocido" buscará ubicarse en el mapa en la región donde su vector de características sea lo más parecido, dicho de otra forma: se ubicará en la región donde el error producto de la

**comparación entre su vector de características y los valores almacenados en el Mapa sea mínimo.** 

- $8)^{\circ}$ **Luego del aprendizaje, cada neurona no almacena los valores característicos de los dígitos usados en el proceso de aprendizaje sino una parte muy importante de ellos; se asume que que cada neurona almacena la información de determinado dígito por la similitud de información que almacena, esto nos permite observar gráficamente la formación de las regiones antes mencionadas. Existirán neuronas a las cuales no se les ha definido el dígito que han aprendido a reconocer pero conservan información relativa a los mismos y formarán vecindad con dígitos a los cuales si se les ha definido el dígito que reconocerán.**
- **9) Durante el proceso de reconocimiento puede presentarse el caso que el dígito "desconocido" elige a una neurona cuyo dígito no ha sido definido; existen dos alternativas a tomar: la primera es tomar el mayor promedio de la vecindad, es decir, contabilizar todas las repeticiones de todos los dígitos de la vecindad elegida y establecer que el dígito "desconocido" es** aquel que tenga la mayor cantidad de repeticiones; la segunda consiste en **rechazar el reconocimiento del dígito, es decir, asumir que el dígito "desconocido" no puede ser clasificado.**
- **10) La decisión a tomar al respecto depende del tipo de implementación que se qui�ra realizar, por ejemplo si fuera clasificación postal, lo recomendable sería tomar la segunda alternativa que significaría menor costo ya que un proceso manual podría ayudar a clasificar adecuadamente lo que el modelo no pudo hacer de manera automática, de lo contrario estaríamos enfrentando el problema de por ejemplo clasificar una carta como Lima 1 siendo en realidad Lima 7 con los consiguientes problemas que ello conlleva.**

#### **5.3.5 Conclusiones**

- $1$ )<sup> $\degree$ </sup> **De acuerdo al nivel de eficiencia obtenido (95%) concluímos que la estabilización del modelo se ha logrado con un margen de error aceptable (5%).**
- 2) **El modelo elegido nos permite tener un espacio topológicamente "ordenado", donde encontramos regiones donde se concentran las muestras de un mismo dígito. El Clustering es entonces llevado a cabo de una manera automática por el modelo, lo que nos sugiere que la técnica empleada es útil para resolver los problemas de Clustering.**
- **3) Inicialmente pensamos que las regiones deberían ser únicas pero luego de las diferentes corridas del programa pudimos distinguir que se forma no una sino varias regiones, esto se debe a que los dígitos escritos a mano tienen muchas diferencias entre sí lo que se ve con la aparición de varias regiones para un mismo dígito, esta particularidad nos permite que el modelo sea más general.**
- **4) El proceso de reconocimiento es ahora un proceso de de�isión en el cual se busca que el dígito a reconocer sea ubicado en algún punto de todo el espacio para posteriormente identificar a que región pertenece y por asociación determinar de que dígito se trata.**
- **5) Un proceso adicional de afinamiento del modelo lo constituye el aplicar las reglas del L VQ, no desarrollamos esta parte pues los resultados obtenidos son aceptables. Se deja la aplicación de las reglas mencionadas para mejoras al trabajo efectuado.**

## **5.3.6 Limit�ciones del modelo**

- 1) .., **El éxito del modelo radica en una buena elección de los vectores de características, por lo que la principal limitación se encuentra en la definición de las mismas las cuales como mencionamos anteriormente no tienen reglas precisas de obtención.**
- 2) **Para el aprendizaje es necesario contar con computadoras de gran potencia de cálculo, el número de neuronas que se utilizó si bien es cierto nos ha permitido obtener resultados aceptables, no pudo verse incrementado pues el proceso de entrenamiento iba a tomar demasiado tiempo considerando la cantidad de pruebas previas a realizar. Este tipo de desarrollo exigen el uso de máquinas con gran poder de procesamiento.**
- **3) · El modelo asume que los dígitos a reconocer no tienen (o son mínimos) marcas extrañas; para ellos es necesario la implementación de técnicas de filtrado de información que corresponde a la parte del tratamiento de imágenes.**
- 4) **La escritura de los dígitos no es libre, es necesario el uso de casilleros similares a los encontrados en los formatos preimpresos por lo que el espectro de implementaciones puede verse reducido.**

# **5.4 Conclusiones**

Es factible el uso de las redes neuronales artificiales para resolver problemas donde **técnicas·tradicionales no brindan buenos resultados.** 

#### **Capítulo 6 Consideraciones Finales**

#### **6.1 Recomendaciones**

**La implementación del modelo no sólamente es válido para el problema planteado; algunos componentes y sobre todo la técnica utilizado son factibles de ser reusados para otros problemas relacionados con el reconocimiento de patrones.** 

**La rutina de lectura de las archivos BMP, por ejemplo, ofrece perspectivas para implementaciones relacionadas con el tratamiento de imágenes.** 

**La implementación del PERCEPTRON puede ser utilizado para problemas de clasificación tipo IF-THEN-ELSE.** 

**Consideramos que lo más importante es haber descrito una implementación mediante el uso de la tecnología de las redes neuronales artificiales, lo cual esperamos sea punto de partida para el inicio en el desarrollo de aplicaciones basadas en ella.** 

**A continuación se describe una implementación mediante el modelo desarrollado.** 

### **6.2 Diseño de un Clasificador**

**En la Figura 6.1 se muestra el esquema del Clasificador Postal Propuesto para ser utilizado dentro de la ciudad de Lima.** 

**El diseño del sobre es mostrado en la parte superior; en la parte del remitente se han dispuesto dos recuadros para indicar el código del distrito al igual que en la parte del remitente. Toda la información, como es de suponer, es llenada a mano.** 

**A fin de calibrar adecuadamente el scanner dichas zonas deberán permanecer fijas.** 

**Se ha dispuesto una Banda Sinfin por donde circularán las cartas. El Clasificador Postal detectará la presencia de una carta y procederá a capturar la imagen del mismo; el módulo encargado del reconocimiento determinará el distrito del Destinatario y enviará una orden al controlador mecánico de compuertas que actuará en función a la orden recibida por el Clasificador Postal. Las cartas circulan de**  **manera secuencial y el surtidor de las mismas deberá funcionar a una velocidad determinada por el tiempo requerido para clasificar una carta.**

## **Cálculo del tiempo requerido para Clasificar una carta:**

- **T: Tiempo requerido para Clasificar una carta.**
- **Td: Tiempo requerido por el Clasificador para determinar el Distrito del Destinatario**
- **Te: Tiempo requerido para que el Controlador active la compuerta correspondiente una vez recibida la orden del Clasificador Postal.**
- **Tb: Tiempo requerido para que la carta sea depositado en el buzón correspondiente al distrito del Destinatario.**

 $T = Td + Tc + Tb$ 

**Es posible acortar el tiempo T incorporándole al Controlador de Compuertas la capacidad de controlar el flujo de más de una carta, para lo cual dicho controlador deberá indicar al surtidor el momento en el cual enviar una siguiente carta.** 

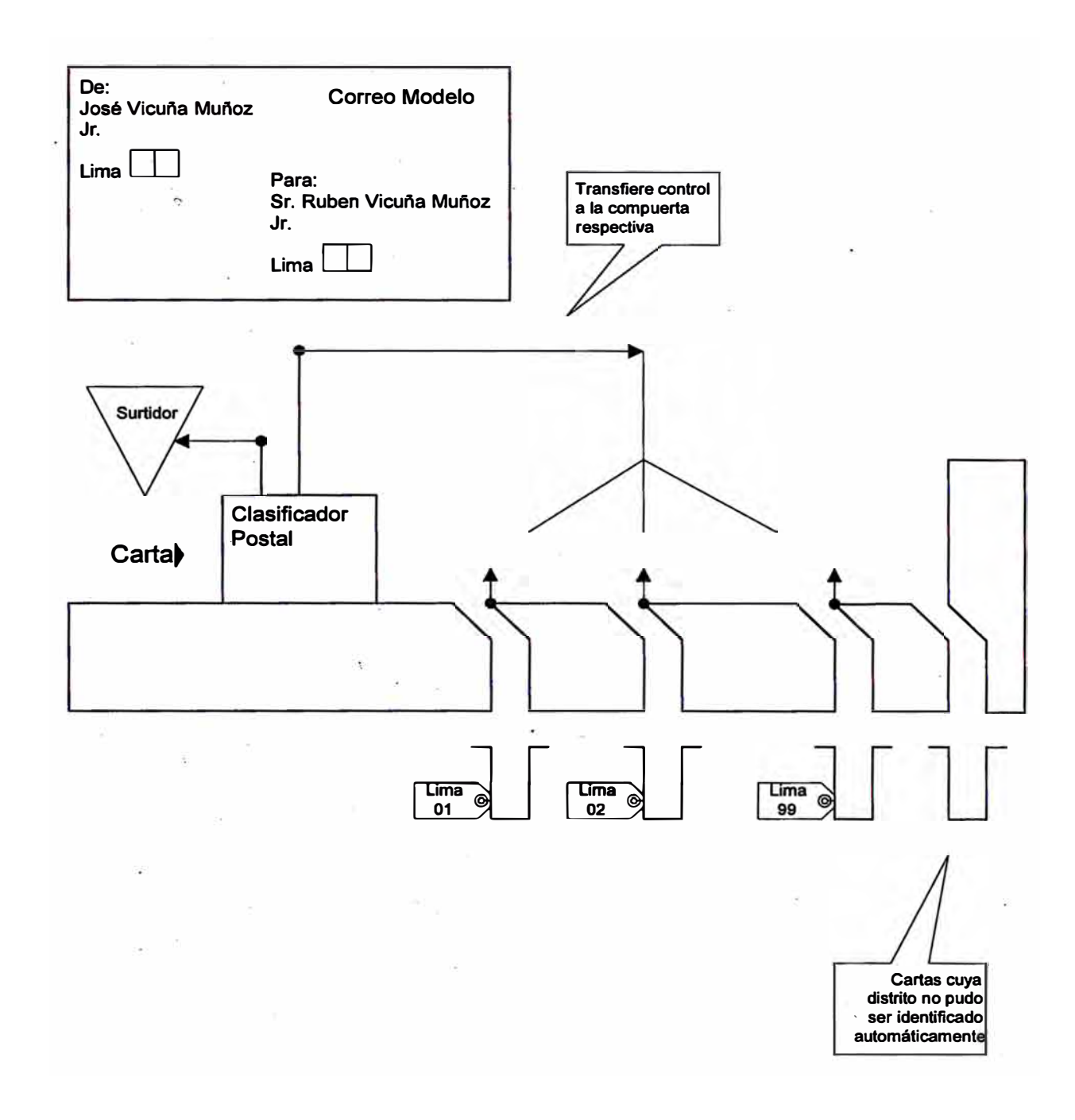

**Figura 6.1 Diagrama de un Clasificador** 

El mismo esquema es válido para el proceso de vouchers de las tarjetas de crédito.

# **ANEXO!**

# **Lista de valores utilizados para el entrenamiento del Perceptron**

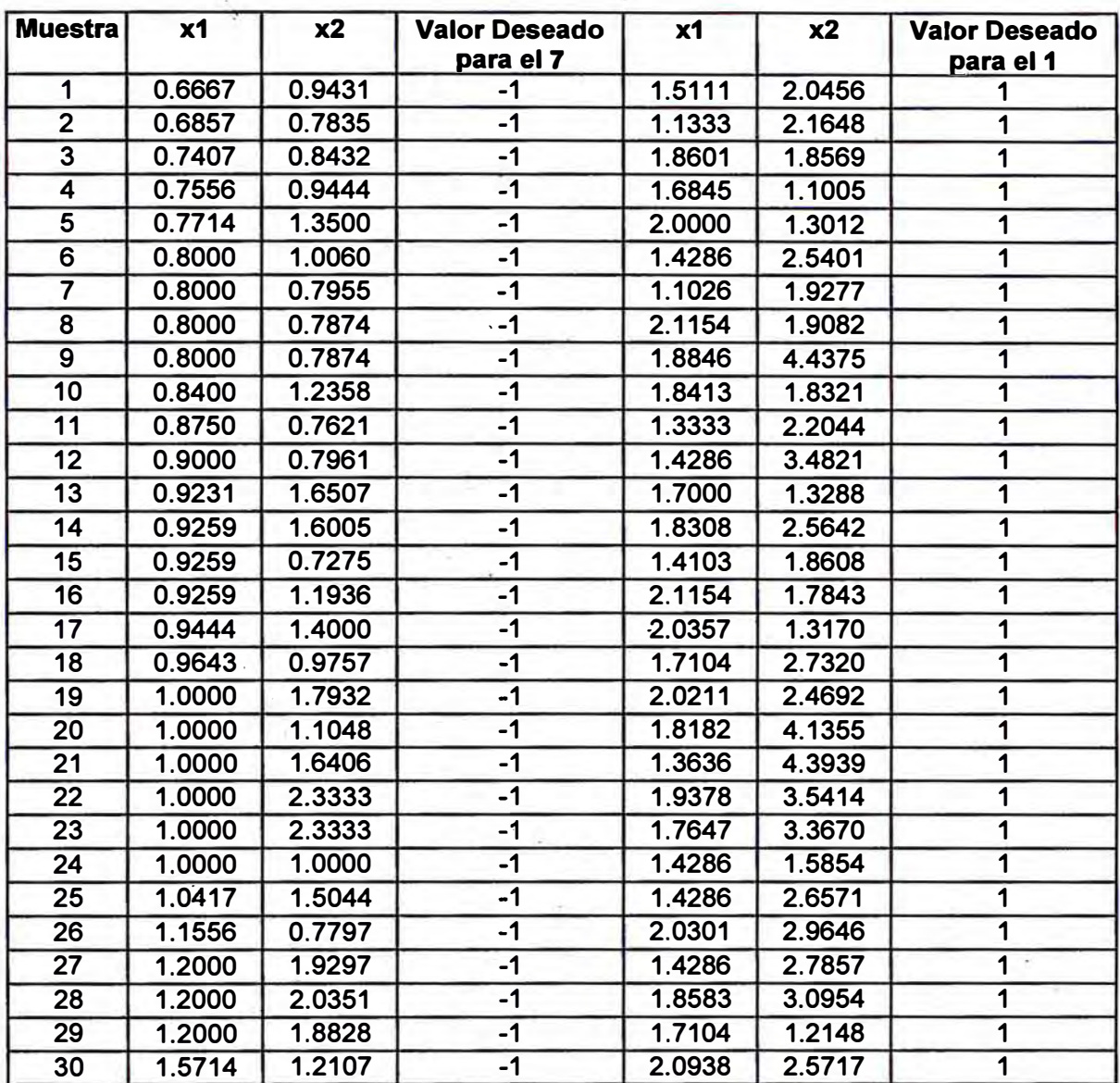

**ANEX02** 

1,

#### **Imple\_mentación del Algoritmo del Perceptron**

```
\ddot{\phantom{0}}/*------------------·-------------------------------------------------*/ 
/* NEURALNETWORK V 1.0 Copyright© */ 
/* */ 
/* PERCEPTRON * /
/* */
/* autor Vicuña Muñoz, José Antonio */
/* fecha 1 O- nov-93 * /
/* descripción Implementación del algoritmo * /
/*--------------------------·-----------------------------------------*/ 
#include <dos.h> 
#include <math.h> 
#include <conio.h> 
#include <stdio.h> 
#include <stdlib.h> 
#include <stdarg.h> 
#include <graphics.h> 
#define MAXTIME 300 /* tiempo para el aprendizaje * / 
#define MAXDATA 60 /* numero de ejemplos para el aprendizaje*/ 
/* Begin main function 
int main(void) 
{
                      */ 
 /* request auto detection * /
 int gdriver = DETECT, gmode, errorcode; 
 int maxx, maxy, color; 
  float x[2][MAXDATA]; 
  float d[MAXDATA]; 
  float r[MAXDATA]; 
  float w0,wl,w2; 
  float etha = 0.1;
  float y, z, wx, xl, x2; 
  int seed = 10000; 
  int t,ij ,ex; 
                                    /* input vectors * / 
                              /* desired values */
                             /* ocurrencias * / 
                              /* ponderaciones */
  /*------- inicializa los valores deseados------------------*/ 
  for (i = 0; i < 60; i++) {
```

```
} 
 if (i < 30)
    d[i] = 1.0;else 
    d[i] = -1.0;r[i] = O; 
/*------- lectura de los valores para entrenamiento --------*/ 
i = 0;
while (scaiú("%f%f',&xl,&x2) !=EOF) {
 if (i<60) {
   x[0][i] = x1;x[1][i] = x2;} 
} 
   printf("%9 .4f %9 :4f\n" ,x[0] [i],x[0] [i]); 
   i = i + 1;
/*------- inicializacion de los valores aleatorios ---------* / 
srand(seed);
wx =random(I0000); 
w1 = wx/10000;wx = random(I0000); 
w2 = wx/10000;
wx = random(I0000); 
w0 = -wx/10000;/*------- lista los valores para el entrenamiento ----------*/ 
printf("INPUT DATA MATRIX\n");
. t
fii' pnn ' " ____ "".____________ \n")·'
for (i = 0; i < \text{MAXDATA}; i++) {
 printf("%6d %9.Sf%9.Sf%5.0t\n",i,x[0][i],x[l][i],d[i]); 
} 
printf(" initial WEIGHTS\n"); 
printf(" ---------------\n");
printf(" wO---> %9.St\n",w0); 
printf(" wl---> %9.St\n",wl); 
printf(" w2---> %9.5f\n",w2);
/*------:- proceso de aprendizaje ---------------------------* /
for (t = 0; t < MAXTIME; t++) {
  ex = random(MAXDATA); 
  r[cx] = r[cx] + 1;y = w1 * x[0][cx] + w2 * x[1][cx] - w0;if (y>=O.O) 
    z = 1.0;
```

```
else 
    z = -1.0;
  w1 = w1 + etha*(d[cx]-z)*x[0][cx];w2 = w2 + etha*(d[cx]-z)*x[1][cx];}
               � 
/*------- lista los valores luego del aprendizaje ----------*/ 
printf(" FINAL WEIGHTS\n");
printf(" ---------------\n"); 
printf(" wO ---> %8.5f\n",w0);
printf(" wl ---> %8.Sf\n",wl); 
printf(" w2 ---> %8.5f\n\n",w2);
printf(" -wl/w2-> %8.5f\n",-wl/w2);
printf(" w0/w2--> %8.5f\n" ,w0/w2); 
¡•·------- inicializa el modo grafico -----------------------*/ 
initgraph(&gdriver, &gmode, "");
errorcode = graphresultQ;
if (errorcode != grOk) {
} 
  printf("Graphics error: %s\n", grapherrormsg(errorcode)); 
  printf("Press any key to halt:");
 getchQ;
  exit(l); 
/*------- imprime el grafico en la pantalla ----------------*/ 
maxx = getmax(1 + 1);
maxy = getmaxy() + 1;color = getinaxcolor() + 1; 
setcolor(5); 
rectangle( O, O, maxx-l,maxy-1); 
rectangle(50,30,50+ 180,30+240);
for (i=0; i<60; i++) {
 if (i < 30) {
    putpixel( 50+x[0] [i] * 50,30+x[ 1] [i] * 50,2); 
    circle(50+x[0][i]*50,30+x[l][i]*50,2); 
  }
  else { 
    putpixel(50+x[0)[i]*S0,30+x[l][i]*50-2,2);
    putpixel(50+x[0][i) * 50,30+x[ 1] [i) * 50-1,2); 
    putpixel(50+x[0][i]*50,30+x[1][i]*50,2);
    putpixel(50+x[0) [i) * 50,30+x[ 1) [i) * 50+ 1,2); 
    putpixel(50+x[0)[i)* 50,30+x[l] [i)* 50+ 2,2); 
    putpixel(50+x[0) [i) * 50-2,30+x[l] [i]* 50,2); 
    putpixel( S0+x[0] [i]* 50-l ,30+x[ l) [i] * 50,2); 
    putpixel( 50+x[0) [i] * 50+ l ,30+x[ 1] [i] * 50,2);
    putpixel(50+x[0][i)*50+2,30+x[l][i)*50,2);
```

```
} 
     }
   } 
   line( 50,30.0+(w0/w2)* 50.0,50.0+(wO/wl )* 50.0,30); 
   getchO; 
   closegraph(); \cdotretum(0);
```
# **ANEX03**

# **Pesos Finales luego del entrenamiento del modelo Perceptron**

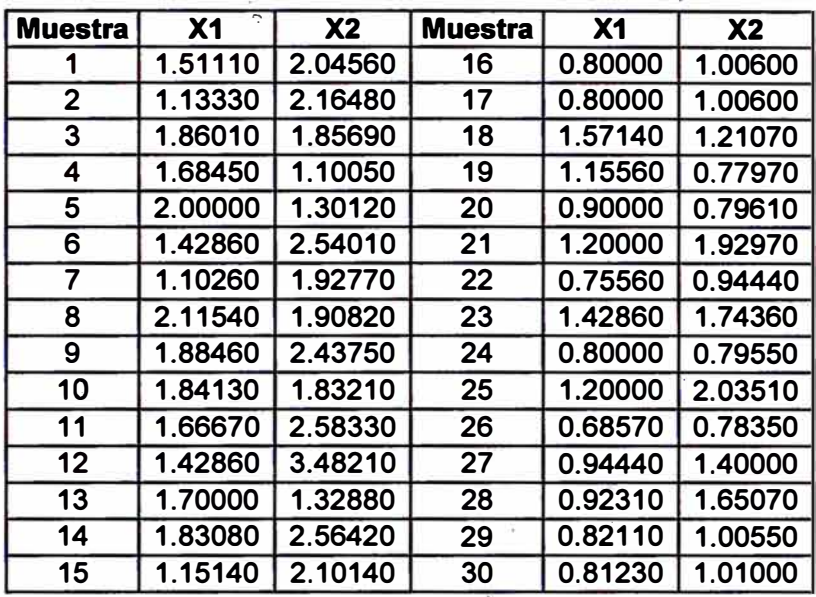

# **ANEX04**

# **Vectores de Características utilizados en el entrenamiento**

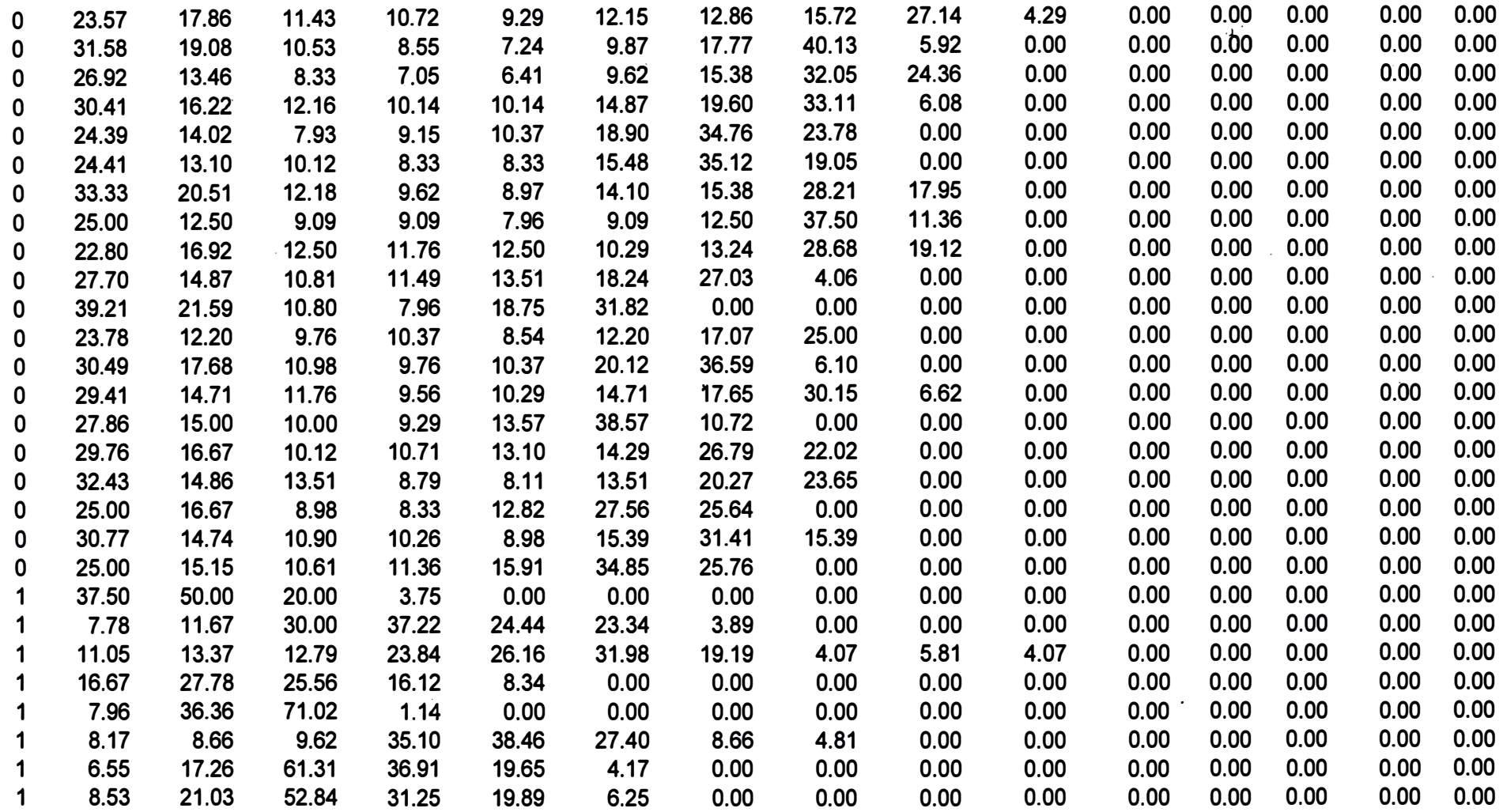

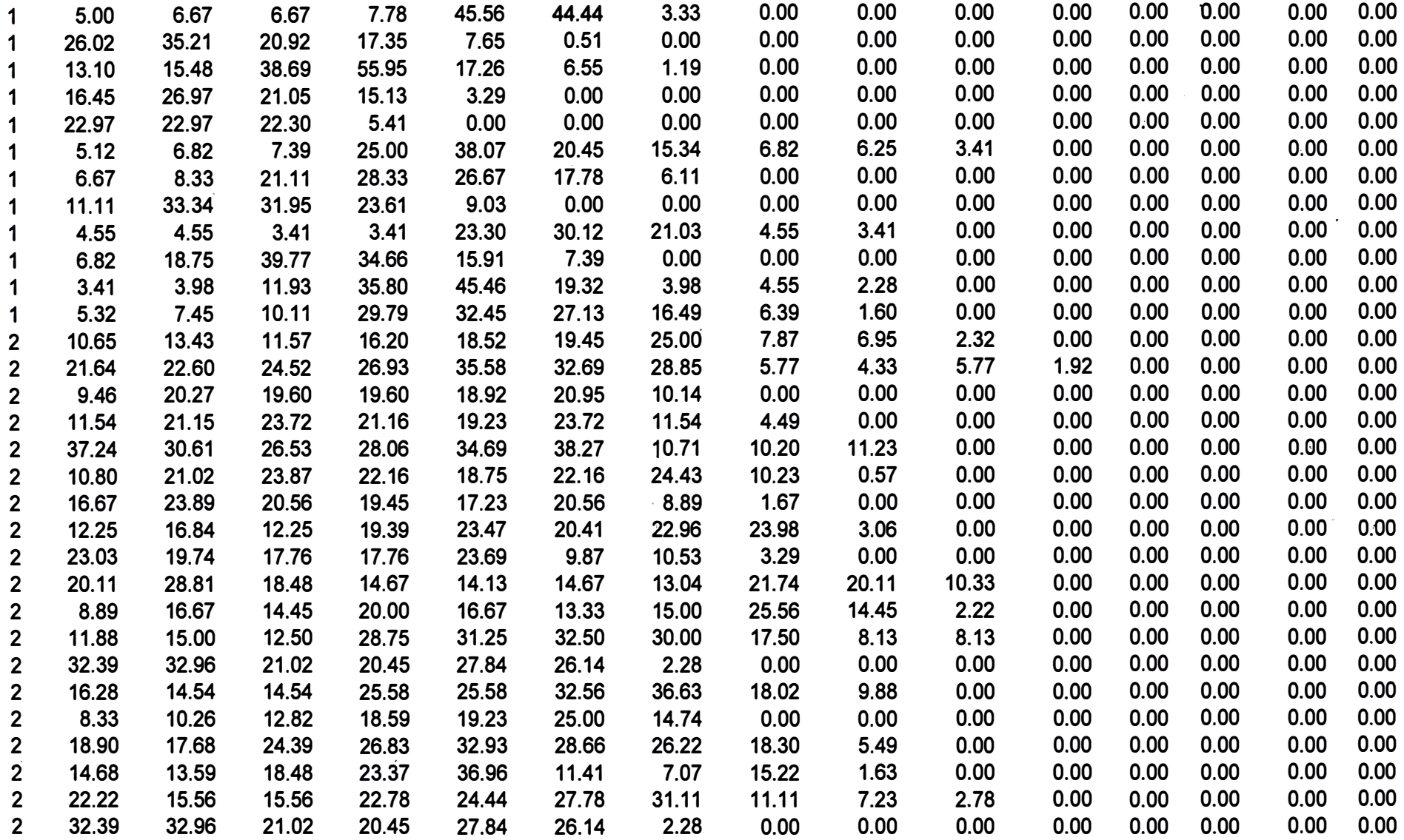

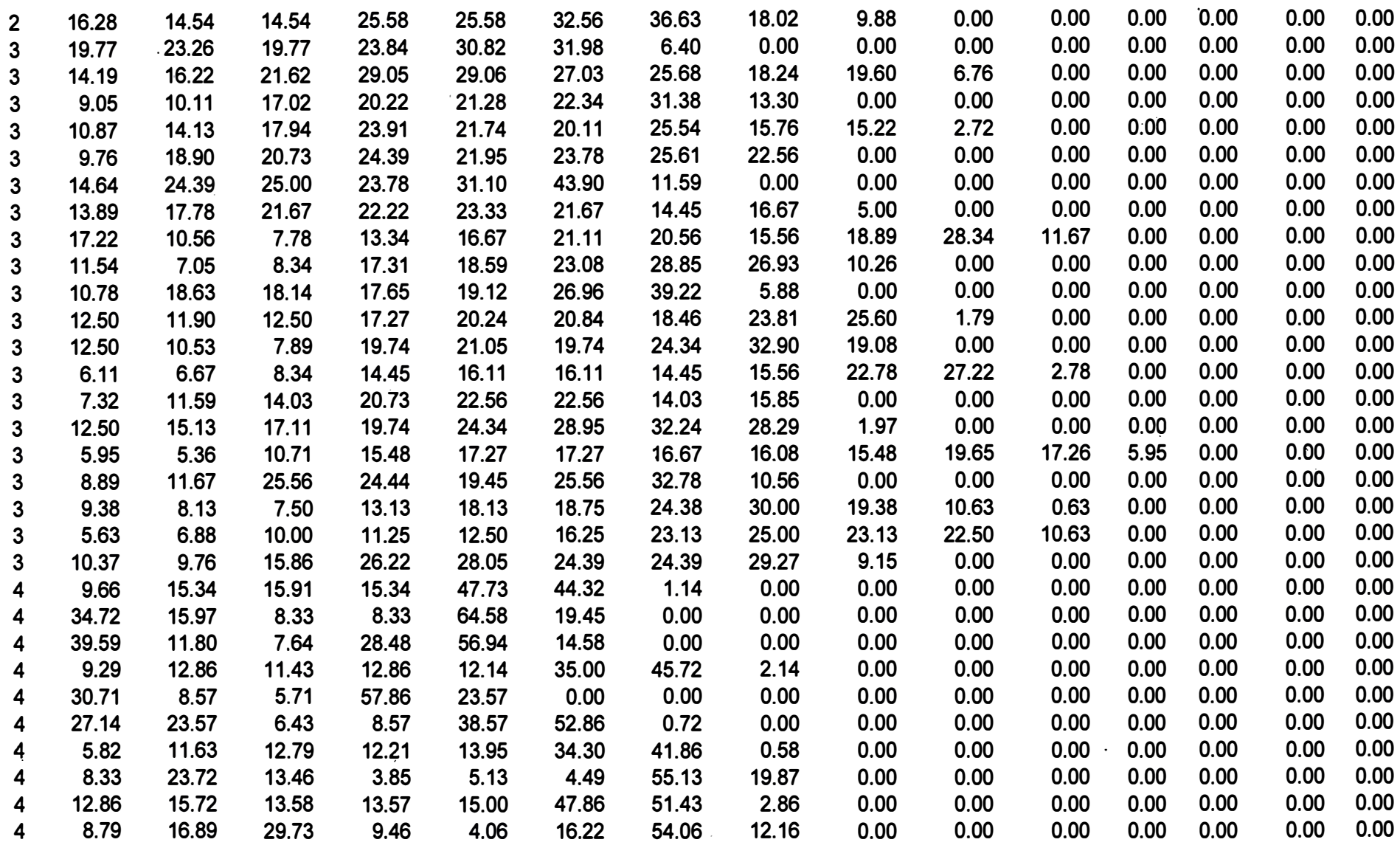

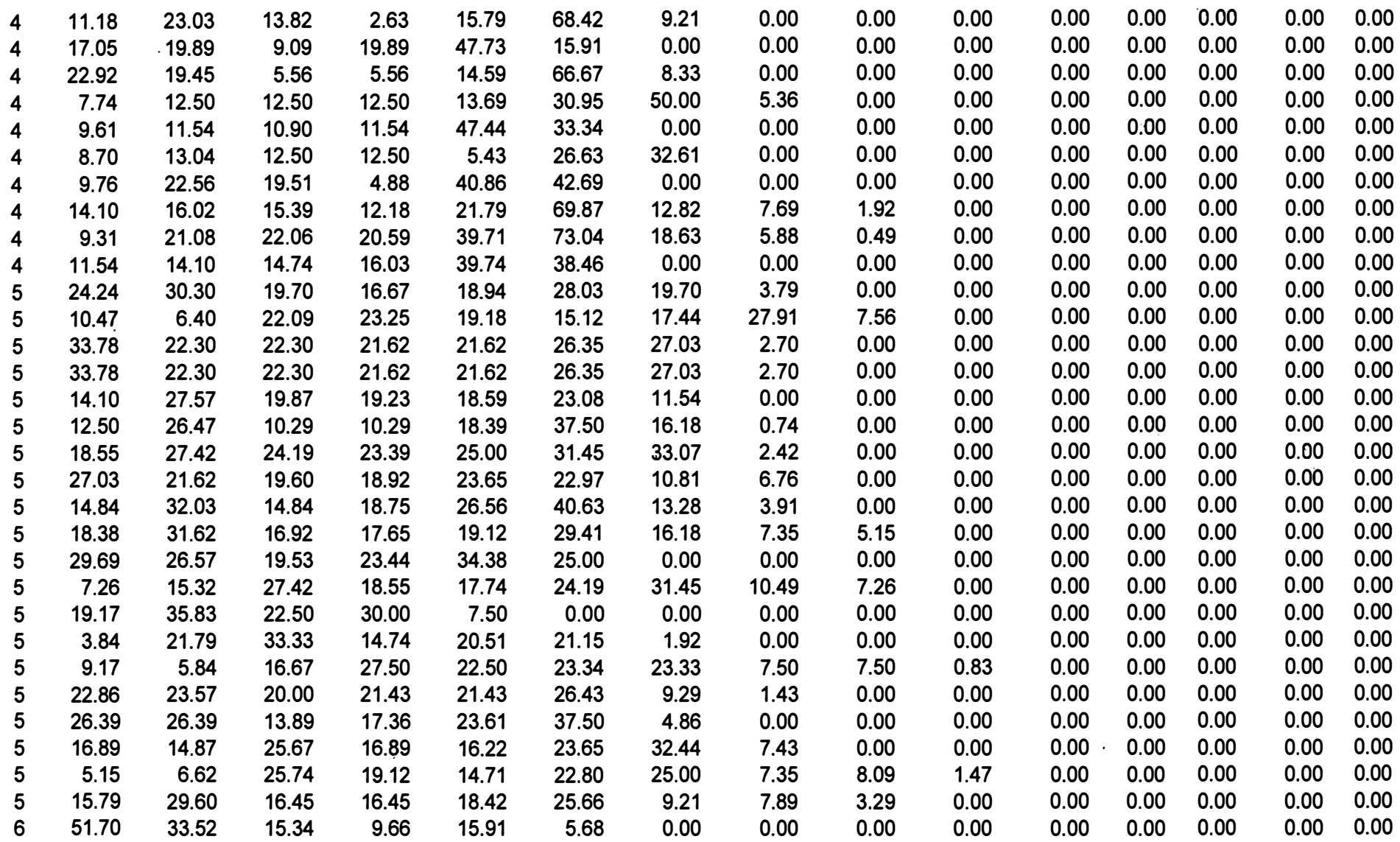

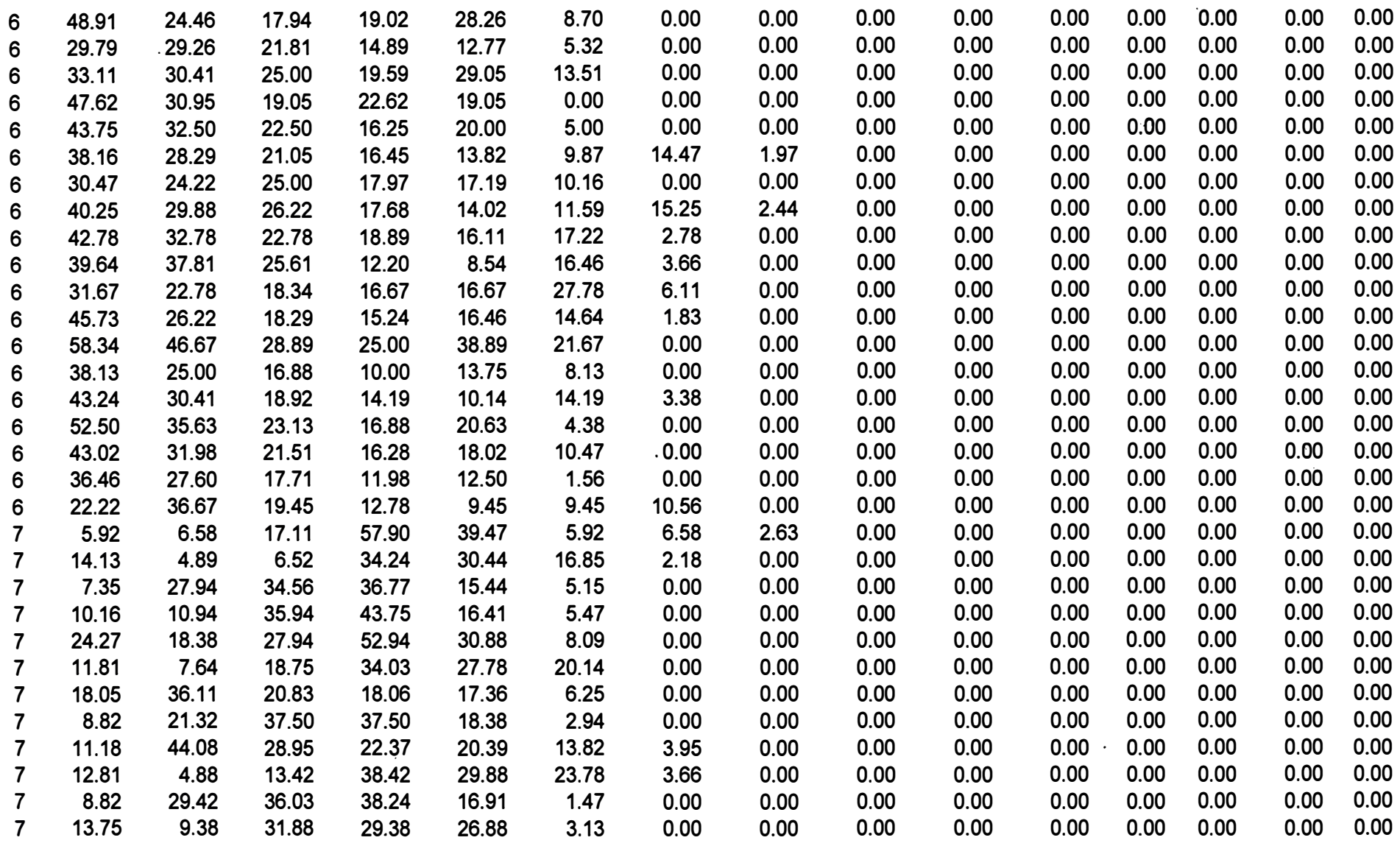

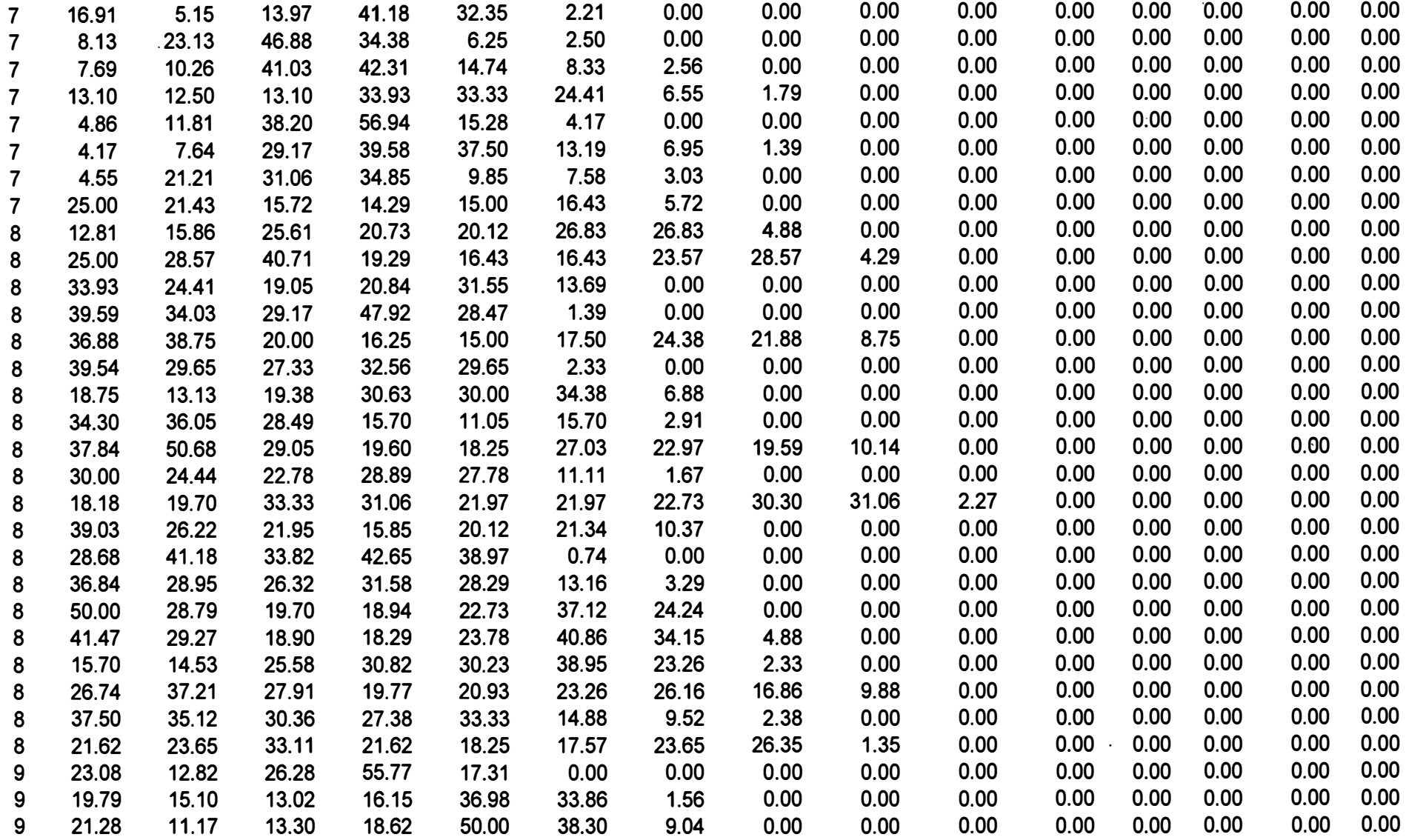

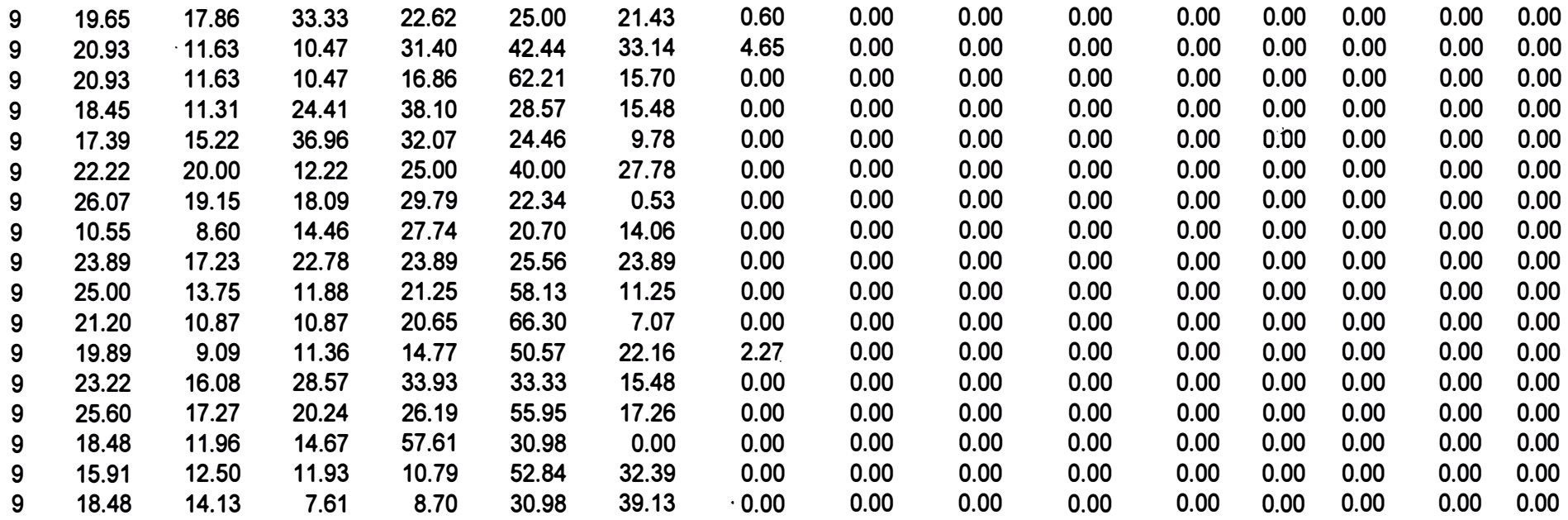

# ANEXO<sub>5</sub>

# **Valores Finales de los pesos luego del entrenamiento del SOFM**

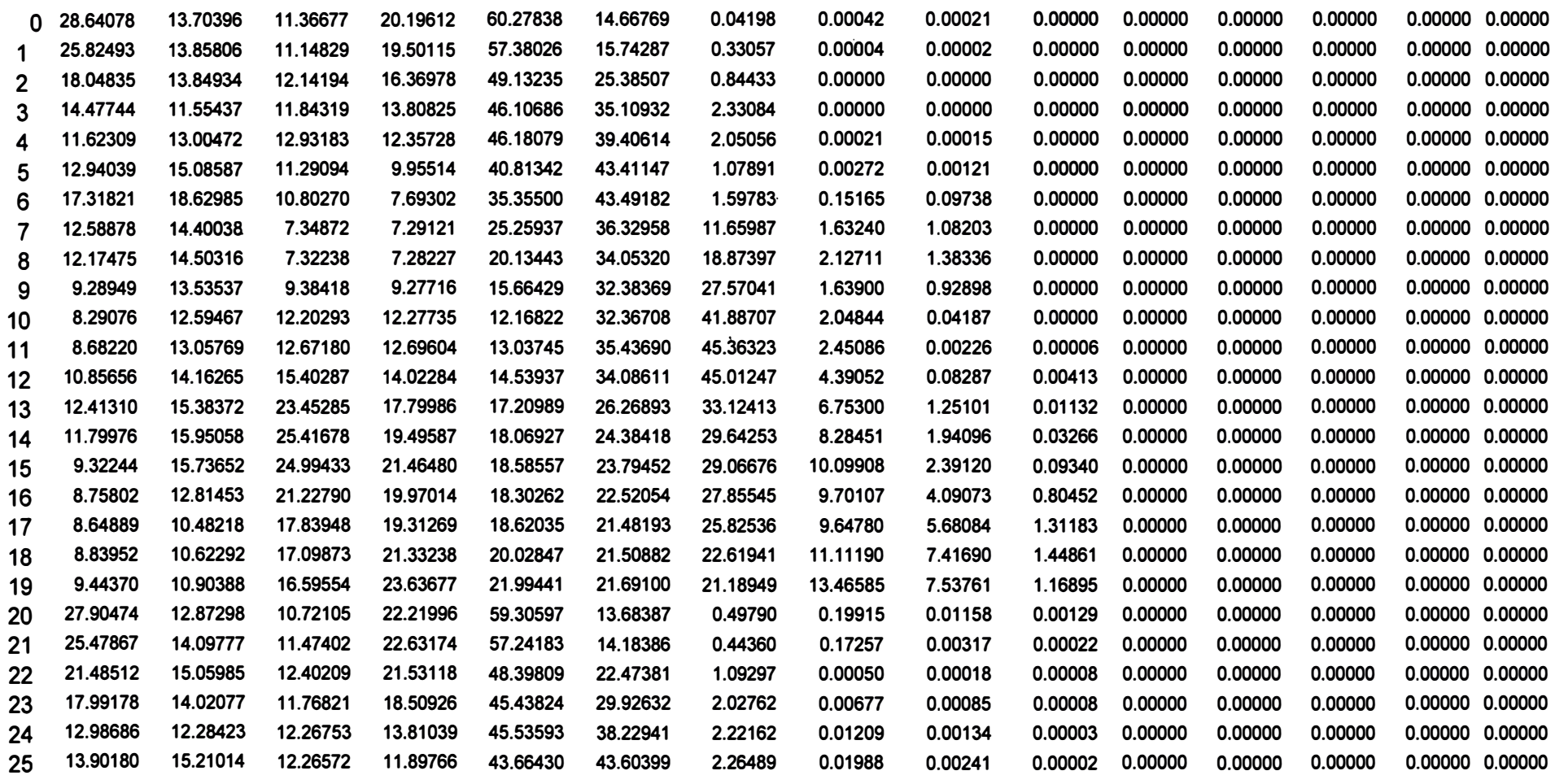

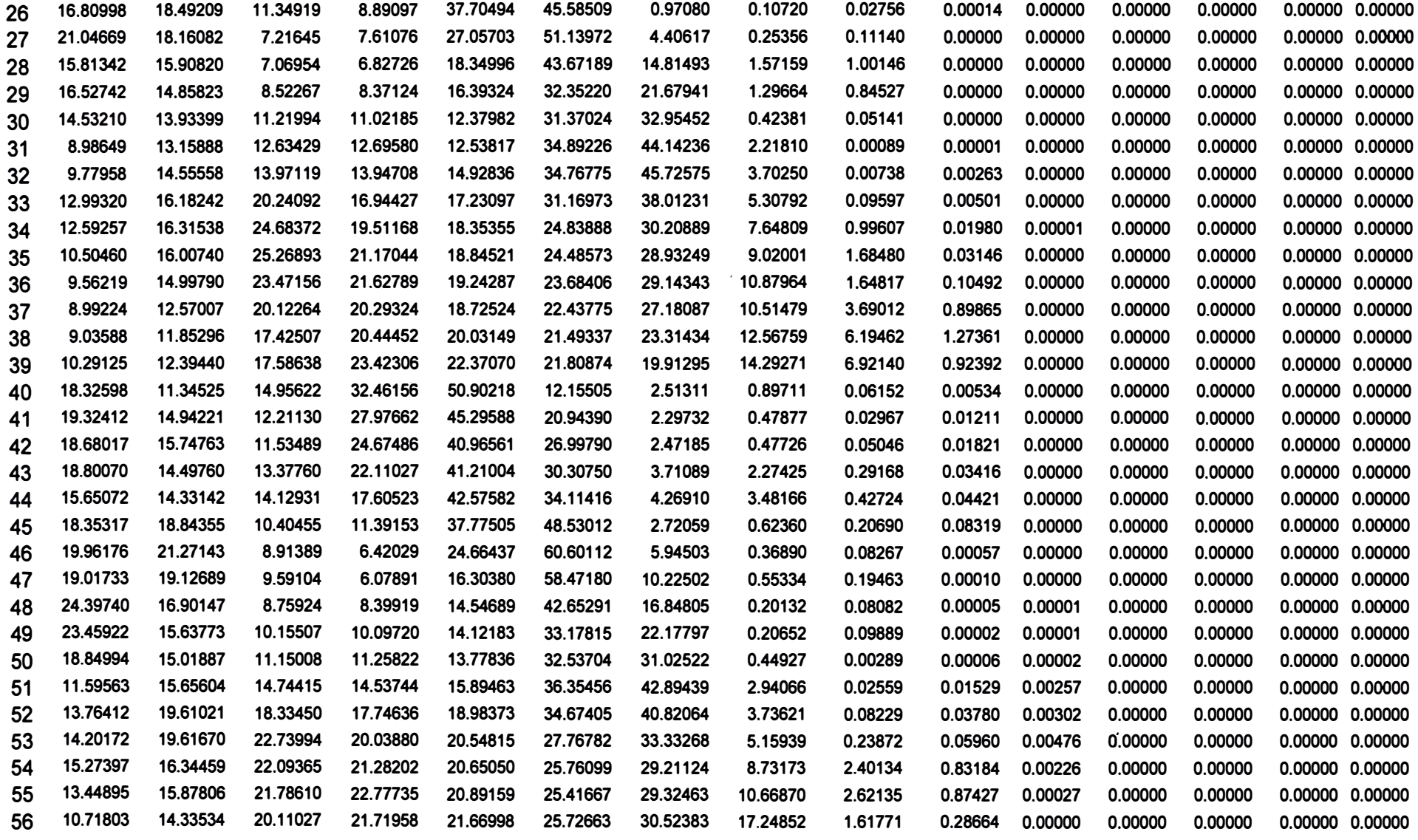

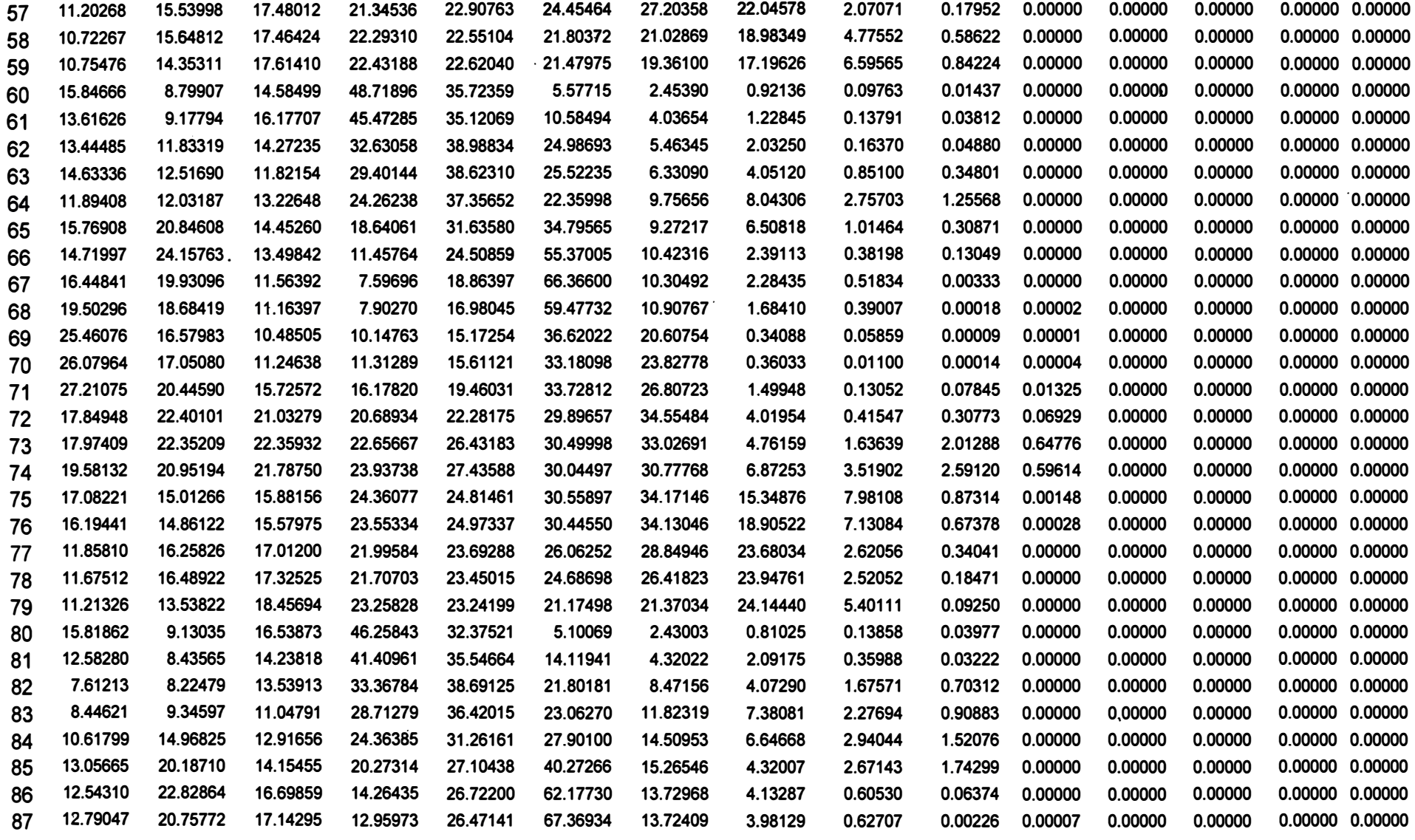

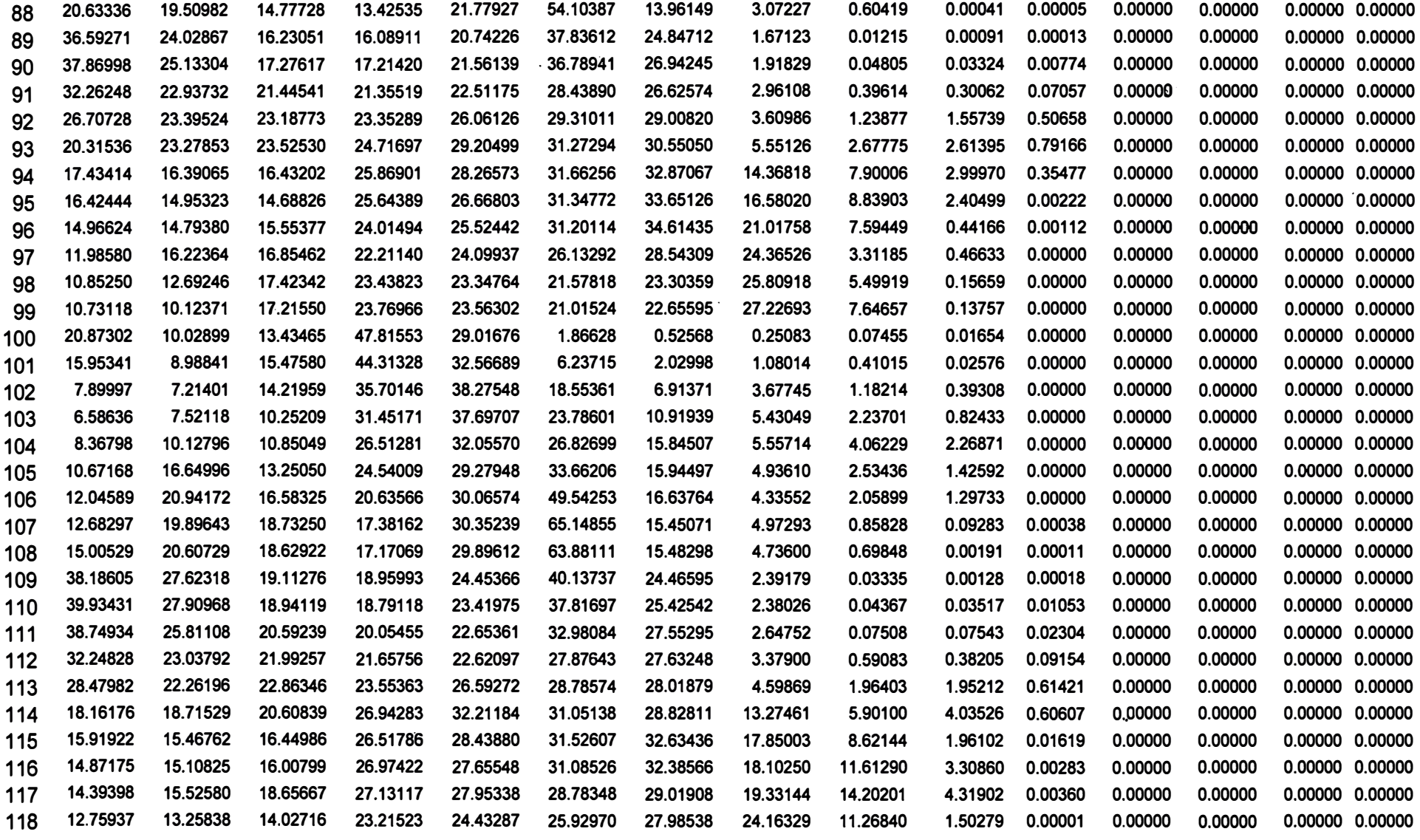

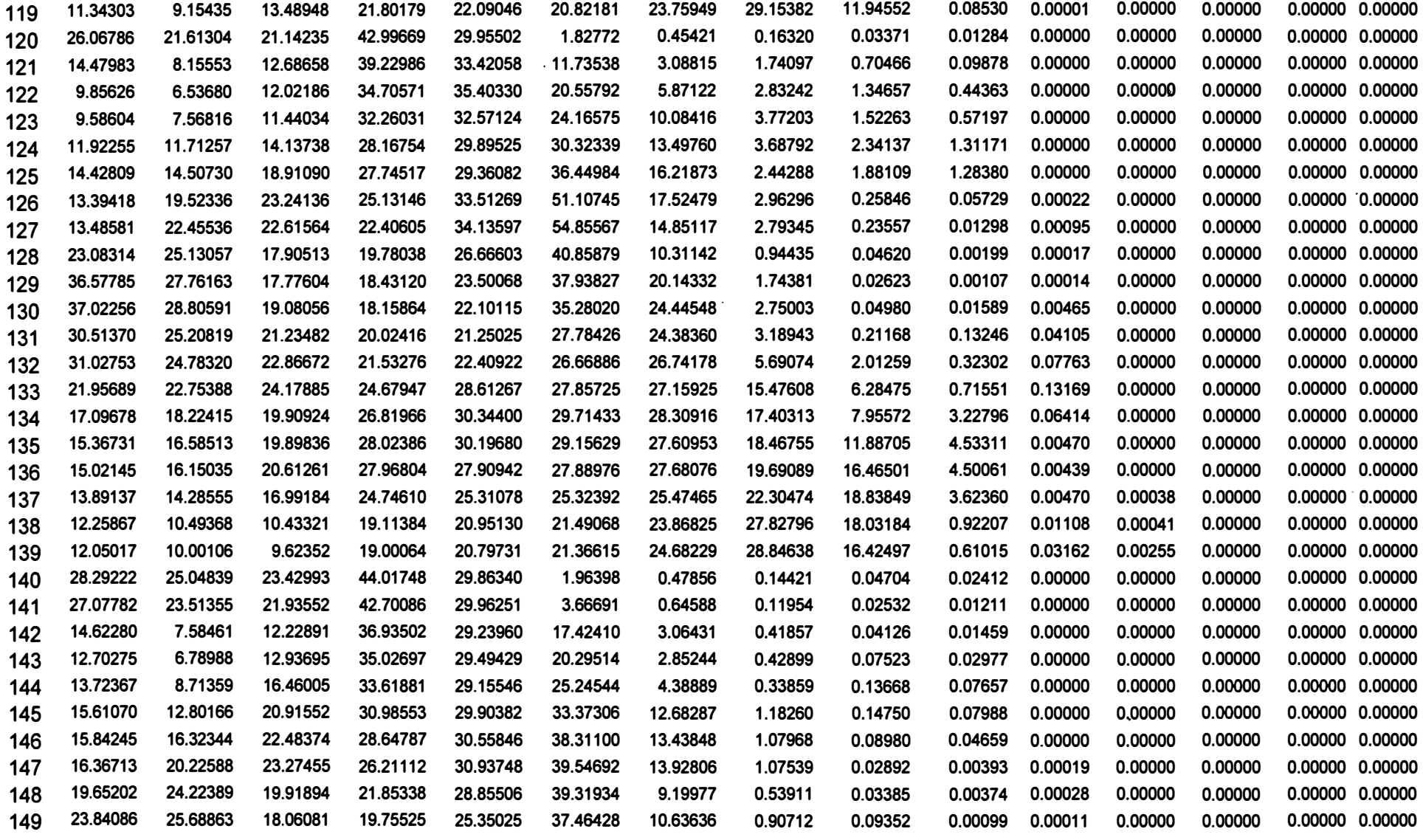

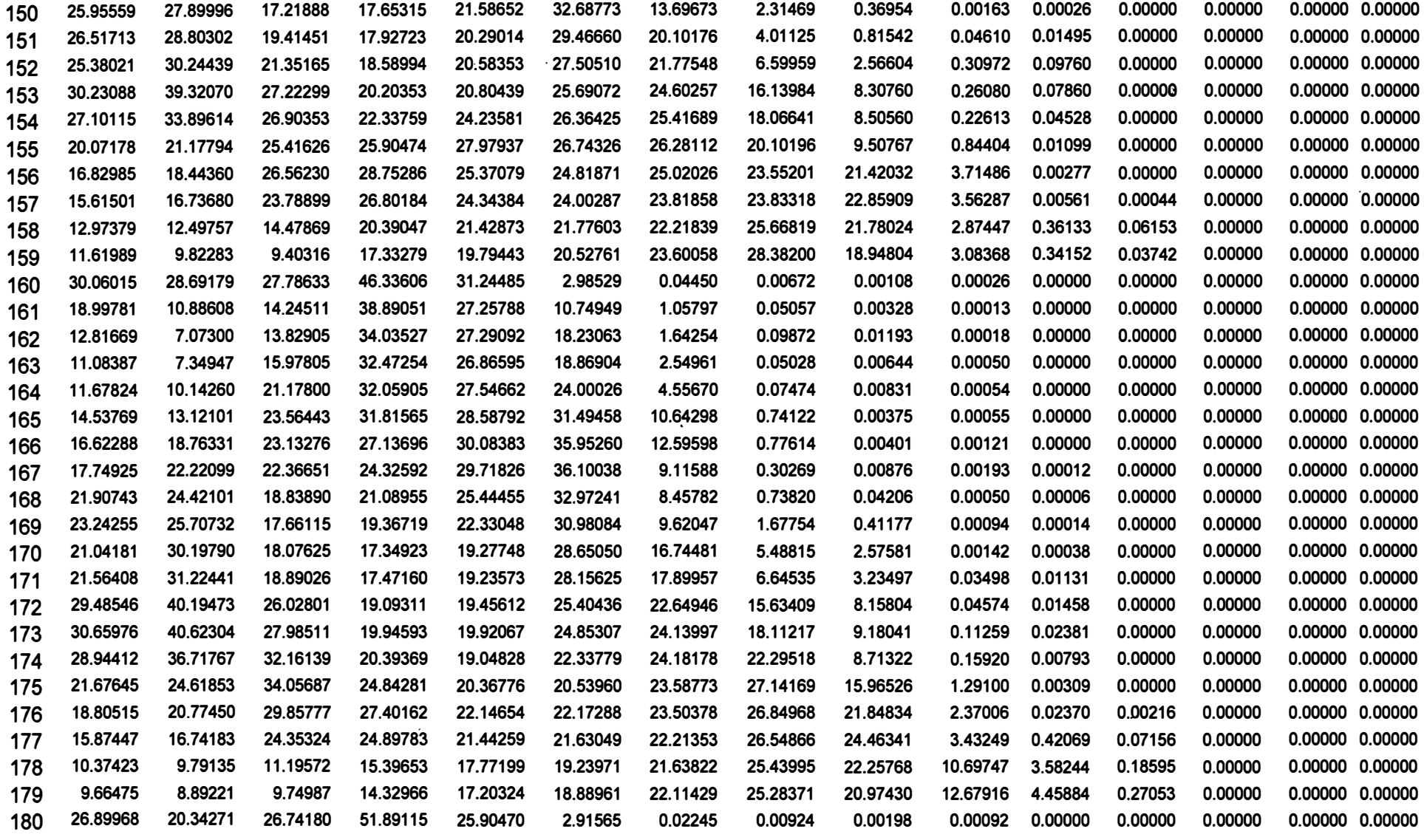

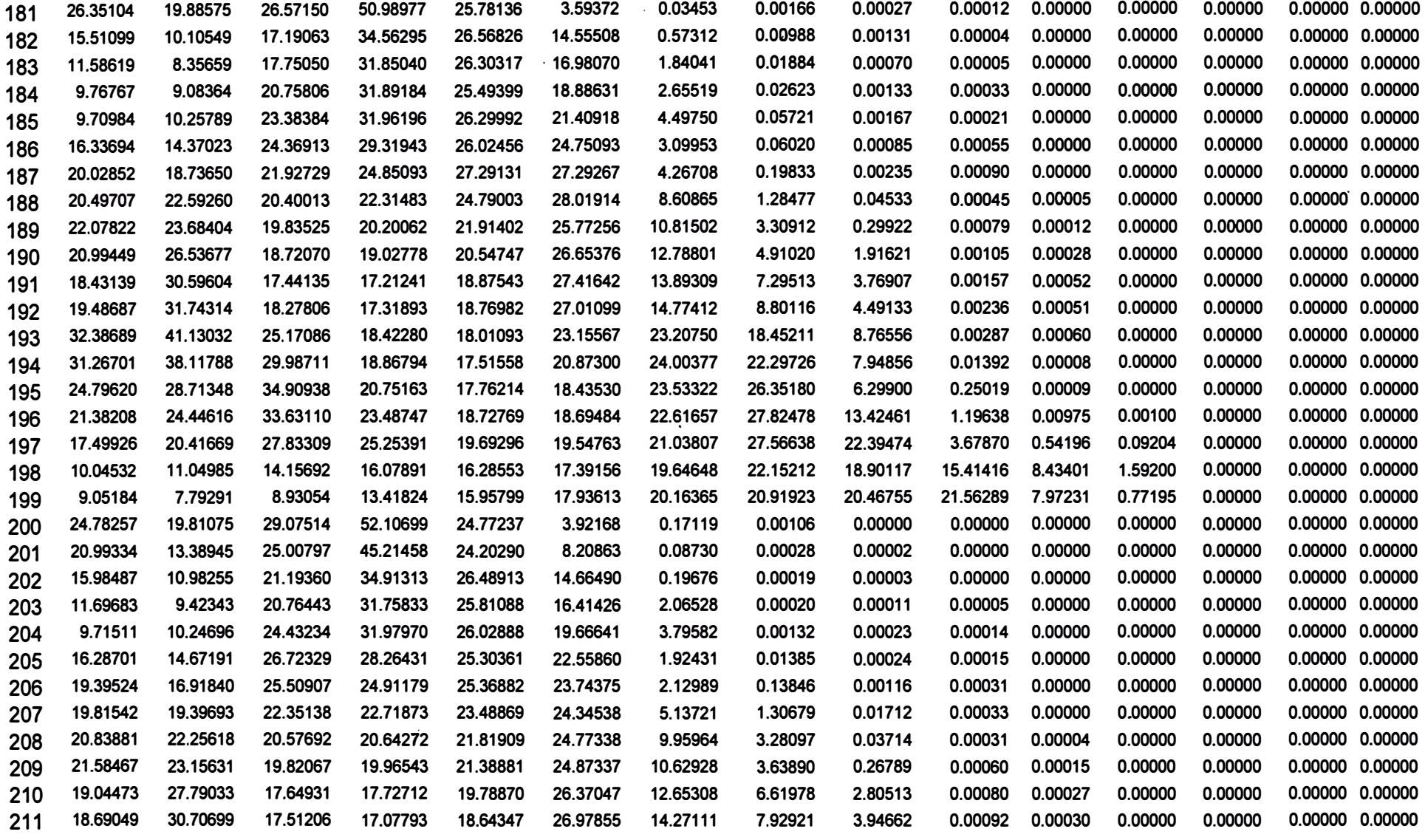

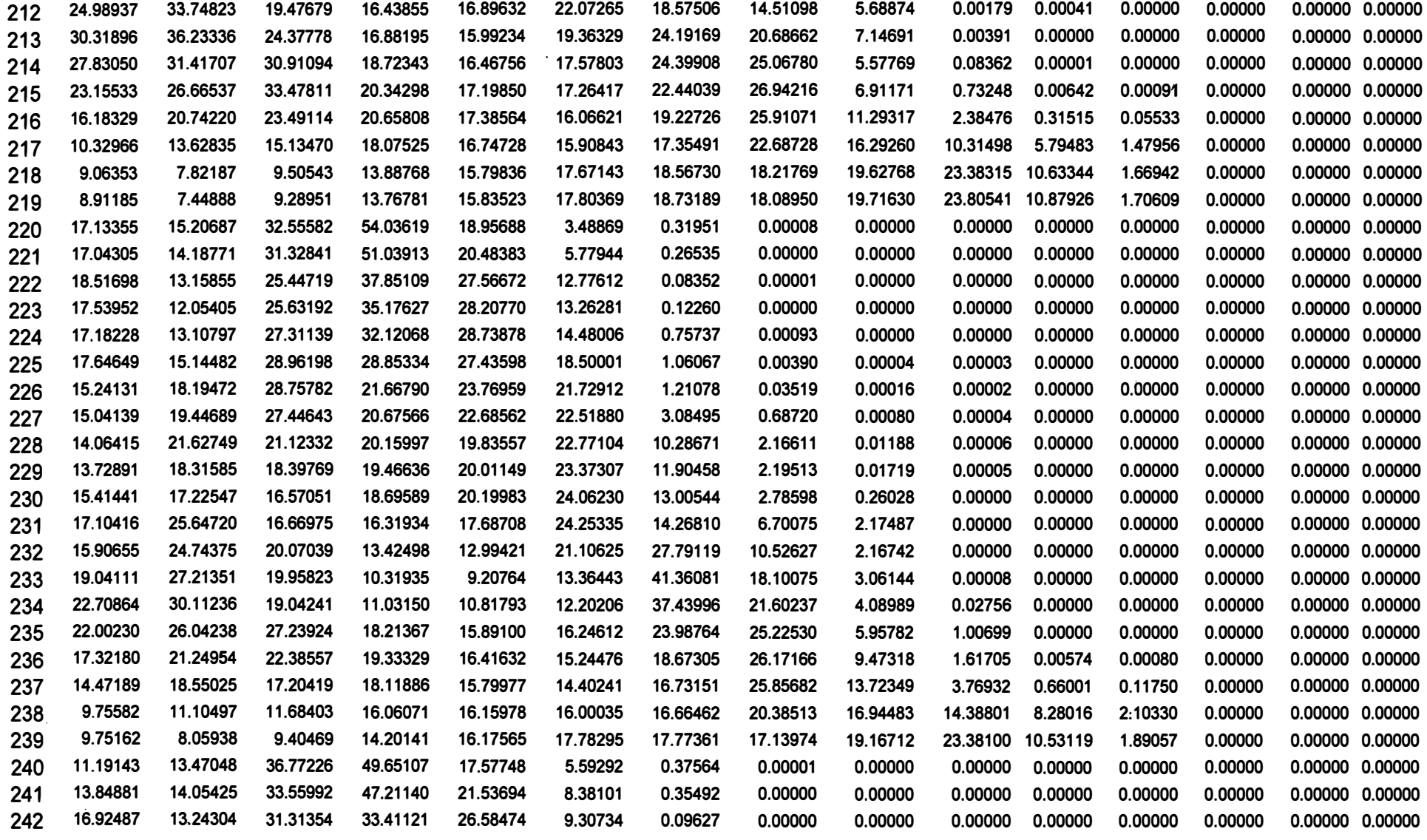

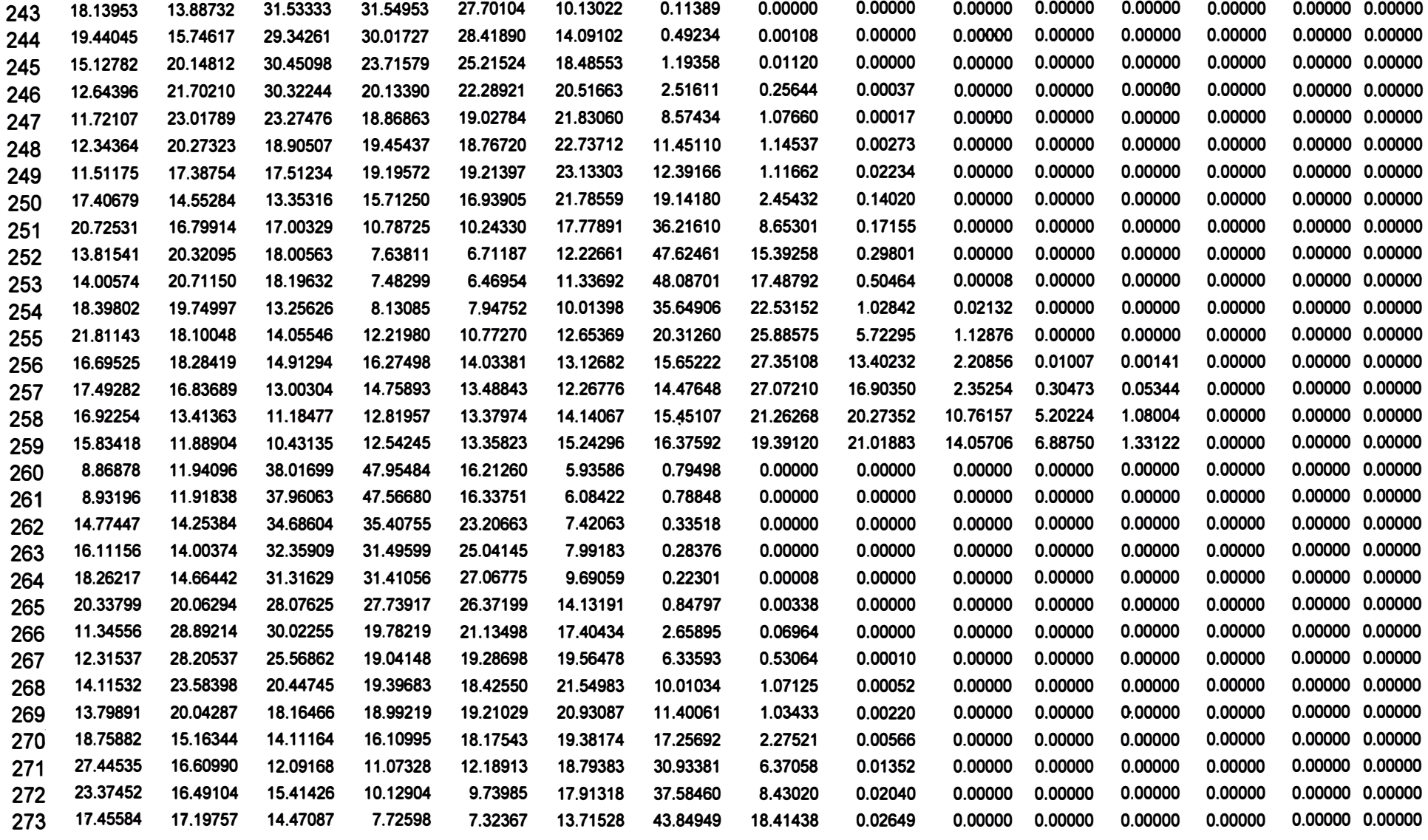

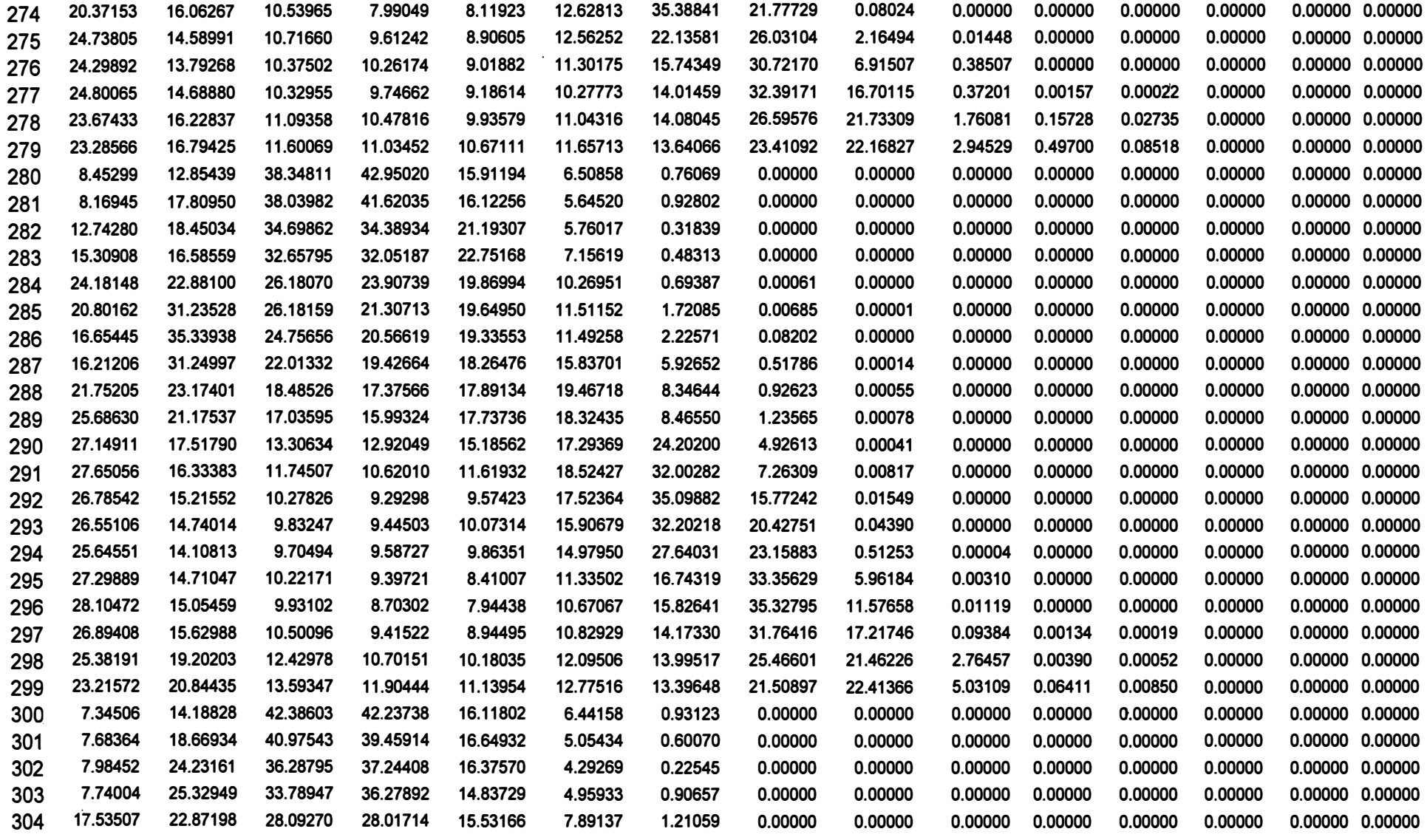

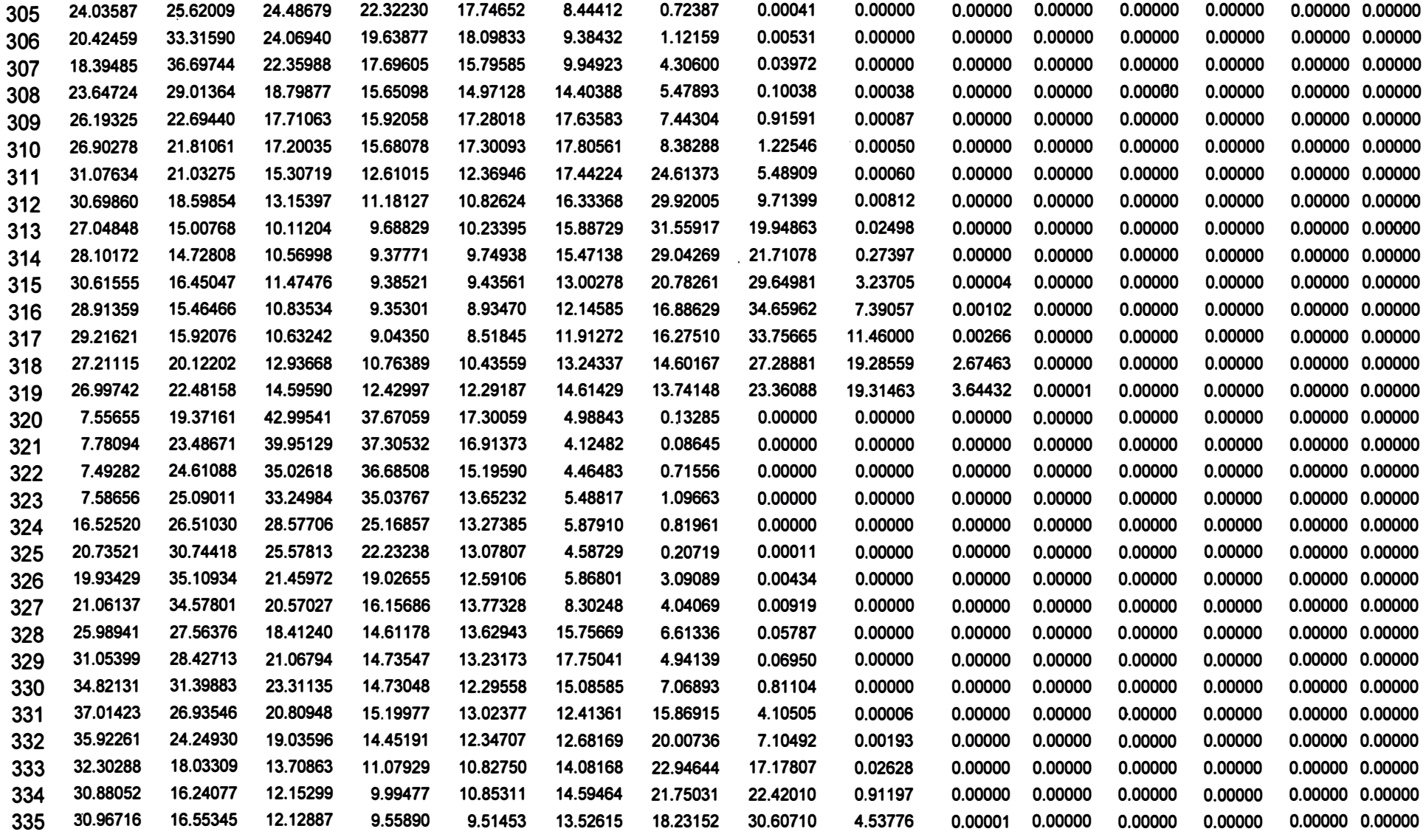
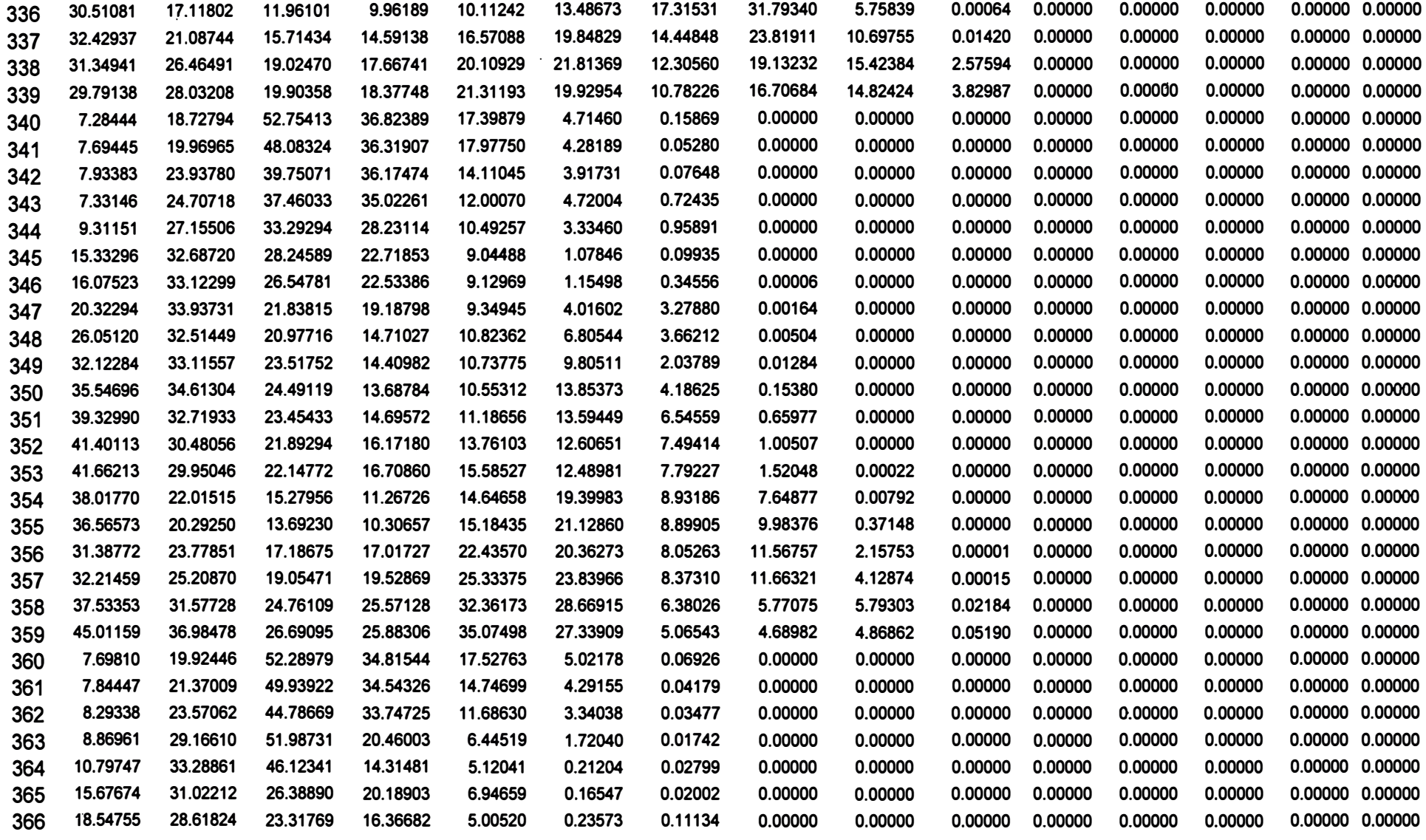

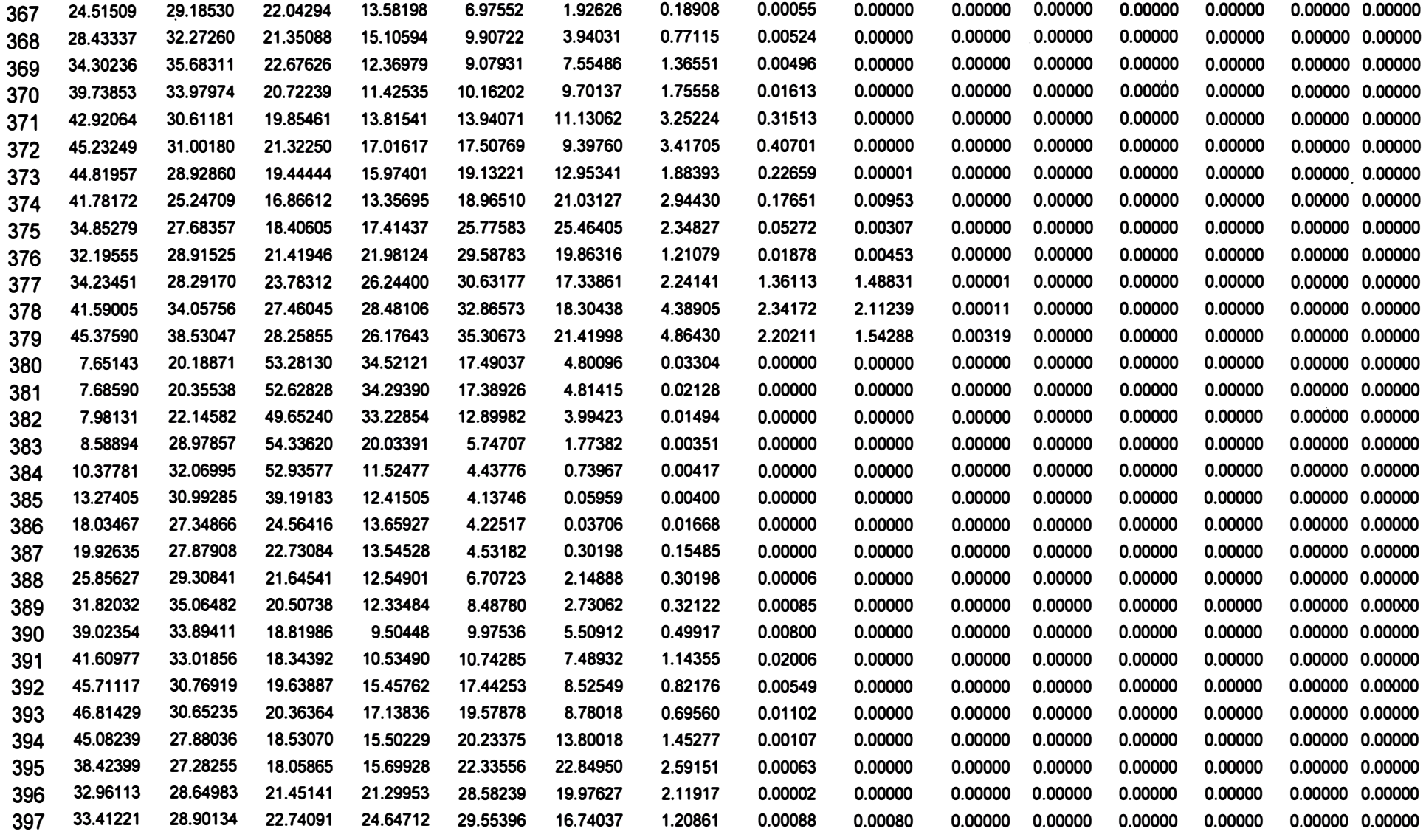

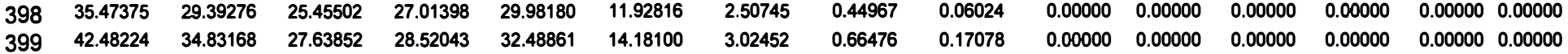

## **INDICE**

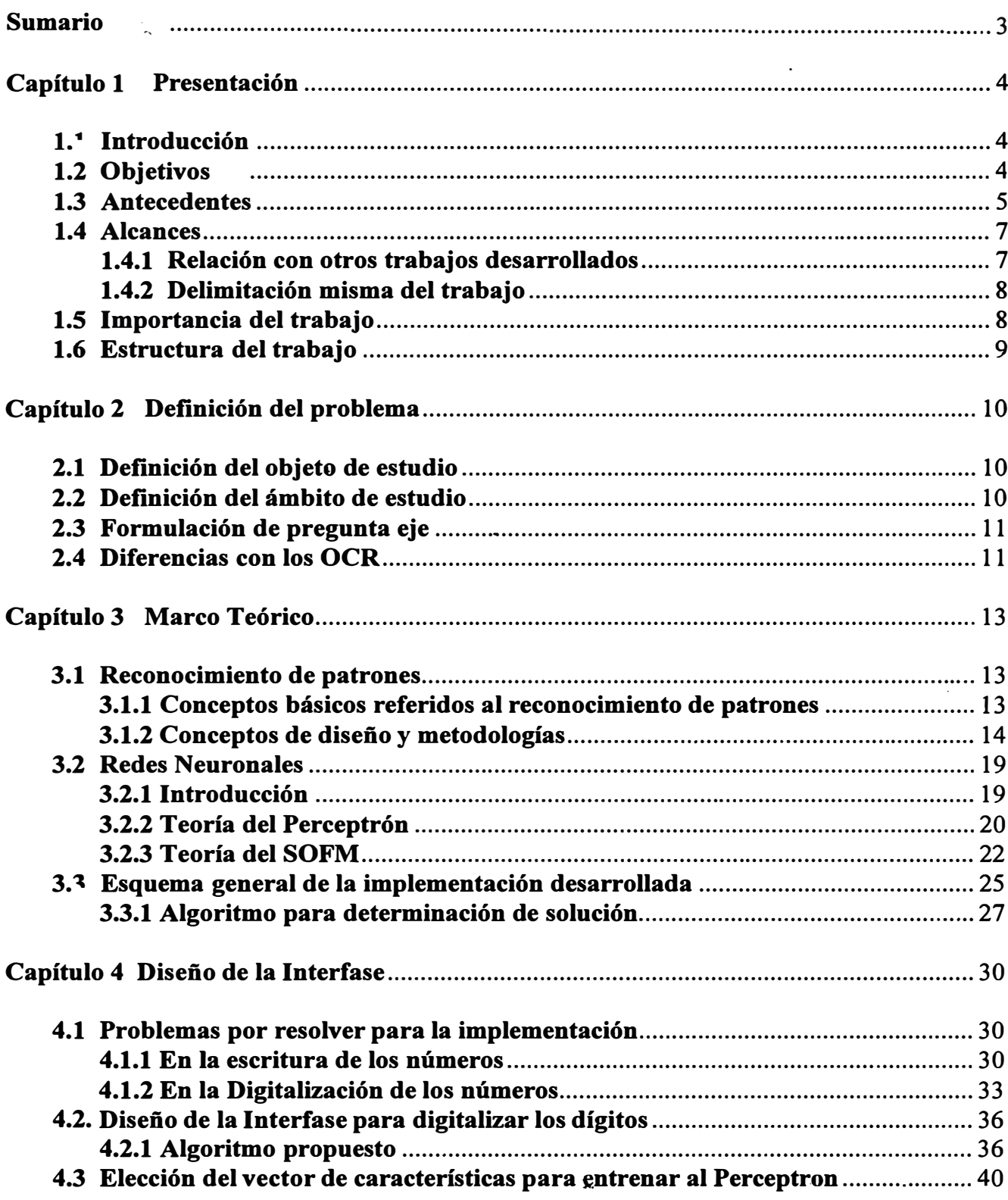

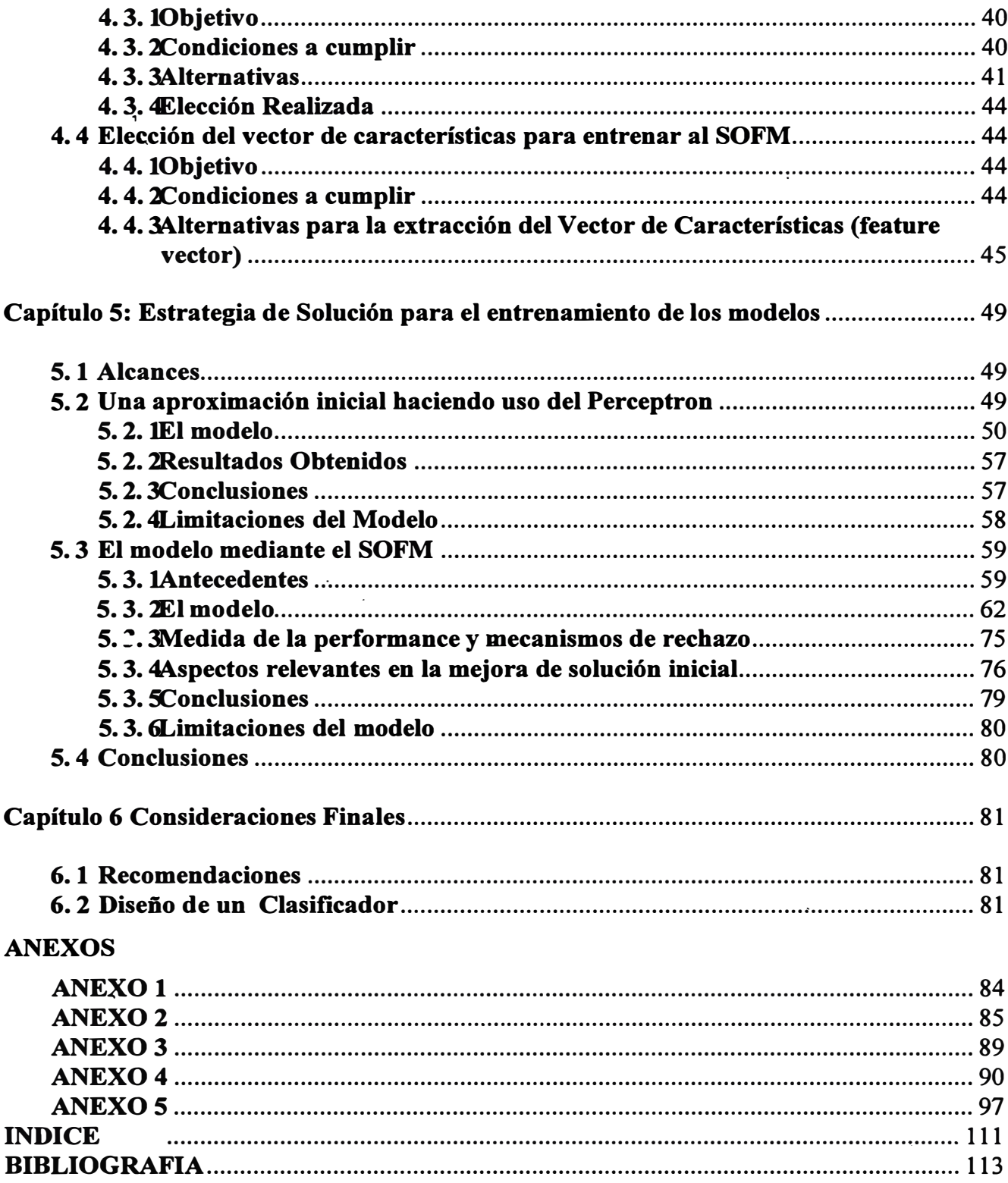

## l **BIBLIOGRAFIA**

- **[1) Y. LeCun, B. Boser, J�S. Denker, D. Henderson, R.E. Howard, W. Hubbard, L.D. Jackel, "Backpropagation Applied to Handwritten Zip Code Recognition", Neural Computation** 1, 541-551, 1989, **Massachusetts Institute ofTechnology, U.S.A.**
- **[2] Stefan Knerr, Leon Personazz, and Gerard Dreyfus, "Handwritten Digit Recognition by Neural Networs with Single-Layer Training". IEEE Transactions on Neural Networks, vol.** 3, **No.** 6, **November** 1992.
- **[3] Teuvo Kohonen, "The Self -Organizing Map", Proceedings of the IEEE, vol.** 78, **No.** 9, **September** 1990, **pp** 1464-1480.
- **[4] J.T. Tou, R.C. Gónzalez, "Pattern Recognition Principies", Addison Wesley Publishing Company, Inc., Advanced Book Program, Reading, Massachusettes, U.S.A.,** 1974.
- [5] James.A. Freeman, David M. Skapura, "Neural Networks, Algorithms, Applications, **and Programming Techniques", Addison Wesley Publishing, Inc., Reading, Massachusetts, U.S.A.,** 1991.
- **[6] Jian-Kang Wu, "Neural Networks and Simulation Methods", Marcel Dekker Inc., New York, U.S.A.,** 1995.
- **[7] Michael Chester, "Neural Networks a Tutorial", Prentice Hall, New Jersey, U.S.A.,** 1993.